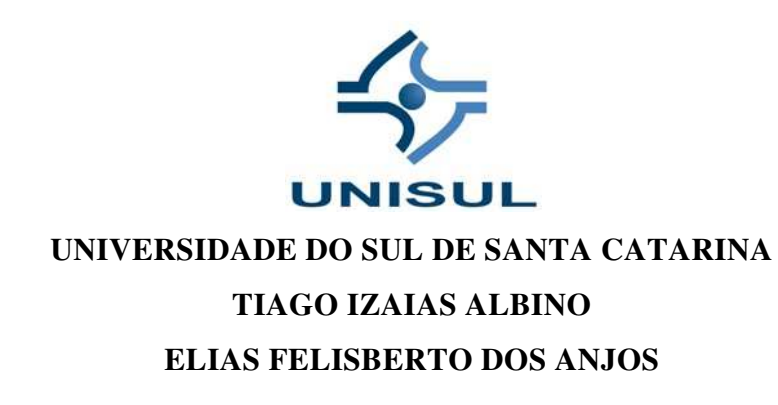

## **AVALIAÇÃO NO DIMENSIONAMENTO DE PILARES DE CONCRETO ARMADO NO SOFTWARE ESTRUTURAL CYPECAD**

**Tubarão 2017** 

# **TIAGO IZAIAS ALBINO ELIAS FELISBERTO DOS ANJOS**

## **AVALIAÇÃO NO DIMENSIONAMENTO DE PILARES DE CONCRETO ARMADO NO SOFTWARE ESTRUTURAL CYPECAD**

Trabalho de Conclusão de Curso apresentado ao Curso de Engenharia Civil da Universidade do Sul de Santa Catarina como requisito parcial à obtenção do título de Bacharel em Engenharia.

Orientador: Prof. Esp. Walter Olivier Alves.

Tubarão 2017

## **TIAGO IZAIAS ALBINO ELIAS FELISBERTO DOS ANJOS**

## **AVALIAÇÃO NO DIMENSIONAMENTO DE PILARES DE CONCRETO ARMADO NO SOFTWARE ESTRUTURAL CYPECAD**

Este Trabalho de Conclusão de Curso foi julgado adequado à obtenção do título de Bacharel em Engenharia e aprovado em sua forma final pelo Curso de Engenharia Civil da Universidade do Sul de Santa Catarina.

Tubarão, 16 de novembro de 2017. Professor e orientador: Walter Olivier Alves, Esp. Universidade do Sul de Santa Catarina  $Ot/c$ Prof. Mauricio Alberto Büchele Motta, Bel Universidade do Sul, de Santa Catarina Cododo nue  $\sqrt{11/10}$ Prof. Júlio Preve Machado, Esp.

Centro Universitário Barriga Verde

Dedicamos este trabalho a Deus e aos nossos amigos e familiares.

### **AGRADECIMENTOS**

Gostaríamos de agradecer primeiramente a Deus, por nos possibilitar ir além de onde nossas humildes mentes alcançam.

Agradecemos as nossas namoradas, nossos familiares por todo apoio e compreensão para com esta fase de nossas vidas. Agradecemos a universidade por seu corpo docente e sua atenção para conosco.

Agradecemos ao nosso professor orientador Walter Olivier Alves, pela paciência e assiduidade.

Agradecemos a todos os demais professores ao longo do curso em especial ao professor Mauricio Alberto Büchele Motta, grande professor e amigo.

Enfim agradecemos a todos que direta ou indiretamente contribuíram para a nossa formação acadêmica.

"Pouco conhecimento faz com que as pessoas se sintam orgulhosas. Muito conhecimento, que se sintam humildes". Leonardo da Vinci.

#### **RESUMO**

A difusa utilização de softwares para cálculo de estruturas de concreto armado acentua-se cada vez mais, logo a necessidade de averiguar as decisões feitas por estes torna-se indispensável, no entanto para que haja adequada verificação por parte do usuário é necessário que o mesmo seja familiarizado com as configurações fundamentais do software e com os modelos de cálculos utilizados. Este trabalho tem como objetivo avaliar o desempenho do dimensionamento de pilares efetuado pelo software de cálculo estrutural *cypecad*, demonstrando a obtenção das armaduras de pilares na sua essência de maneira manual com os esforços de cálculo retirados do programa por meio de uma amostra sistemática de populações de pilares de canto, de extremidade e de centro. Para obtenção dos esforços inseriu-se uma obra e efetuou-se todas as configurações referentes a normas, matérias e ações na estrutura que são necessárias para que o software em questão possa calcular, no entanto sem intervenção no dimensionamento final. Diante dos resultados alcançados, algumas incoerências entre o dimensionamento manual e software foram encontradas. Sendo uma delas a consideração no momento de segunda ordem, onde o software o considera em uma seção extrema do pilar e não em uma seção intermediaria como é de fato a característica deste fenômeno. Observou-se com o desenvolvimento do estudo que há necessidade de o usuário realizar certas modificações no dimensionamento final obtido via software. Por fim alguns dos pilares dimensionados manualmente resultaram em áreas de armaduras maiores. Todavia esses resultados são pontuais, pois estes pesquisadores perfizeram a comparação pilar a pilar, ou seja, fazendo comparações estatísticas por meio de métodos que empregam agrupamentos das amostras, o resultado do software pode ser considerado sem diferença para um determinado quantil.

Palavras-chave: Envoltórias. Flexão Normal. Excentricidades. Seções retangular. Flexão obliqua.

#### **ABSTRACT**

The diffuse use of software for the calculation of reinforced concrete structures is becoming more and more important, so the need to verify the decisions made by them becomes indispensable, however, so that there is adequate verification by the user it is necessary to be familiar with the fundamental software configurations and calculation models used. The objective of this theses is to evaluate the performance of the scaffold sizing carried out by the *cypecad* structural calculation software, demonstrating the obtaining of the pillar reinforcement in its essence in a manual way with the calculation efforts taken from the program through a systematic sample of populations of corner, end and center pillars. In order to obtain the efforts a work was inserted and all the configurations referring to norms, materials and actions in the structure that are necessary so that the software in question can calculate, without any intervention in the final dimensioning. Given the results achieved, some inconsistencies between manual and software design were found. One of them is the second order moment, where the software considers it in an extreme section of the pillar and not in an intermediate section as it is in fact the characteristic of this phenomenon. It was observed with the development of the study that it is necessary for the user to make certain modifications in the final sizing obtained by software. In conclusion, some of the manuallysized pillars resulted in larger areas of armor. However, these results are precise, as these researchers performed the pillar-to-pillar comparison, that is, making statistical comparisons using methods that use groupings of the samples, the software result can be considered without difference for a given quantile.

Keywords: Envelopes. Normal Bending. Eccentricities. Rectangular sections. Oblique bending.

## **LISTA DE SIMBOLOS**

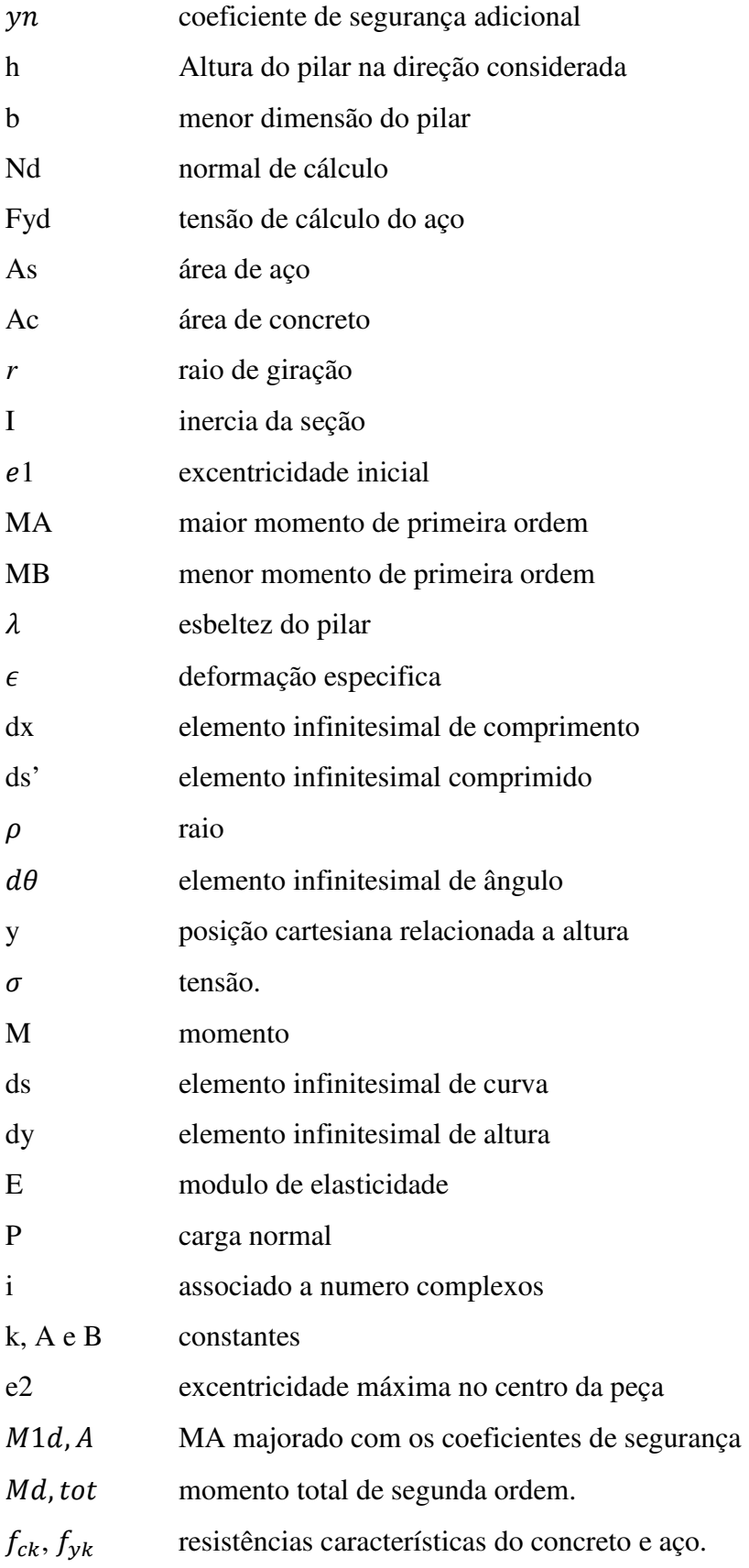

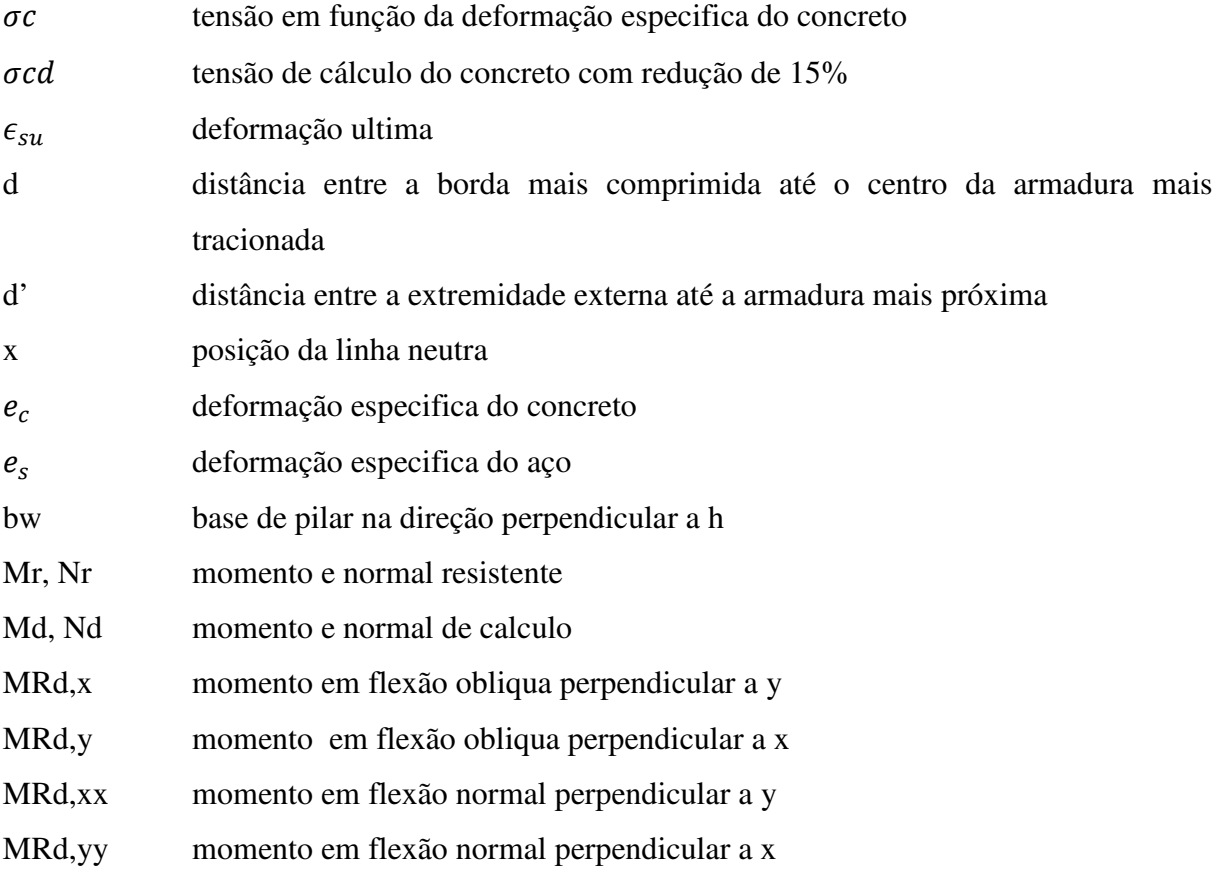

# **LISTA DE ILUSTRAÇÕES**

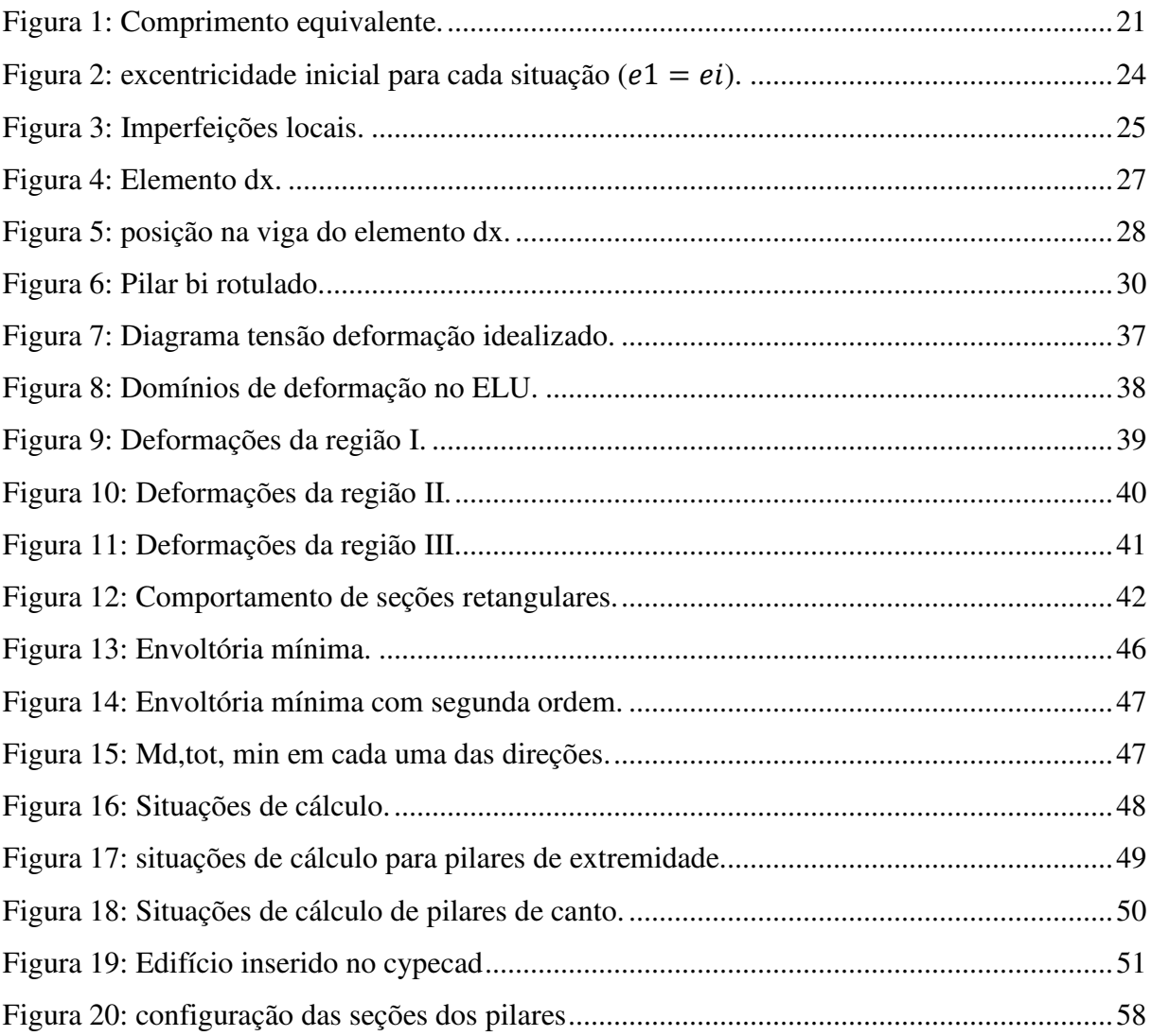

## **LISTA DE GRÁFICOS**

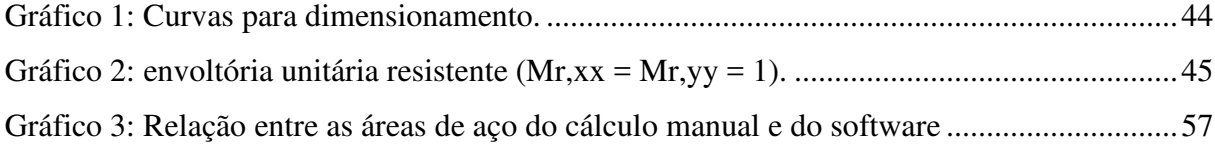

## **LISTA DE TABELAS**

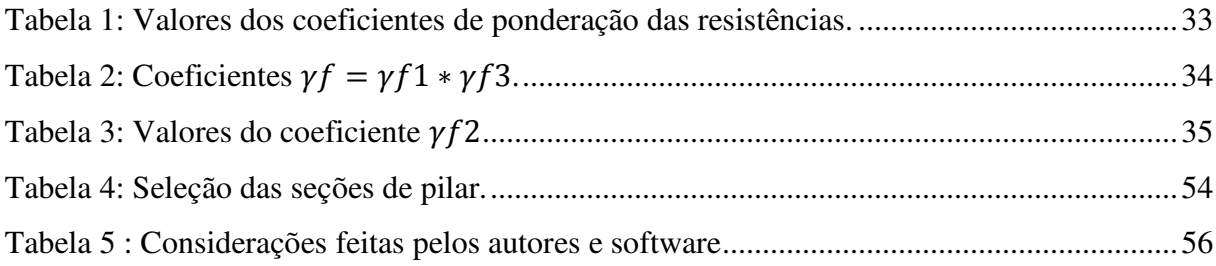

# **SUMÁRIO**

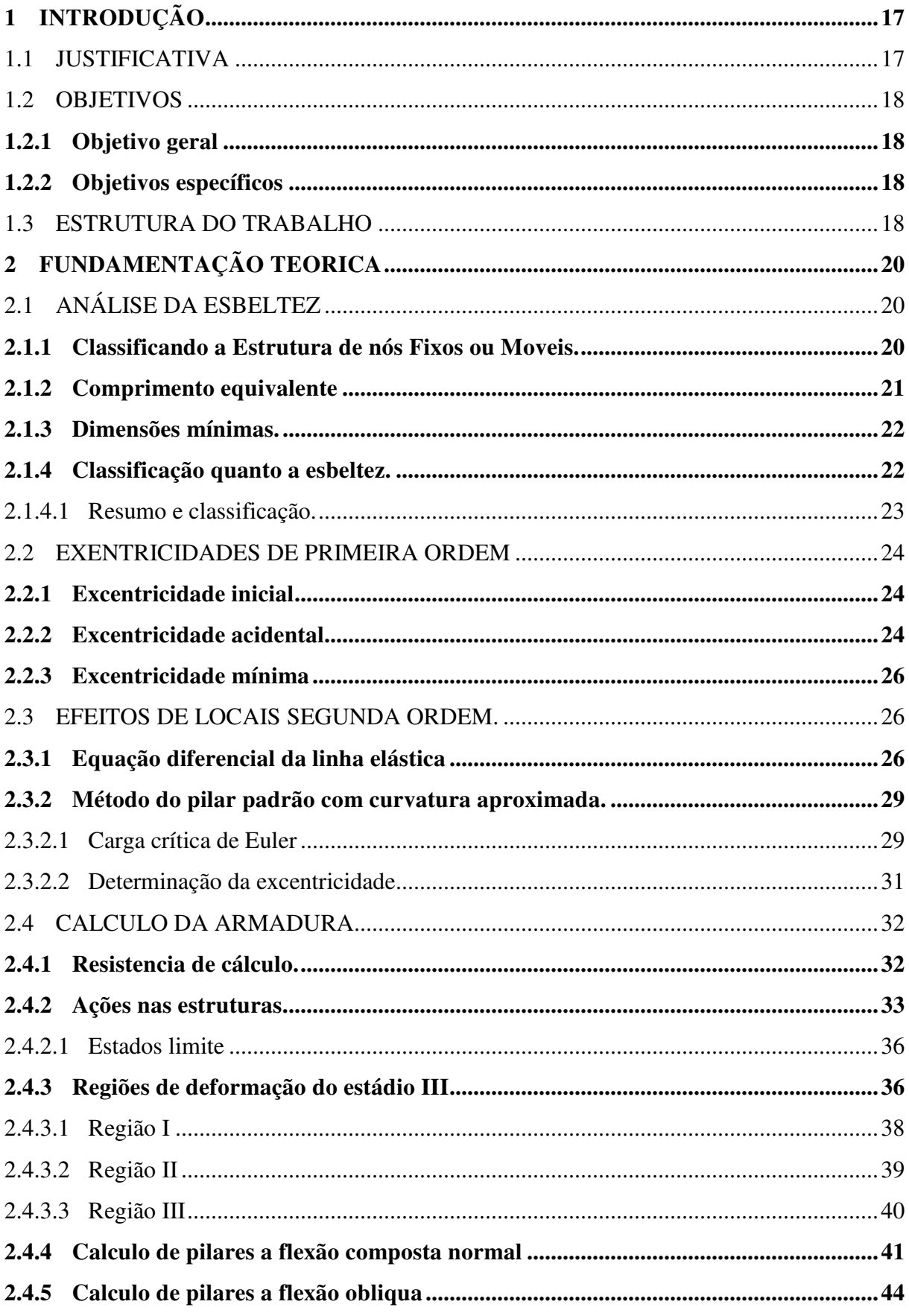

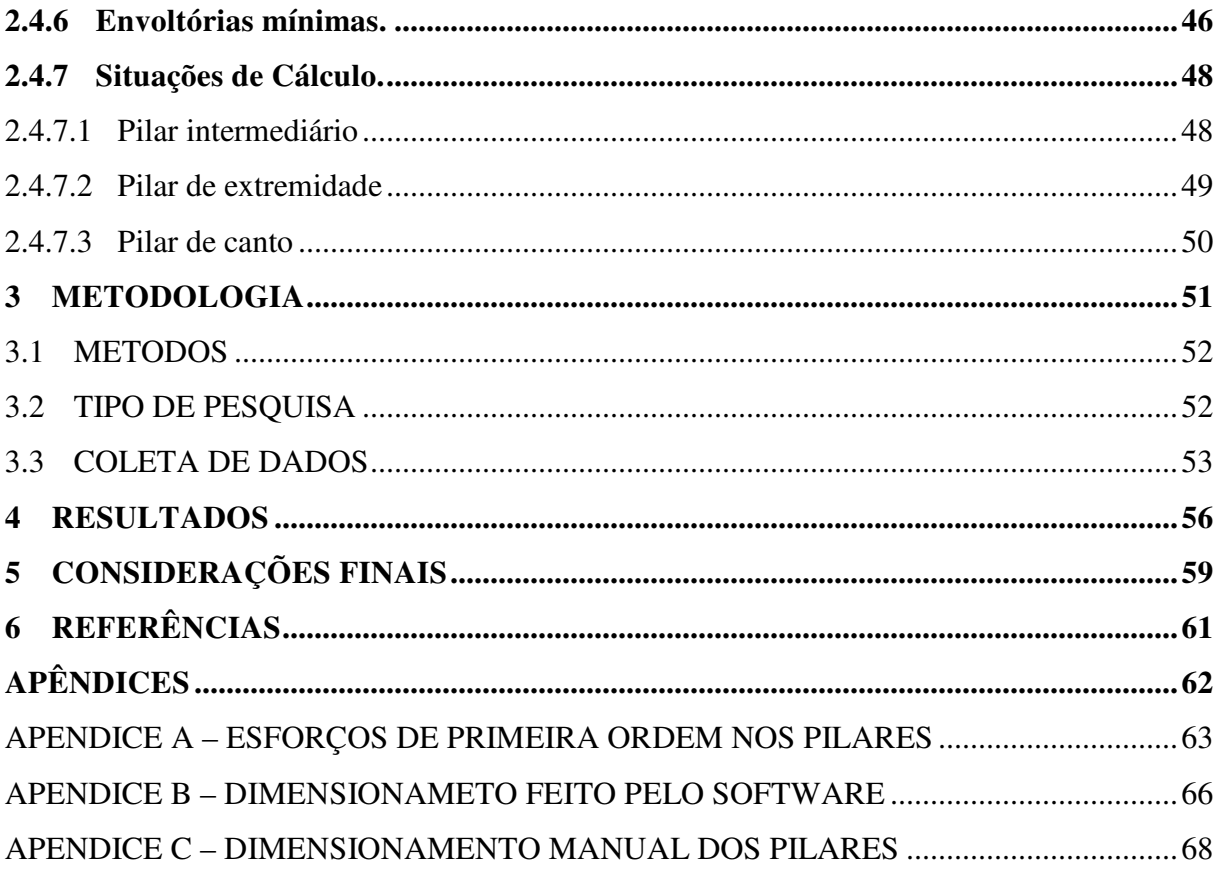

## **1 INTRODUÇÃO**

Há diversas verificações a serem analisadas para que se obtenha a armadura longitudinal que resista aos esforços atuantes no pilar, neste atuam força normal, de compressão e por vezes dependendo da posição em planta do pilar podem atuar momentos que criam tensões de compressão e tração no pilar, esses momentos que podem ser transformados em excentricidades, então por se tratar de um cálculo interativo temos de partir com algumas incógnitas predefinidas, essas são a armadura do pilar e a posição da linha neutra da seção, a armadura correta é dada quando para uma posição da linha neutra temos uma normal resistente igual a normal atuante, a partir daqui obtém-se os momentos resistentes, estes criam uma envoltória resistente que deve englobar as envoltórias mínimas prescritas pela norma NBR6118/2014.

É de suma importância saber como calcula-se a armadura longitudinal de um pilar para assim ter-se conhecimento critico suficiente para tomada de decisões quanto aos resultados obtido por softwares de cálculo estrutural, afim de melhora-los podendo-se mudar suas configurações que dizem respeitos a materiais usados e combinações que serão usados, essas configurações são pertinentes aos conhecimentos do usuário para obter-se resultados mais satisfatórios possíveis.

## 1.1 JUSTIFICATIVA

Atualmente as estruturas tendem a serem o mais esbeltas possível, a fim de adquirir elegância, espaço e economia, essa questão se torna possível devido ao avanço tecnológico, pois uma estrutura dessas proporções exige um cálculo complexo e mais refinado possível atendendo as condições de segurança, sendo isto alcançado por softwares de cálculo estrutural.

A utilização em massa de softwares estruturais dá-se não só pela economia de tempo, mas pelo satisfatório nível de precisão dos resultados, mudando assim conceitos de concepção estrutural, processos que antigamente seriam de grande dificuldade, hoje podem ser testados diversos tipos de arranjos estruturais a fim de se obter o mais apropriado, no âmbito do cálculo de pilares de concreto é um aspecto muito importante por ser interativo onde várias variáveis dependentes entre si tem de ser resolvidas, isso envolve um processo até que todas tenham sidos encontradas para um resultado satisfatório.

O Cypecad, software originário da Espanha e comercializado no Brasil pela empresa Multiplus, apesar de ser estrangeiro foi adaptado para a norma brasileira de concreto armado NBR:6118/2014., contudo, em função de dúvidas existentes em relação a falibilidade do software, analisaremos **possíveis equívocos quanto ao dimensionamento de pilares pelo Cypecad, que possivelmente podem ser motivados pelas considerações de excentricidades utilizadas pelo software, pelo modelo de cálculo da armadura do pilar e pela inserção dos dados pelo usuário no software influenciando no incremento de aço na seção**. Em estudo realizado com a licença do software 97217 fornecida pelo professor orientador da versão full 2016, na cidade de Tubarão, sul de Santa Catarina, em 2017.

#### 1.2 OBJETIVOS

#### **1.2.1 Objetivo geral**

Avaliar possíveis equívocos quanto ao dimensionamento de pilares pelo cypecad, podem ser motivados pelas considerações de excentricidades utilizadas pelo software, pelo modelo de cálculo da armadura longitudinal do pilar e pela inserção dos dados pelo usuário no software influenciando no incremento de aço na seção.

#### **1.2.2 Objetivos específicos**

- I. Comparar a esbeltes limite
- II. Quantificar e comparar os efeitos de segunda ordem.
- III. Calcular e comparar a armadura longitudinal do pilar.

### 1.3 ESTRUTURA DO TRABALHO

 Este trabalho estrutura-se em três capítulos, no primeiro trata-se do problema analisado, da contextualização histórica do software e das necessidades do uso deste para o cálculo estrutural devido a tendência de peças mais esbeltas. No segundo capitulo são buscados os métodos aplicados para o cálculo de pilares, desde a análise elástica, que diz respeitos ao comportamento da peça no campo em que as suas deformações não são

permanentes até o cálculo no estado limite último, levando em considerações as especificações técnicas vigentes para concreto armado no Brasil, adotando para analise pilares com esbeltez menor que 90. No terceiro capitulo traz-se a metodologia de pesquisa, com estudo de caso caracterizando os valores dos esforços de projeto e o resultado das armaduras provenientes do software para assim poderem ser comparados com o cálculo descrito no capítulo dois.

### **2 FUNDAMENTAÇÃO TEORICA**

#### 2.1 ANÁLISE DA ESBELTEZ

A esbeltez é o item que classifica uma peça quanto ao seu estado de compressão, expressa a tendência dessa peça em flambar para um dos lados "quanto maior o índice de esbeltez, maior a possibilidade de haver flambagem do pilar".(CARVALHO; PINHEIRO, 2009, p. 318). Devido a levar em consideração a inercia e o comprimento da peça para as direções principais, ou seja, cada direção tem um dado índice.

#### **2.1.1 Classificando a Estrutura de nós Fixos ou Moveis.**

Levando em conta o item 15.5, ABNT (2014) pode-se verificar a satisfação nós fixos em uma estrutura de concreto armado, assim eliminados cálculos rigorosos de efeitos globais pode ser feita através do parâmetro α, dado por;

$$
\alpha = Htot. \sqrt{\frac{\Sigma Nk}{Ecs. Ic}}
$$

Onde:

Htot: Altura a partir do topo da fundação.

 $\Sigma Nk$ : Soma de todas as cargas verticais atuantes com seu valor característico.

 Ecs.Ic: Somatório dos valores de rigidez dos pilares na direção considerada, no caso de pilares de seção variável pode-se adotar a rigidez de um pilar equivalente engastado na base.

- I. Calcular o deslocamento no topo da estrutura com a disposição de todos os pilares, lajes.
- II. Calcular a rigidez de um pilar equivalente para este ter o mesmo deslocamento do item anterior.

O critério para estruturas de nós fixos, de acordo com ABNT (2014) é  $\alpha < \alpha$ 1, onde o termo a direita é dado por

- $\alpha 1 = 0, 2 + 0, 1n$  se  $n \le 3$
- $\alpha 1 = 0, 6 \text{ se } n \ge 4$

Onde, n é o número de barras horizontais (andares) acima do nível da fundação.

#### **2.1.2 Comprimento equivalente**

Em estruturas de nós fixos, em conformidade com a ABNT (2014, p. 105) "o cálculo pode ser realizado considerando cada elemento comprimido isoladamente, como barra vinculada nas extremidades aos demais elementos estruturais que ali concorrem", este comprimento equivalente de flambagem é dado pelo menor valor das expressões abaixo onde;

$$
le \leq \begin{cases} lo+h \\ |1 \end{cases}
$$

Onde;

- lo: vão livro entre vigas.
- l: distância entre eixos de simetria das vigas.
- h: espessura do pilar na direção considerada.

Figura 1: Comprimento equivalente.

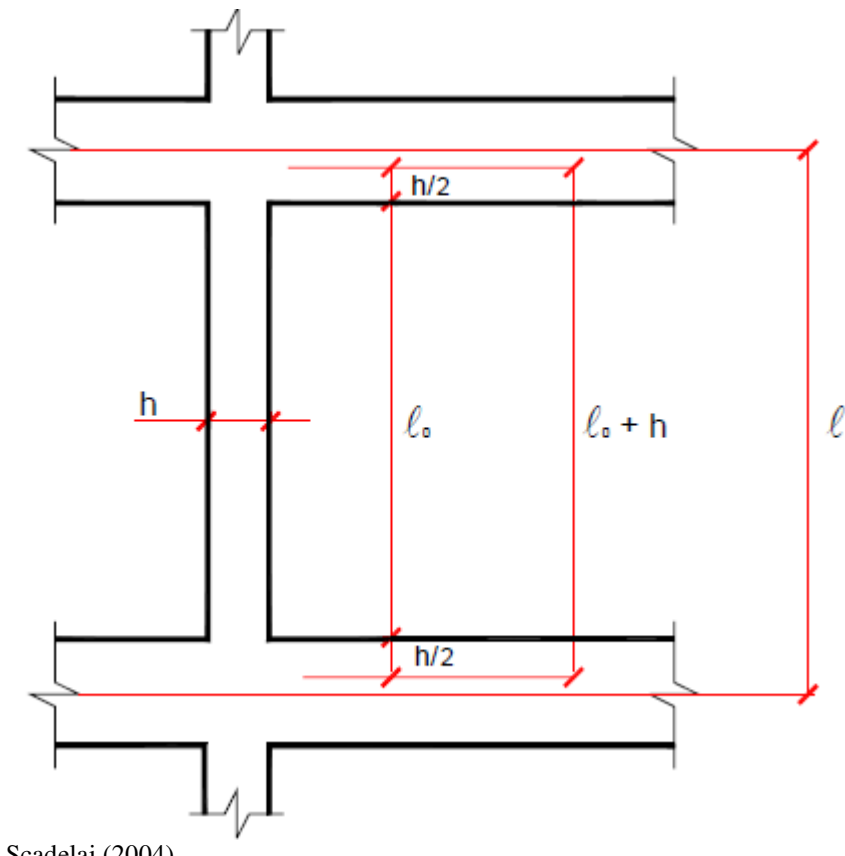

Fonte: Scadelai (2004).

#### **2.1.3 Dimensões mínimas.**

Para pilares de concreto afim de se manter certo padrão de construção e dimensionamento existem algumas restrições quanto as dimensões mínimas, "a seção transversal de pilares maciços qualquer que seja sua forma não deverá apresentar dimensão menor que 19cm". (ABNT, 2014, p.73). Porem em casos espécies é permitido dimensões menores que 19cm, contudo não sendo inferiores a 14cm, desde que os esforços de projeto sejam majorados por um coeficiente de segurança adicional dado por;

$$
yn = 1.95 - 0.05.b
$$

Onde: b é a menor dimensão expressa em centímetros.

A armadura mínima dos pilares é dada por 15% da razão Nd por Fyd sendo obrigatoriamente maior que 0,4% da área bruta de concreto, conforme item 17.3.5.3.1 NBR 6118 (ABNT, 2014), ou seja,

$$
As(\text{min}) = 0.15. \frac{Nd}{Fyd} \ge 0.004. Ac
$$

A armadura máxima é definida por 8% da seção bruta de concreto, levando-se em conta as armaduras de transpasses, que pertencem a mesma seção nas mudanças de pavimento.

#### **2.1.4 Classificação quanto a esbeltez.**

Para finalidade de projeto conforme HIBBELER (2009), pode-se expressar a inercia da peça analisada pelo produto da área e o raio de giração ao quadrado resultando em,  $r = \sqrt{\frac{I}{A}}$  $\frac{1}{4c}$ , a razão entre le e r é conhecida como índice de esbeltez( $\lambda$ ) cujo "é uma medida da flexibilidade da coluna, serve para classificar colunas como compridas, intermediarias ou curtas". (HIBBELER, 2009, p.481).

No concreto Armado as peças comprimidas têm seu índice de esbeltez calculado da mesma maneira, a única diferença é a consideração da esbeltez limite (λ1) dada segundo ABNT (2014) como segue;

$$
\lambda 1 = \frac{25 + 12.5 e^{21}}{\alpha b}
$$

Com as considerações;  $35 \le \lambda$ 1  $\le$  90, deve estar contida entre 35 e 90.

Definições de αb:

a) Para pilares biapoiados sem cargas transversais;

$$
\alpha b = 0.6 + 0.4 \cdot \frac{MB}{MA} \ge 0.4
$$
  

$$
0.4 \le \alpha b \le 1
$$

Com MA e MB, já existem na estrutura e esses

São momentos de 1ª ordem nos extremos do pilar, obtidos da análise de 1ª ordem no caso de estruturas de nós fixos e os momentos totais ( $1^a$  ordem +  $2^a$  ordem global) no caso de estruturas de nós moveis. Deve ser adotado para MA o maior valor absoluto ao longo do pilar biapoiado e para MB o sinal positivo se tracionar a mesma face que MA, e negativo, em caso contrário. (ABNT, 2014, p.108).

São momentos provenientes do cálculo da estrutura.

b) Para pilares biapoiados com cargas transversais significativas;

 $\alpha b = 1$ 

c) Para pilar em balanço;

$$
\alpha b = 0.8 + 0.2 \frac{MC}{MA} \ge 0.85
$$

$$
1 \ge \alpha b \ge 0.85
$$

MA é o momento na base do pilar, e MC é o momento no meio do pilar.

d) Para pilares biapoiados ou em balanço com momentos menores que o mínimo,  $\alpha b =$ 1.

2.1.4.1 Resumo e classificação.

- I. Pilares curtos ( $\lambda \leq \lambda$ 1): Os efeitos locais oriundos das ações de segunda ordem podem ser desprezados.
- II. Pilares mediamente esbeltos ( $\lambda$ 1 <  $\lambda$  ≤ 90): Os efeitos de segunda ordem devem ser considerados, contudo sendo permitidos métodos aproximados, como pilar padrão e pilar padrão com rigidez k aproximada.
- III. Pilares esbeltos  $(90 < \lambda \le 140)$ : A consideração da fluência é obrigatória, e o modelo para identificar os efeitos de segunda ordem é o método do pilar padrão com curvatura real acoplado ao diagrama M,N, 1/ř.
- IV. Pilares muito esbeltos  $(140 < \lambda \le 200)$ : A fluência continua sendo obrigatória e o método de análise dos efeitos de segunda ordem é obrigatoriamente o método geral.
- V. Pilares com  $\lambda > 200$ : Não são permitidos de acordo com a ABNT (2014).

#### 2.2 EXENTRICIDADES DE PRIMEIRA ORDEM

Essas excentricidades são resultado do cálculo estático da estrutura denominadas iniciais, ou para prever erros construtivos denominadas acidentais, ambas sem a consideração de deslocamentos secundários vistos posteriormente em efeitos de segunda ordem.

#### **2.2.1 Excentricidade inicial**

Resultado do momento atuante que gera a excentricidade  $e_1$  nas extremidades do pilar, para casos onde as vigas não são transpassadas, ou seja, acabam no pilar e "a excentricidade inicial ocorre em pilares de qualquer esbeltez e nas direções x e y, ou em ambas". (CARVALHO; PINHEIRO, 2009, p. 330). Cada caso depende da situação em planta do pilar, como mostra a figura 2.

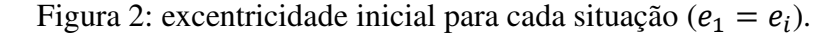

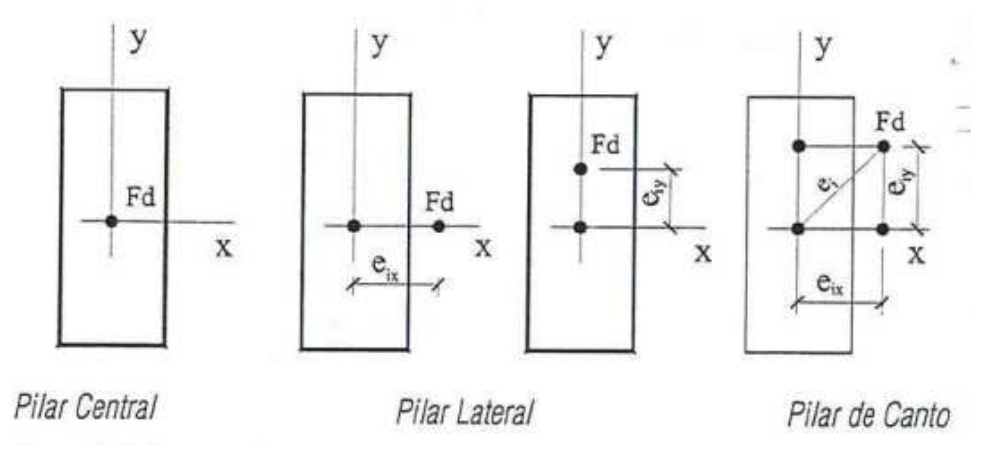

Fonte: Carvalho; Pinheiro, 2009.

A exentricidade inicial no centro do pilar  $(e_1 C)$ , é dada por;

 $e_1 C \ge 0, 6 * e_1 A + 0, 4 * e_1 B \ge 0, 4 * e_1 A$  (1)

Onde, as excentricidades são de acordo são provenientes de MA e MB, utilizando a mesma notação, como mostrado no item 2.1.4

#### **2.2.2 Excentricidade acidental**

Para um lance de pilares deve levar em consideração a falta de linearidade do eixo do pilar, devido às incertezas impostas, ou seja, a NBR6118 "parte do princípio de que, de forma genérica, as construções de concreto são geometricamente imperfeitas". (CARVALHO; PINHEIRO, 2009, p. 332). O desaprumo para caso de elementos isolados não se tem necessidade de analise, apenas as imperfeições locais podem ser consideras logo "admite-se nos casos de estruturas reticuladas, a consideração apenas da falta de retilineidade ao longo do lance do pilar seja suficiente". (ABNT, 2014, p. 60). Conforme figura 3.

Figura 3: Imperfeições locais.

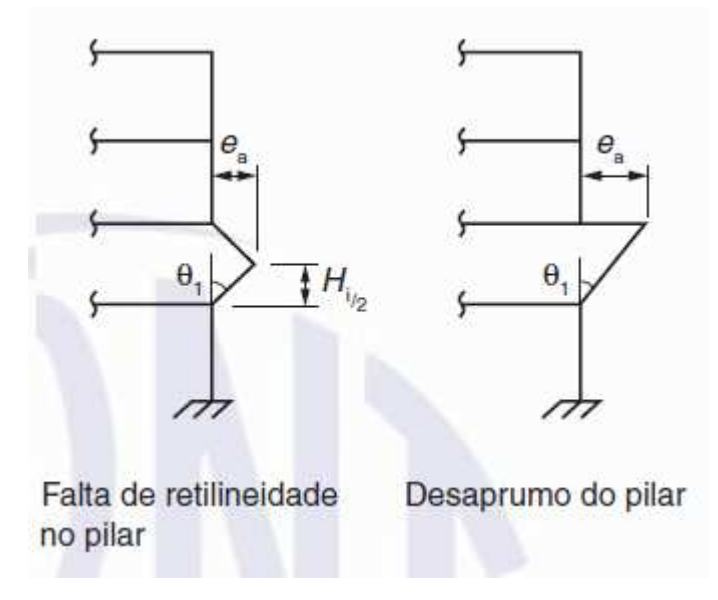

Fonte: ABNT (2014).

A excentricidade acidental ea é dada por:

$$
e_a = \theta_1 * \frac{H_1}{2}
$$

$$
\theta_{max} \le \theta_1 = \frac{1}{100} * \sqrt{H_1} \ge \theta_{min}
$$

Onde:

- $\theta_{min} = 1/300$
- $\theta_{max} = 1/200$
- $H_1$  = Altura de um pavimento.
- $\bullet$   $\theta_1 = \hat{A}$ ngulo do eixo do pilar.

#### **2.2.3 Excentricidade mínima**

O item anterior pode ser substituído pela consideração de um momento mínimo de primeira ordem  $e1_{min}$ , atuando nas direções do pilar, levando em consideração que "Nas estruturas reticuladas usuais admite-se que o efeito das imperfeições locais esteja atendido se for respeitado esse valor de momento total mínimo. A este devem ser acrescidos os momentos de 2ª ordem".(ABNT, 2014, p. 60). Tal excentricidade é dada por:

$$
e1_{min} = 0.015 + 0.03h \ (2)
$$

Dimensões em metros e o momento mínimo é dado por  $M1d_{min} = e1_{min} * Nd$ .

#### 2.3 EFEITOS DE LOCAIS SEGUNDA ORDEM.

Para se analisar os efeitos locais de segunda ordem ao longo do eixo de cada elemento comprimido, cada elemento de deve ser isolado porem nas suas extremidades os esforços provenientes de primeira ordem ou segunda ordem global devem ser considerados, para fins de serem majorados pelos métodos descritos adiante.

> Os elementos isolados, para fins de verificação local, devem ser formados pelas  $baras$  comprimidas retiradas da estrutura, com comprimento  $le$ , de acordo com o estabelecido em 15.6. (ABNT, 2014, p. 107).

#### **2.3.1 Equação diferencial da linha elástica**

Todos os esforços ao longo do eixo neutro da peça que deformam o elemento perpendicularmente a este caracterizam a linha elástica que nada mais é que a forma defletida do elemento conforme HIBBELER,(2010).

Para deduzir a equação inicialmente devemos desenvolver a relação momento curvatura que é a "relação entre momento fletor interno na viga e o eixo de curvatura ρ (rô)"(HIBBELER, 2010, p. 422), analisando a figura 4.

Figura 4: Elemento dx.

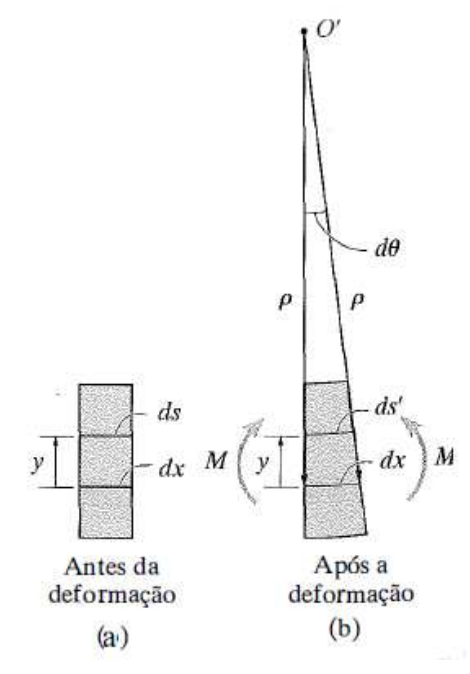

Fonte: hibbeler, 2010.

Onde temos um elemento infinitesimal dx a qual sua seção está sujeita a um momento fletor (M) positivo, realizando a analise impondo a deformação especifica que é conforme HIBBELER (2010) a razão da deformação imposta pelo seu comprimento inicial, a partir da figura 4 (b), a deformação especifica é o deslocamento (Δ) da seção dividido pelo comprimento inicial (dx);

$$
\epsilon = \frac{(ds' - dx)}{dx}
$$
 (3)

Onde;

$$
dx = \rho * d\theta \tag{a}
$$

$$
ds' = \rho - y \tag{b}
$$

Substituindo as equações (a) e (b) em (3) obtemos;

$$
\epsilon = -\frac{y}{\rho} \tag{4}
$$

O sinal negativo na equação (4), significa que há esforços de compressão na parte superior do elemento dx, nas conformidades do estudo de barras fletidas podemos afirmar que "a tensão normal em uma distância intermediaria y pode ser determinada por uma equação semelhante a Equação 6.12,  $\sigma = -\frac{(M * y)}{2}$  $\frac{1}{I}$ ". (HIBBELER, 2010, p. 205).

Observando ainda a lei de Hooke, cujo qual pressupõe que as tensões são proporcionais as deformações.

> O diagrama tensão deformação para a maioria dos materiais de engenharia exibe uma relação linear entre tensão e deformação dentro da região elástica. Por consequência, um aumento na tensão provoca um aumento proporcional na deformação. Esse fato foi descoberto por Robert Hooke, em 1676, para molas e é conhecido como lei de Hooke e pode ser expresso matematicamente com  $\sigma = E * \epsilon$ . (HIBBELER, 2010, p. 63).

Realizando as substituições dentro da equação (4) e multiplicando por -1 para inverter a posição do eixo y, e simplificando, obtemos a relação da curvatura com o momento expressa por;

$$
\frac{1}{\rho} = -M/_{E \ast I} \tag{5}
$$

Feito a analise infinitesimal podemos analisar a barra como um todo e não apenas um elemento dx, de acordo com o expresso na figura 5, para estabelecer a relação entre momento e curvatura e a equação da linha elástica "considerou-se dois pontos m1 e m2, distantes ds um do outro".(TIMOSHENKO, 1983, p. 136). Das partes a e b, podemos então iniciar as deduções finais, considerando a linha elástica exata;

Figura 5: posição na viga do elemento dx.

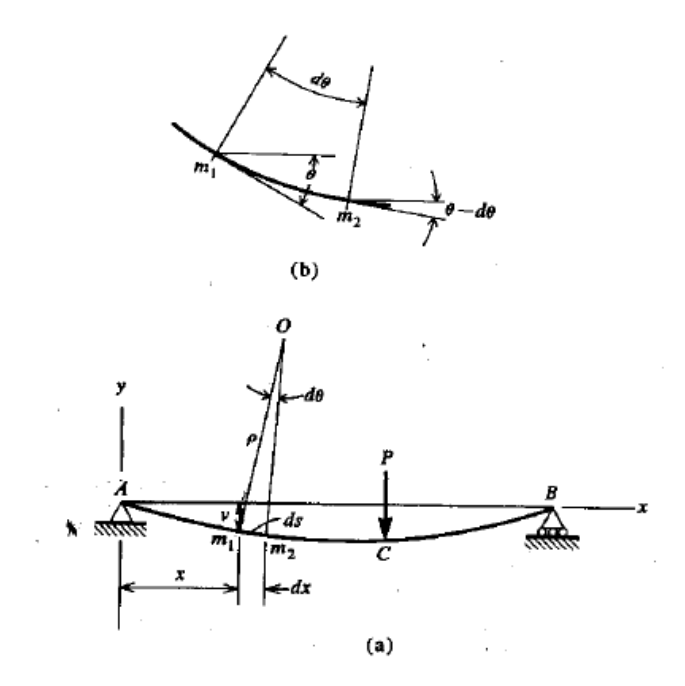

Fonte: Timoshenko 1983.

$$
\frac{1}{\rho} = \frac{d\theta}{ds} \tag{6}
$$

$$
ds = dx * \sqrt{1 + \left(\frac{dy}{dx}\right)^2} \tag{7}
$$

$$
\theta = \arctg \left(\frac{dy}{dx}\right) \tag{8}
$$

Derivando  $\theta$  em relação a dy;

$$
d\theta = \frac{d^2x}{dx^2} * 1 \left[ 1 + \left( \frac{dy}{dx} \right)^2 \right] \tag{9}
$$

Substituindo as equações (7) e (9) em (6), obtemos a equação diferencial exata da linha elástica relacionada a curvatura;

$$
\frac{1}{\rho} = \frac{d^2 x}{dx^2} * 1 / \left[ 1 + \left( \frac{dy}{dx} \right)^2 \right]^{3/2}
$$
 (10)

Substituindo a equação (10) em (5) obtem-se a equação diferencia relacionando o momento existente na viga;

$$
-M_{\frac{1}{E} \cdot I} = \frac{d^2 x}{dx^2} \cdot \frac{1}{\left(1 + \left(\frac{dy}{dx}\right)^2\right)^{3/2}} \tag{11}
$$

Contudo, há possibilidades de se realizar simplificações na equação (11), levando em consideração que a deflexão forme curvas rasas, "por consequência, a inclinação da linha elástica determinada por dv/dx será muito pequena e o quadrado dessa inclinação será desprezível em comparação com a unidade",(HIBBELER, 2010, p. 423), podemos simplificar tal equação com níveis de confiabilidade aceitáveis para;

$$
\frac{1}{\rho} = \frac{d^2 y}{dx^2} = -M / E * I \tag{12}
$$

## **2.3.2 Método do pilar padrão com curvatura aproximada.**

### 2.3.2.1 Carga crítica de Euler

Fazendo o somatório dos momentos em O, na figura 6, obtém-se  $M = P * (y)$ .

Figura 6: Pilar bi rotulado.

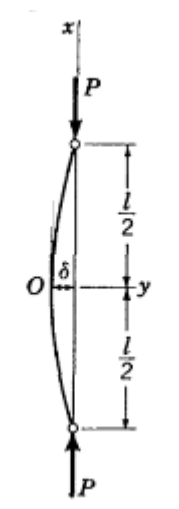

Fonte: Timoshenko, 2009.

Substituindo o valor de M em (12) chega-se a, de acordo com PISKOUNOV(1987), uma equação linear homogênea de segunda ordem de coeficientes constantes;

$$
\frac{d^2y}{dx^2} + \frac{P*y}{E*I} = 0
$$
 (13)

Então tem-se a equação característica,  $k^2 + k * p + q = 0$ , onde p e q são constantes reais, desenvolvendo a equação característica chega-se á  $k = i \sqrt{P/g * I}$ . Como se trata de uma equação com raiz complexa "a solução geral no caso em que as raízes da equação característica forem complexas toma forma de  $y = e^{\alpha} * (A \cos \beta x + B \sin \beta x)^{n}$ (PISKOUNOV, 1987, p. 82), A e B são constantes, com  $q = 0$ , os demais valores tornan-se,  $\alpha = 0$  e  $\beta = k$ , logo a solução geral torna-se;

$$
y = A\cos kx + B\sin kx \qquad (14)
$$

Avaliando as situações de contorno, temos que,  $(x = 0; y = 0)$  e  $(x = L; y = 0)$ , realizando essas considerações na equação (14), tem-se  $A = 0$  e  $0 = B \sin kL$ , como B não pode ser nulo, pressupõe-se conforme HIBBELER(2010), que sin  $kL = 0$ , para haver possibilidade de ser nulo, o produto kl tem que ser igual a  $\pi$ , então para o caso de uma barra de extremidades articuladas como até aqui analisado, a carga crítica é dada por;

$$
Pcr = \pi^2 * E * I / L^2 \tag{15}
$$

#### 2.3.2.2 Determinação da excentricidade

A determinação da excentricidade adicional por este método, só pode ser aplicada a pilares com  $\lambda \leq 90$ , sendo a seção do pilar "constante e armadura simétrica e constante ao longo de seu eixo"(ABNT, 2014, p. 109), desde modo tomaremos ainda a figura 6, para analise, considerando a equação (14) com  $A = 0$  e  $k = \frac{\pi}{L}$  temos então;

$$
y = B \sin \frac{\pi}{L} x \tag{16}
$$

A última equação se refere a não linearidade geométrica que "é considerada de forma aproximada , supondo-se que a deformação da barra seja senoidal"(ABNT, 2014, p. 109), então sabe-se que a excentricidade máxima(e2) para o pilar modelo se dá em  $x = \frac{L}{2}$ , assim se obtém  $B = -e2$ , substituindo em (16) e derivando-a duas vezes(derivada de segunda ordem) e substituindo na equação (12), se tem a relação entre a curvatura e a deformação em função da posição, para o centro da peça temos a excentricidade máxima;

$$
\frac{L^2}{\pi^2} * \frac{1}{\rho} = e2 \tag{17}
$$

Conforme ABNT(2014), a curvatura na seção crítica pode ser avaliada pela expressão aproximada;

$$
\frac{1}{\rho} = \frac{0.005}{h \cdot (\nu + 0.5)} \le \frac{0.005}{h} \tag{18}
$$

Onde *v* é a força normal adimensional dada por,  $v = \frac{Nd}{Fcd * Ac}$ .

De posse da excentricidade máxima de segunda ordem, pode-se calcular o momento total na seção, dado pela expressão conforme ABNT(2014);

 $Md, tot = \alpha b * M1d, A + Nd * e2 \ge M1d, A$  (19)

Para tanto o valor de *M1d,A* tem que ser maior ou igual ao momento mínimo na referida direção analisada.

Este método pode ser utilizado também em pilares submetidos a flexão composta obliqua desde que a esbeltez for menor que 90.

> Quando a esbeltez de um pilar de seção retangular submetida flexão composta obliqua for menor ou igual a 90 ( $\lambda \le 90$ ) nas duas direções principais, podem ser aplicados os processos aproximados descritos em 15.8.3.3.2, 15.8.3.3.3 e 15.8.3.3.4, simultaneamente em cada uma das duas direções. (ABNT, 2014, p. 111).

Obtidos os momentos totais de primeira e segunda ordem em cada uma das direções deve verificar-se as envoltórias de cálculo que será vista mais adiante.

> Deve ser verificada, para cada seção ao longo do eixo, se a composição desses momentos solicitantes fica dentro da envoltória de momentos resistentes para a armadura escolhida. Essa verificação pode ser realizada em apenas três seções: nas extremidades A e B e em um ponto intermediário onde se admite atuar concomitantemente os momentos Md,tot nas duas direções (x e y).(ABNT, 2014, p. 111).

Ou seja, atuam os momentos totais advindos da primeira ordem nas duas direções principais.

#### 2.4 CALCULO DA ARMADURA

O cálculo da armadura de uma peça de concreto armado, é possibilitado se conhecermos as propriedades mecânicas dos matérias empregados, e levando em conta que "as resistências não podem ser menores que as solicitações".(ABNT, 2014, p. 72).

Tendo em vista o concreto, material obtido por meio da combinação de agua, cimento, agregado graúdo e miúdo, após endurecido devidamente adquiri notória resistência a compressão para tanto deve-se realizar devidamente ensaios para finalmente determinar a resistência característica do concreto  $(f_{ck})$  que fica definida como "valor da resistência, que modo que 95% dos resultados dos ensaios estejam acima dele".(CARVALHO, 2015, p. 35).

Para o aço, a resistência característica  $(f_{\nu k})$  também é obtida pelos mesmos métodos do concreto e tem o mesmo significado, porem neste a resistência a tração se equivale a compressão, são divididos em três classes CA25, CA50 e CA60, respectivamente com as resistências características de 250MPa, 500MPa e 600MPa sendo CA25 e CA50 aços que demonstram constância na deformação sem aumento de tensões, ou seja, um patamar de escoamento, CARVALHO (2015).

### **2.4.1 Resistencia de cálculo.**

De posse do conhecimento das resistências características dos dois materiais empregados, esta deve ser minorados pelo coeficiente de ponderação das resistências  $\gamma m$ , este produto de outros três coeficientes, sendo eles:

 $\gamma$ m1 – parte do coeficiente de ponderação das resistências que considera a variabilidade da resistência dos materiais envolvidos;  $\gamma m$ 2 – parte do coeficiente de ponderação das resistências que considera a diferença entre a resistência do material no corpo de prova e na estrutura;  $\gamma m3$  – parte do coeficiente de ponderação das resistências que considera os desvios gerados na construção e as aproximações feitas em projeto do ponto de vista das resistências.(CARVALHO, 2015, p. 51).

Para o estado limite de serviço admite-se as resistências características sem redução e para o estado limite ultimo em pode-se adotar os prescritos na tabela 1, onde  $\gamma_c$ reduz o concreto e  $\gamma_s$  o aço.

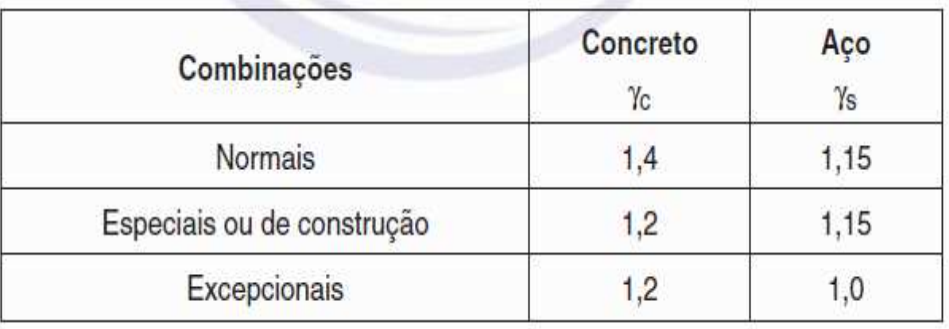

Tabela 1: Valores dos coeficientes de ponderação das resistências.

Fonte: ABNT, 2014.

Logo a resistência de cálculo do concreto é dada por  $f_{cd} = \frac{f_{ck}}{f_{cd}}$  $\gamma_c$  (20) e a do aço por  $f_{yd} = \frac{f y k}{g}$  $\gamma_s(21)$ 

#### **2.4.2 Ações nas estruturas.**

Nem sempre a carga que se pressupõe para o cálculo da estrutura, é ou terá o comportamento fidedigno ao estimado, por este motivo que para o dimensionamento há de se considerar ações de cálculo, essas são ações de projeto majorados por coeficiente de ponderação. "As ações devem ser majoradas pelo coeficiente  $\gamma f$ "(ABNT, 2014, p. 54).

Este coeficiente  $(\gamma f)$  é obtido através do produto de três outros coeficientes de ponderação,  $\gamma f$ 1,  $\gamma f$ 2 e  $\gamma f$ 3, respectivamente relacionados a variabilidade das ações, simultaneidade de atuação das ações, desvios ocasionados pela construção e aproximações

feitas em projeto, conforme CARVALHO(2015). A determinação destes coeficientes para o estado limite ultimo segue nas tabelas 2 e 3.

| Combinações<br>de ações       | Ações              |     |                  |             |                  |     |                                     |                |  |  |
|-------------------------------|--------------------|-----|------------------|-------------|------------------|-----|-------------------------------------|----------------|--|--|
|                               | Permanentes<br>(g) |     | Variáveis<br>(q) |             | Protensão<br>(p) |     | Recalques de<br>apoio<br>e retração |                |  |  |
|                               | D                  | F   | G                | $\tau$      | D                | F   | D                                   | F              |  |  |
| <b>Normais</b>                | 1,4a               | 1,0 | 1,4              | 1,2         | 1,2              | 0,9 | 1,2                                 | $\mathbf 0$    |  |  |
| Especiais ou<br>de construção | 1,3                | 1,0 | 1,2              | 1,0         | 1,2              | 0,9 | 1,2                                 | $\overline{0}$ |  |  |
| Excepcionais                  | 1,2                | 1,0 | 1,0              | $\mathbf 0$ | 1,2              | 0,9 | $\mathbf{0}$                        | $\mathbf{0}$   |  |  |

Tabela 2: Coeficientes  $\gamma f = \gamma f \mathbb{1} * \gamma f \mathbb{3}$ .

 $\mathbf a$ Para as cargas permanentes de pequena variabilidade, como o peso próprio das estruturas, especialmente as pré-moldadas, esse coeficiente pode ser reduzido para 1,3.

Fonte: ABNT, 2014.

|                            |                                                                                                    | Yf2 |                     |                     |  |
|----------------------------|----------------------------------------------------------------------------------------------------|-----|---------------------|---------------------|--|
|                            | Ações                                                                                                    | Ψo  | $\Psi$ <sup>a</sup> | $\Psi$ <sub>2</sub> |  |
| Cargas                     | Locais em que não há<br>predominância de pesos de<br>equipamentos que permanecem<br>fixos por longos períodos de tempo,<br>nem de elevadas concentrações<br>de pessoas b | 0,5 | 0,4                 | 0,3                 |  |
| acidentais de<br>edifícios | Locais em que há predominância<br>de pesos de equipamentos que<br>permanecem fixos por longos<br>períodos de tempo, ou de elevada<br>concentração de pessoas c           | 0,7 | 0,6<br>0,7<br>0,3   | 0,4                 |  |
|                            | Biblioteca, arquivos, oficinas<br>e garagens                                                                                                    | 0,8 |                     | 0,6                 |  |
| Vento                      | Pressão dinâmica do vento nas<br>estruturas em geral                                                                                                    | 0,6 |                     | $\mathbf{0}$        |  |
| Temperatura                | Variações uniformes de temperatura<br>em relação à média anual local                                                                                                    | 0,6 | 0,5                 | 0,3                 |  |

Tabela 3: Valores do coeficiente  $\gamma f2$ 

Fonte: ABNT, 2014.

Onde:  $\psi$ 1,  $\psi$ 2 *e*  $\psi$ 0 são respectivamente redução de combinação frequente para estado limite de serviço, redução de combinação quase permanente para o estado limite de serviço e redução de combinação para o estado limite último, conforme CARVALHO (2015).

Para combinações de serviço conforme ABNT(2014),  $\gamma f = \gamma f2$ , onde este assume os valores para combinações raras, frequentes e quase permanentes, respectivamente por  $1, \psi1$  *e*  $\psi2$ .

Sendo assim a ação de cálculo na combinação última normal (Fd) dada por;

$$
Fd = \gamma_g * F_{gk} + \gamma_q * (F_{q1k} + \sum \psi_{0j} * F_{qjk})
$$
 (22)

em que:

- $F_{qjk}$  "Representa ações variáveis diretas das quais  $F_{q1k}$  ou  $F_{q1exc}$  é escolhida a principal"(ABNT, 2014, p. 67).
- $F_{gk}$  "representa ações permanentes diretas" (ABNT, 2014, p. 67).

Combinações ultimas especiais ou de construção seguem o mesmo formato da equação (20) exceto "Quando  $F_{q1k}$  ou  $F_{q1exc}$  atuarem em tempo muito pequeno ou tiverem a probabilidade de ocorrência muito baixa"(ABNT, 2014, p. 68) então o coeficiente  $\psi$ 0 pode ser substituído  $\psi$ 2. As combinações excepcionais seguem o mesmo descrito anteriormente porem a ação principal ( $F_{a1k}$ ) deve estar desprovida do coeficiente  $\gamma q$ .

#### 2.4.2.1 Estados limite

Para estruturas de concreto armado devem ser considerados os estados limites último e o estados limites de serviço.

O estado limite ultimo incapacita a utilização da estrutura, ou seja, há ruina total ou parcial da mesma. "O estado limite último é aquele relacionado ao colapso ou qualquer outra forma de ruina estrutural que determine a paralização, no todo ou em parte, do uso da estrutura"(CARVALHO, 2015, p. 52).

O estado limite de serviço remete a durabilidade, estética e adequação a determinados interesses finais para estrutura.

> Estados-limites de serviço são aqueles relacionados ao conforto do usuário e á durabilidade, aparência e boa utilização das estruturas, seja em relação aos usuários ás maquinas e aos equipamentos suportados pelas estruturas.(ABNT, 2014, p. 55).

#### **2.4.3 Regiões de deformação do estádio III**

O estádio III se caracteriza pela ruina da peça, ou seja, "aumenta-se o momento fletor até um valor próximo ao de ruína".(CARVALHO, 2015, p. 114). Nesta ocasião a peça se encontra demasiadamente fissurada abaixo da linha neutra onde se encontra a parte tracionada, e na parte superior onde atuam as tensões de compressão, por vez dispostas parte parábola, parte retângulo conforme figura 7.

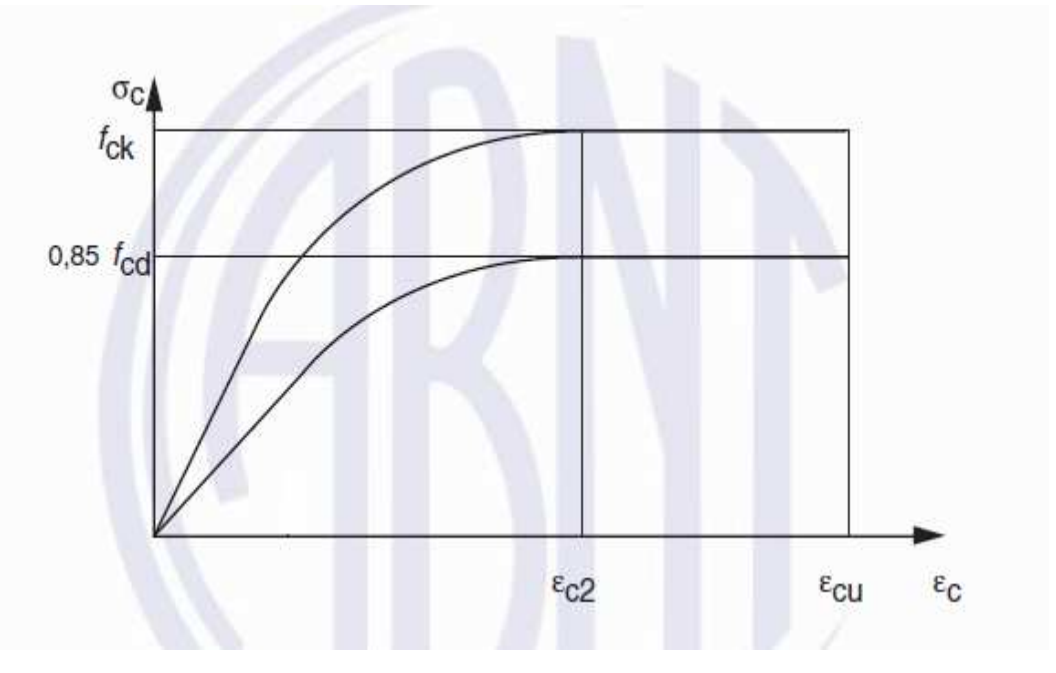

Figura 7: Diagrama tensão deformação idealizado.

Fonte: ABNT, 2014.

Da Figura 7, determinando a equação parabólica para concretos até 50MPa com  $\epsilon c2 = 2\%$  sendo a deformação especifica de redução da fibra onde o concreto passa a ser plastificado e  $\epsilon c\mathbf{u} = 3.5\%$  sendo a deformação especifica limite para a ruina do concreto por compressão ABNT(2014), chega-se a tensão em função da deformação especifica, dada por;

$$
\sigma c = \sigma c d * (\epsilon c - \frac{\epsilon c^2}{4}) \tag{23}
$$

Onde;  $\sigma c d = 0.85 f_{cd}$ .

As regiões de deformação no estado limite ultimo compreendem domínios de deformações, os quais são definidos na figura 8.
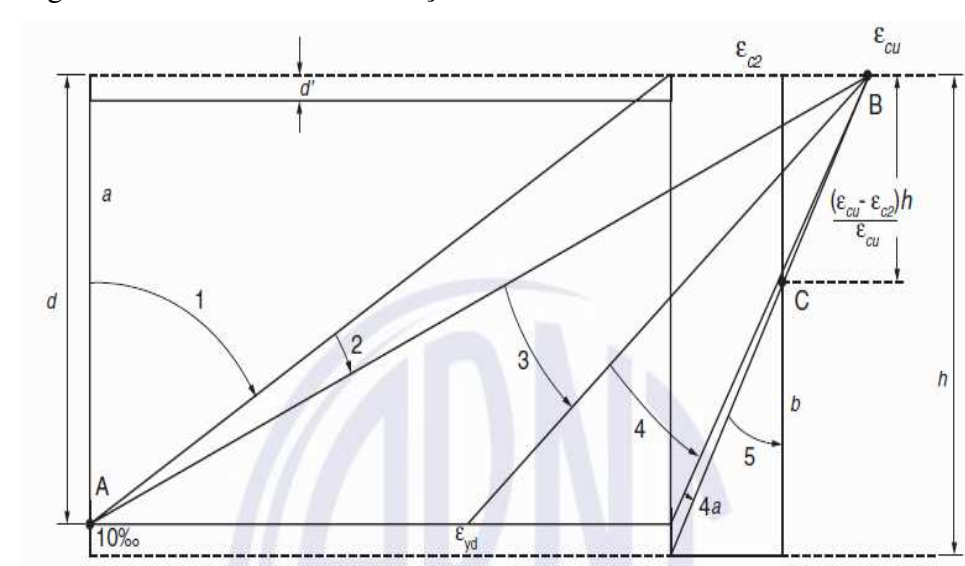

Figura 8: Domínios de deformação no ELU.

Fonte: ABNT, 2014.

#### 2.4.3.1 Região I

Esta região abrange o domínio 1 e 2 da figura 8, onde "a fibra de concreto menos tracionada tem deformação entre os valores de -0,0035 e 0,01",(VENTURINI, 1987, p. 5), o aço tracionado atinge completamente seu patamar de escoamento e o concreto comprimido pode ter o diagrama parabólico ( $\epsilon_c \le 2\%$ ) ou o diagrama parábola retângulo (3,5‰  $\ge \epsilon_c \ge$ 2‰). Para equacionar a deformação em função da posição da linha neutra e posição da fibra analisada, para esta região será considerado o valor ultimo  $(\epsilon_{su})$  referente a armadura tracionada conforme VENTURINI (1987), ou seja, o rompimento da peça se dá pelo rompimento por tração da armadura e o concreto continuará ileso então admite-se que  $e_{su}$  =  $constante = 10\%$  e  $\epsilon_c = variable$ , sendo  $\ge -3.5\%$ , analisando a figura 9 obtemos as equações.

#### Figura 9: Deformações da região I.

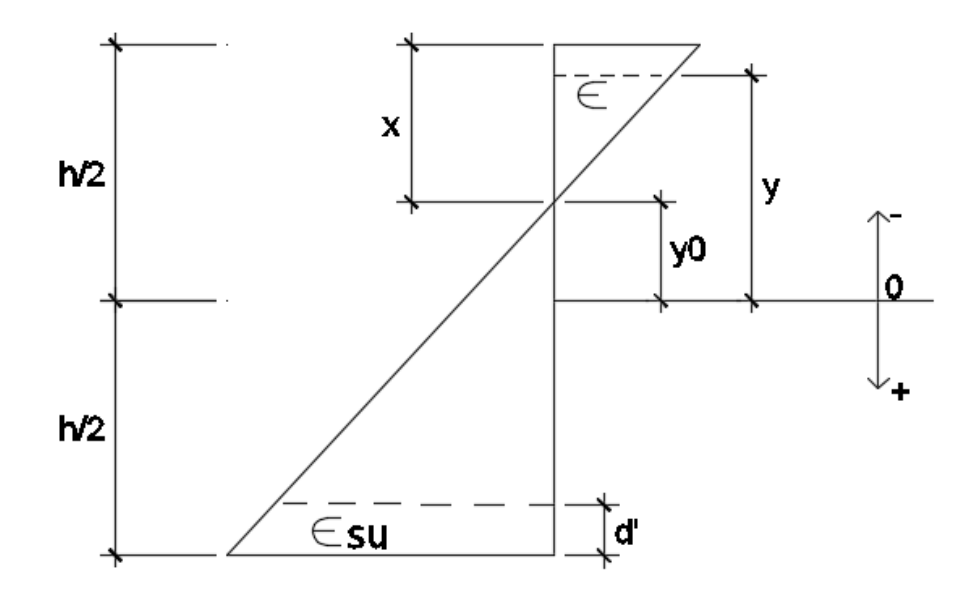

Fonte: Adaptado de Venturini, 1987.

Tendo em vista que  $y_0 = x - \frac{h}{2} e d = h - d'$ , relacionando os dois triângulos, ou seja, fazendo proporção entre eles e isolando a deformação especifica na parte superior, temos a equação que rege a ruptura na região I, dada por;

$$
\epsilon = \frac{\epsilon_{su} * [x - (y + 0.5h)]}{(x - d)}
$$
(24)

Quando a deformação especifica para a armadura toma seu valor máximo  $(\epsilon_{su} =$ 10‰7, a fibra mais comprimida de concreto pode ser igual ou superior a −3,5‰, substituindo esses limites na equação (24), conclui-se que para a peça possuir ruptura na região I a relação  $\frac{x}{d} \le 0.0259$ , deve ser atendida.

#### 2.4.3.2 Região II

Esta região compreende os domínios 3, 4 e 4a, aqui o rompimento da peça não se caracteriza apenas pela ruina do aço tracionando, mas também pelo colapso do concreto comprimido, "podendo a parte tracionada variar de uma deformação máxima de 0,01 na barra mais tracionada na armadura a uma deformação nula na fibra mais tracionada da peça".(VENTURINI, 1987, p. 5). Em suma a deformação máxima de concreto tem de ser −3,5‰, enquanto a parte tracionada varia entre  $e_{su}$  ≤ 10‰ para a armadura e para o concreto na fibra mais solicitada  $e_c = 0\%$ , observando a figura 2, equaciona-se as deformações para esta região.

Figura 10: Deformações da região II.

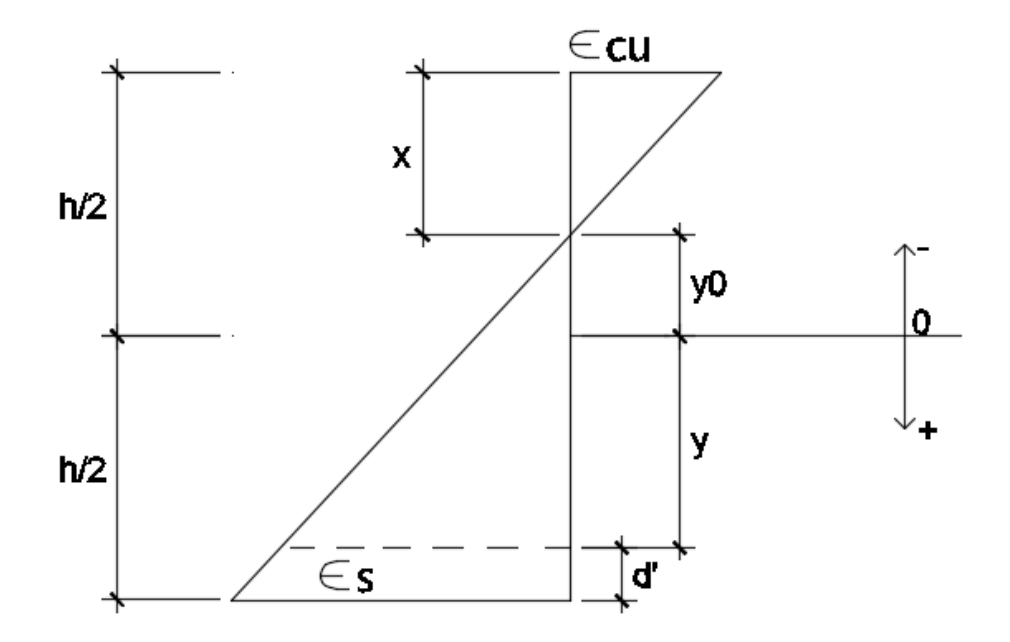

Fonte: Adaptado de Venturini, 1987.

Observando que a relação para  $y_0$ ,  $x$ ,  $d e h$  é a mesma que a anteriormente especificada, sendo assim utilizando os mesmos princípios de relação de triângulos obtemos a relação entre as deformações de tração e compressão, isolando a deformação na parte superior tem-se:

$$
\epsilon = \epsilon_{cu} * [x - (y + 0.5h)]_{\chi} \quad (25)
$$

Quando a parte mais comprimida do concreto atinge seu valor máximo ( $\epsilon_{cu}$  = −3,5‰7, a deformação na localidade da armadura tracionada tem deformação menor ou igual a 10‰, ou a fibra mais tracionada do concreto será nula  $(\epsilon_c = 0%$ <sub>0</sub>), substituindo esses valores na equação (25), obtém-se  $\frac{h}{d} \ge \frac{x}{d}$  $\frac{x}{d} \ge 0.0259$ , esse intervalo de valores caracteriza a peça com ruptura na região II.

#### 2.4.3.3 Região III

Engloba o domínio 5 de deformações e está unicamente restrito a compressão atingido então o diagrama parábola retângulo das tensões no concreto, pois a deformação na fibra inferior é  $(\epsilon_c \le 0\%)$ , então " é caracterizada pela deformação igual a -0,002 para o ponto distante 3/7ℎ da borda mais comprimida da peça".(VENTURINI, 1987, p. 5). Ou seja, a peça rompe por compressão quando essa dada fibra chega ao seu limite ultimo de deformação ( $\epsilon_{cu} = -2\%$ ), na borda mais comprimida a deformação será variável $(\epsilon_c \geq$  $-3,5\%$ <sub>0</sub>), bem como a menos comprimida ( $\epsilon_c \le 0\%$ <sub>0</sub>). Analisando a figura n, podemos equacionar a deformação no concreto.

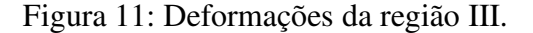

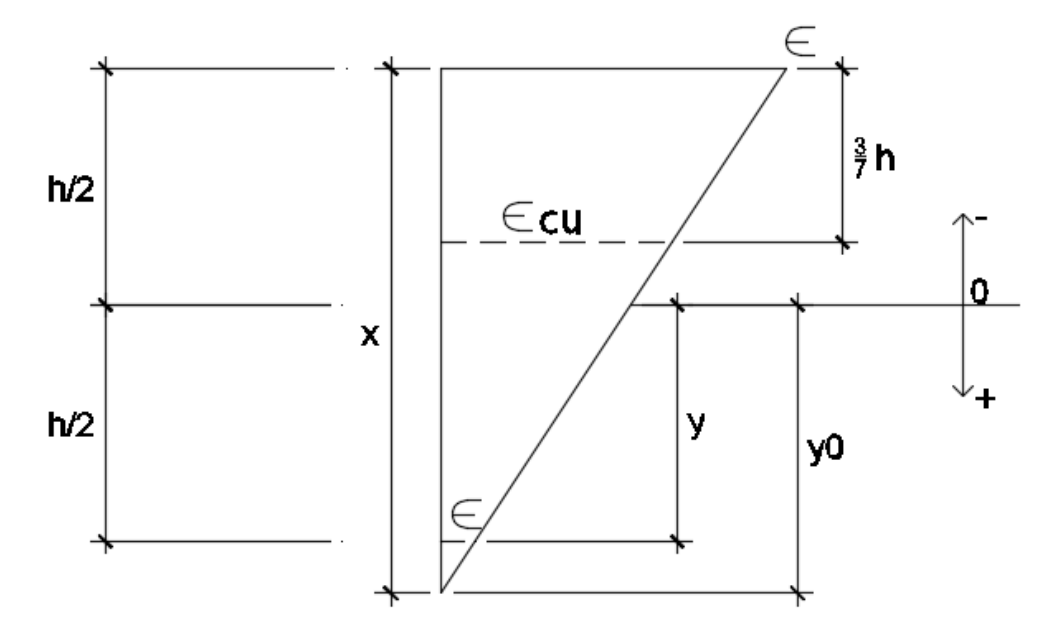

Fonte: Fonte: Adaptado de Venturini, 1987.

Como na região I e II, os valores tomados são os mesmos, porém é tomado como referência a fibra distante 3/7ℎ do bordo mais comprimido, com isso equacionando as deformações ao longo da seção obtemos:

$$
\epsilon = \epsilon_{cu} * [x - (y + 0.5h)] / (x - \frac{3}{7}h)
$$
 (26)

Para definir quando a região III caracteriza a ruptura a deformação no bordo menos comprimido tem de ser ( $\epsilon_c \le 0\%$ ), substituindo esses valores na equação 26, pode caracterizar a região III, quando  $\frac{x}{d} \geq \frac{h}{d}$  $\frac{n}{d}$ .

## **2.4.4 Calculo de pilares a flexão composta normal**

Esse tipo de situação é caracterizado pela atuação de uma força normal conjunto com um momento fletor "cujo plano de ação é perpendicular (vetor seta dupla) a um eixo de simetria da seção".(CARVALHO; PINHEIRO, 2009, p. 266). De posse do comportamento nas Regiões de deformação do concreto, ou seja, é possível calcular as tensões a partir das deformação de acordo com a posição da linha neutra dentro da peça, uma simplificação comumente usual é a substituição do diagrama parábola retângulo por apenas um retângulo de altura 80% da linha neutra (x) conforme VENTURINI (1987), podemos calcular o momento resistente(Mr) e a normal resistente (Nr).

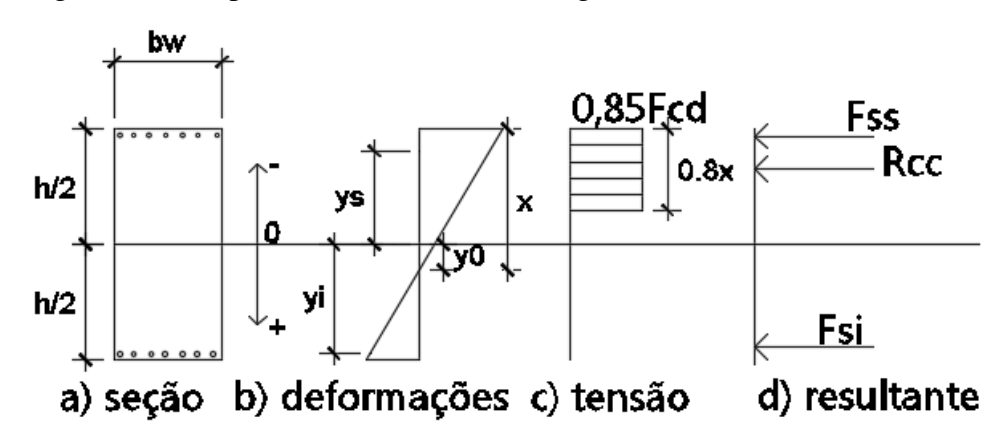

Figura 12: Comportamento de seções retangulares.

Fazendo-se o equilíbrio da seção, ou seja,  $\sum F$ orças = 0 e  $\sum$  Momento = 0, levando em consideração que os momentos terão referência o centro geométrico da peça. A força atuante devido a uma tensão normal que pode ser definida como "cada área ΔA na seção transversal será submetida a uma força  $\Delta F = \sigma * \Delta A$ , e a soma dessas forças que agem em toda a área da seção transversal deve ser equivalente á força resultante interna P na seção".(HIBBELER, 2010, p. 16). Em outras palavras se pegarmos um elemento infinitesimal (df), dentro de uma área sujeita a uma tensão, admitindo esta como constante com o expresso realizando as integrais temos que:

$$
F = \int_A \sigma dA \qquad (27)
$$

Considerando dF, distante y do ponto em analise, sabendo que momento é denominado sendo força perpendicular a uma distância conforme HIBBLER(2010), utilizando a equação 27 temos que  $dM = \sigma y dA$ , realizando as integrais chega-se a:

$$
M = \int_A \sigma y dA \quad (28)
$$

Levando em consideração que para o aço a tensão de acordo com a lei de hooke é proporcional a deformação ( $\sigma = E * \epsilon$ ) e a área de aço é constante e pontual para cada posição superior (ys) e inferior (yi). Aplicando as equações 27 e 28 para o concreto da figura n e somando com a resistência do aço obtemos os esforços resistentes, dados por:

Fonte: Adaptado de Venturini, 1987.

$$
Nr = \int_{-h/2}^{y_0} (-0.85 * fcd * bw) dy + \sum_{s} \sigma_{ss} * A_{ss} + \sum_{s} \sigma_{si} * A_{si}
$$
  
\n
$$
Nr = -0.68 * fcd * bw * x + \sum_{s} \sigma_{ss} * A_{ss} + \sum_{s} \sigma_{si} * A_{si}
$$
 (29)  
\n
$$
Mr = \int_{-h/2}^{y_0} (-0.85 * fcd * bw) y dy + \sum_{s} \sigma_{ss} * A_{ss} * y_s + \sum_{s} \sigma_{si} * A_{si} * y_i
$$

 $Mr = 0.34 * fcd * bw * x * (h - 0.8x) + \sum \sigma_{ss} * A_{ss} * y_s + \sum \sigma_{si} * A_{si} * y_i$  (30)

Para se dimensionar uma peça de concreto armado comprimida as forças de cálculo (Nd, Md) devem ser tomadas igual aos esforções resistentes(Nr, Mr), sobrando como icônicas x, e conseguintemente as tensões onde "o valor de x é sempre positivo e nunca maior que 1,25h".(VENTURINI, 1987, p. 16). Para valores maiores que 1,25h, x está fora da seção totalmente comprimida de concreto.

As dimensões da peça são predeterminadas assim como a linha neutra e área de aço simétrica, porem será um cálculo interativo onde encontra-se com o valor de x, a área de aço na equação 29, e verifica-se se o momento resistente é igual o momento de cálculo com as armaduras e x substituídos na equação 30. Para tanto criou-se os ábacos de dimensionamento (gráfico 1) que consistem em um par de valor dentro de um grupo de curvas para qual Md, Nd = Mr, Nr, ou seja "Para o dimensionamento de uma seção deve-se procurar fazer o par de esforço resistente ser igual aos valores dos esforços adimensionais de cálculo, garantindo-se portanto o equilíbrio no estado limite ultimo".(VENTURINI, 1987, p. 21). Tais curvas são criadas a partir de várias áreas de aço pré-definidas, variando-se a linha neutra para cada área de aço caracteriza uma nova curva, a curva escolhida deve ter abscissa igual a  $Nd =$  $Nr$  e ordenada igual a  $Md = Mr$ .

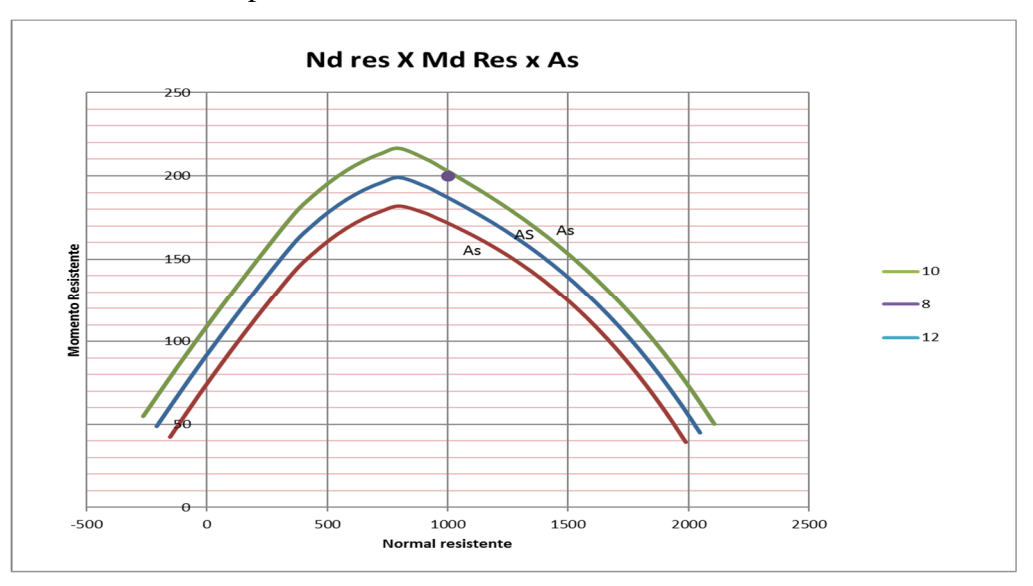

Gráfico 1: Curvas para dimensionamento.

Fonte: Autor, com base em Venturini, 1987.

## **2.4.5 Calculo de pilares a flexão obliqua**

A flexão obliqua é parecida com a flexão normal, porém os momentos resistentes, estão em uma curva, dada como envoltória resistente (gráfico 2), com ordenadas e abcissas máximas dadas pelos momentos resistentes em cada direção se comportando como flexão composta normal "dessa maneira a flexão compota normal é um caso particular de flexão composta obliqua, ou seja, é uma flexão composta em que a linha neutra tem uma posição particular".(CARVALHO; PINHEIRO, 2009, p. 275).

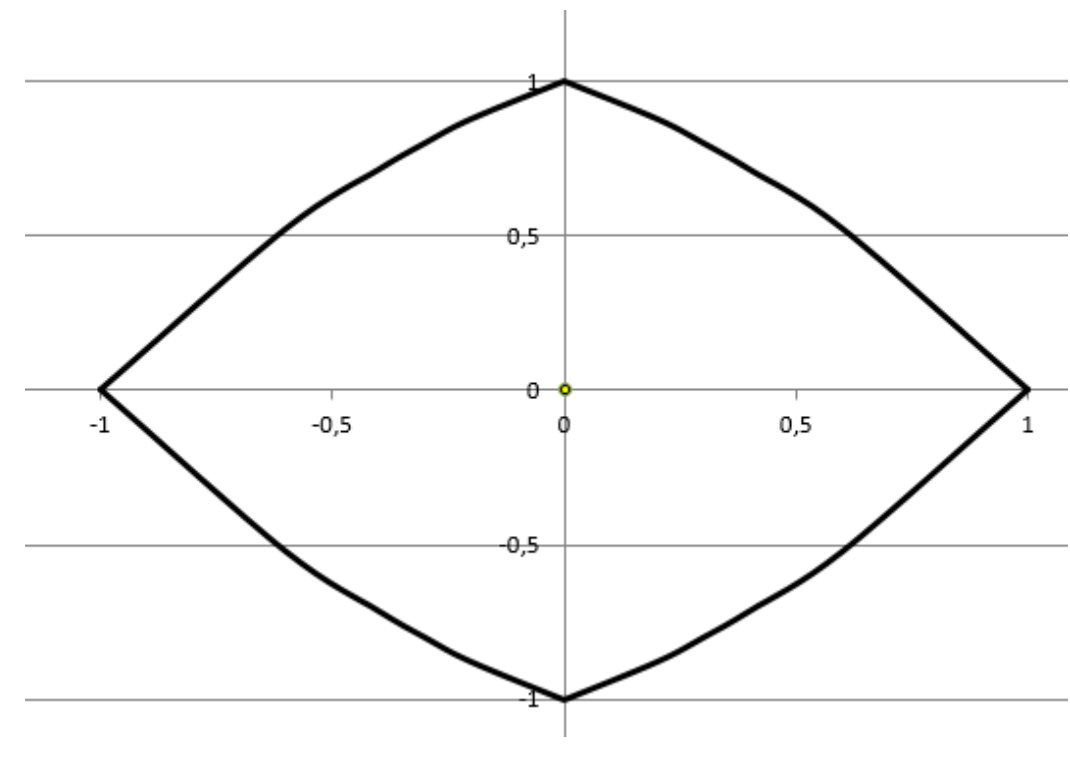

Gráfico 2: envoltória unitária resistente (Mr,xx = Mr,yy = 1).

Fonte: Autor, com base na ABNT, 2014.

Sendo assim os momentos de cálculo atuantes formam um vetor posição em flexão obliqua e têm de ser iguais ou superados pelo vetor posição dos momentos resistentes, ou seja, e razão entre <sup>Md</sup>  $\overrightarrow{Md}$  $\frac{d}{dr} \leq 1$  estado dentro da curva resistente da peça e essa verificação é dada por;

$$
\sqrt{\frac{Mdx^2 + Mdy^2}{Mrx^2 + Mry^2}} \le 1
$$
 (31)

Para o cálculo desta envoltória, pode-se recorrer á ábacos de dimensionamento a flexão obliqua composta, para peças retangulares que segundo CARVALHO; PINHEIRO (2009) são de maiores interreses praticos, ou pela equação aproximada trazida pela ABNT (2014), dada por;

$$
\left[\frac{MRd, x}{MRd, xx}\right]^{\alpha} + \left[\frac{MRd, y}{MRd, yy}\right]^{\alpha} = 1
$$
 (32)

Na equação 32, Mrd,x e Mrd,y são componentes resistentes de flexão obliqua composta "segundo os dois eixos principais de inercia x e y, da seção bruta, com um esforço normal resistente NRd igual a normal solicitante NSd"(ABNT, 2014, p. 124). MRd,xx e MRd,yy são componentes resistentes há flexão composta normal em cada um dos eixos, o expoente  $\alpha$ , está relacionado para o tipo de seção cujo.

Valor depende de vários fatores, entre eles o valor da força normal, a forma da seção, o arranjo da armadura e de suas porcentagens. E geral pode ser adotado  $\alpha$  = 1, a favor da segurança. No caso de seções retangulares, pode-se adotar  $\alpha = 1.2$ . (ABNT, 2014, p. 124).

Então, o valor de interesse são os valores de flexão obliqua composta, e para obter o par, atribui-se valor a um deles, e obtém-se o par de momentos na flexão obliqua, sucessivamente variando um e obtendo o outro, chega-se aos pares (x, y) para construção da envoltória, como mostra o gráfico 2, ou pode-se fixar um momento atuante (Md=Mrd) e encontrar seu respectivo par resistido pela seção e aplicar a equação 31.

## **2.4.6 Envoltórias mínimas.**

Para verificação de pilares onde atue apenas os momentos mínimos, sem efeitos de segunda ordem, admite-se atendido "quando no dimensionamento adotado, obtém-se uma envoltória resistente que englobe a envoltória mínima de 1ª ordem".(ABNT, 2014, p. 61). Significa que os momentos mínimos não são componentes de flexão obliqua, mas sim seus pontos na curva dada na figura 13.

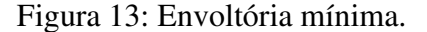

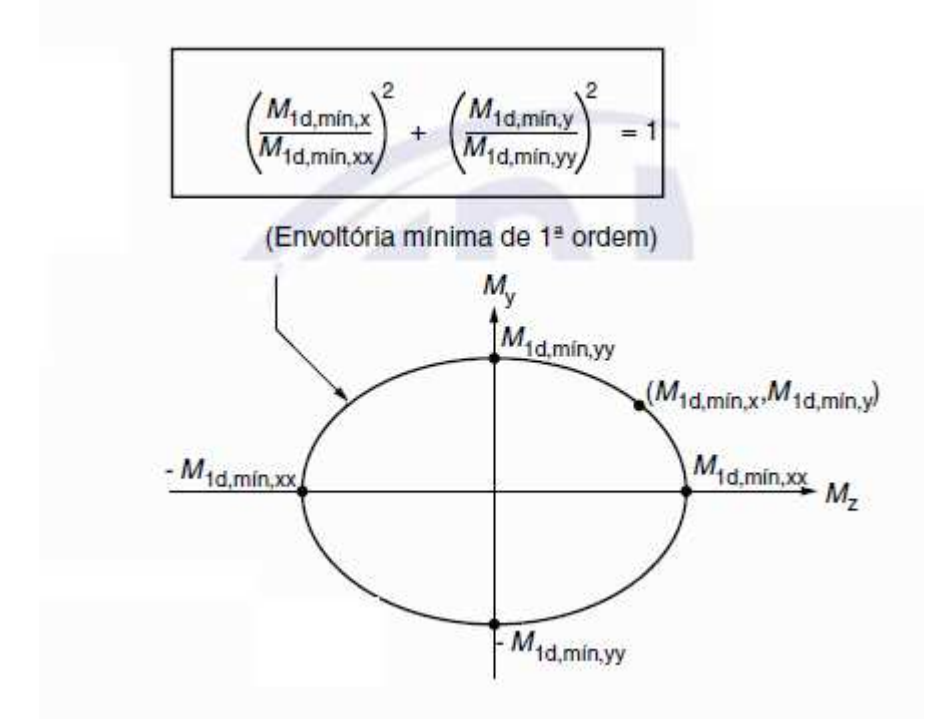

Fonte: ABNT, 2014.

Para verificação de pilares com excentricidades de segunda ordem o critério é que a envoltória mínima, esteja englobada pela envoltória resistente.

> A consideração desta envoltória pode ser realizada através de duas análises á flexão composta normal, calculadas de forma isolada e com momentos fletores mínimos de 1ª ordem atuantes nos extremos do pilar, nas duas direções principais. (ABNT, 2014, p. 102).

De acordo com o expresso, verificar se os momentos resistentes nas direções principais consideradas são maiores que a flexão composta normal em cada um dos eixos separadamente (figura 14), e se a envoltória resistente engloba os momentos mínimos atuando nas duas direções principais (figura 15) identicamente a envoltória anterior.

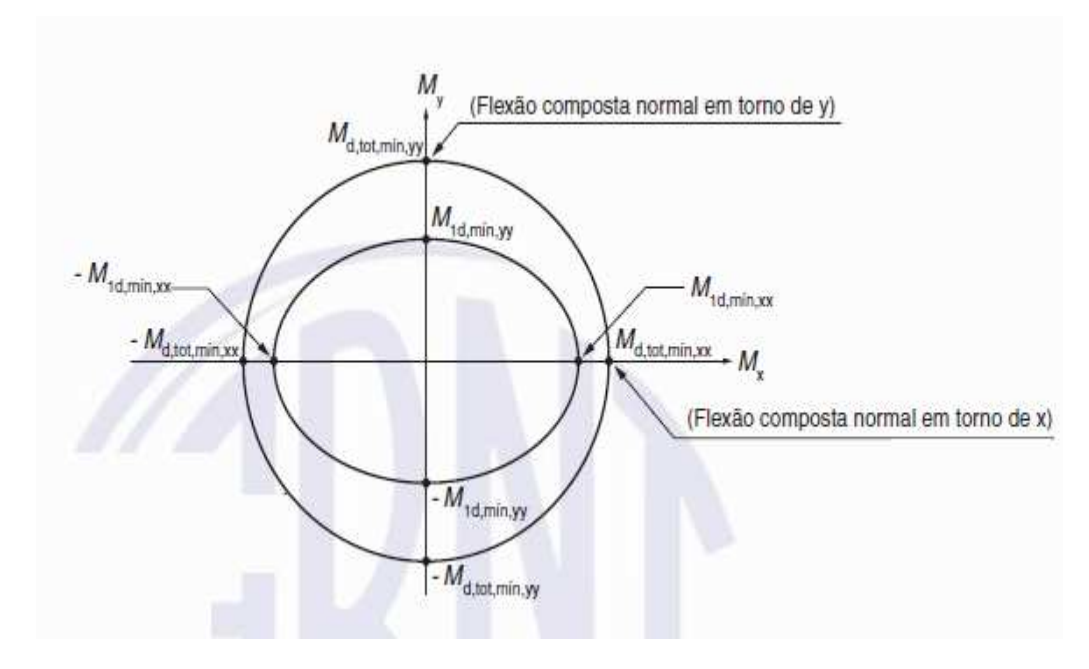

Figura 14: Envoltória mínima com segunda ordem.

Fonte: ABNT, 2014.

Figura 15: Md,tot, min em cada uma das direções.

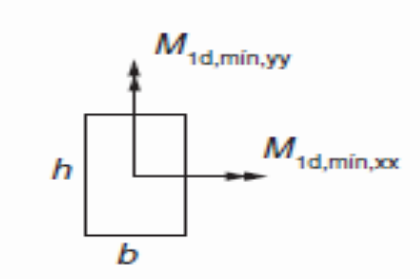

Fonte: ABNT, 2014.

#### **2.4.7 Situações de Cálculo.**

Pelo expresso acima todo pilar tem de ser verificados á flexão obliqua e composta, nas suas várias situações, para tal criou-se situações em que o pilar é mais e menos solicitado a flexão, sendo denominados de acordo com a planta de pilar central (intermediários), pilar de extremidade, e pilar de canto tal posição em planta "determina como as excentricidades do carregamento vertical em relação ao centro da seção deverão ser considerados e o tipo de solicitação a que ele estará submetido".(CARVALHO; PINHEIRO, 2009, p. 321).

#### 2.4.7.1 Pilar intermediário

Este tipo de pilar é amarrado nas duas direções por vigas figura n (a), admitindose que os momentos sejam absorvidos pelas vigas pois "como as lajes e vigas são continuas sobre o pilar, pode-se admitir que os momentos fletores, transmitidos ao pilar seja pequenos e desprezíveis".(BASTOS, 2015, p. 22). Logo o pilar tem de ser verificado, de acordo com as envoltórias mínimas ou mínimas de segunda ordem, então de ser calculados á flexão normal composta na pior situação, ou seja, em uma das direções conforme figura 16 (b) (c).

#### Figura 16: Situações de cálculo.

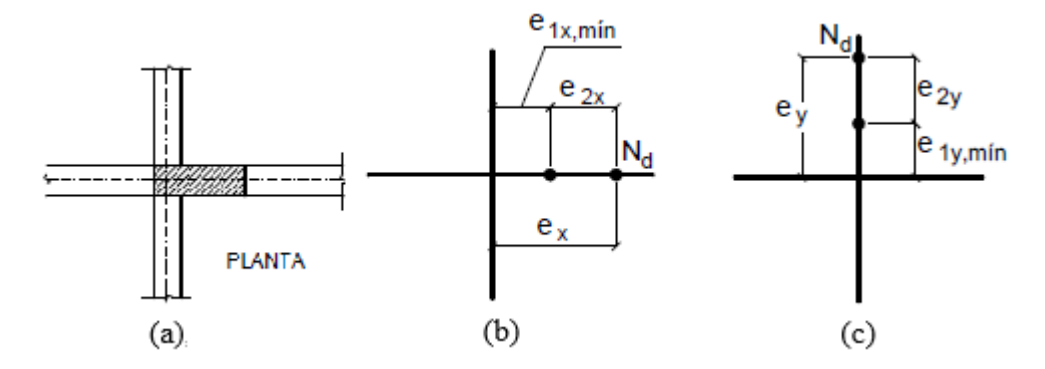

Fonte: Adaptado de Bastos, 2015.

Caso não exista excentricidade de segunda ordem (seções de extremidade nunca estarão sujeitas a tal excentricidade), apenas o momento mínimo será considerado para o cálculo.

#### 2.4.7.2 Pilar de extremidade

Esses pilares tem apenas uma viga continua, a outra termina neste, gerando assim momentos para com este, devendo também ser considerado no cálculo, isso se dá "pelo fato do pilar ser extremo para uma viga, aquela que não tem continuidade sobre o pilar"(BASTOS, 2015, p. 23). Então nesta situação em uma das direções, haverá uma excentricidade inicial (e1), atuando juntamente com a excentricidade mínima na outra direção, para tanto, conforme figura 17, tem-se as situações de cálculo para as extremidades e para a seção intermediaria, as envoltórias mínimas devem ser sempre verificadas.

Figura 17: situações de cálculo para pilares de extremidade.

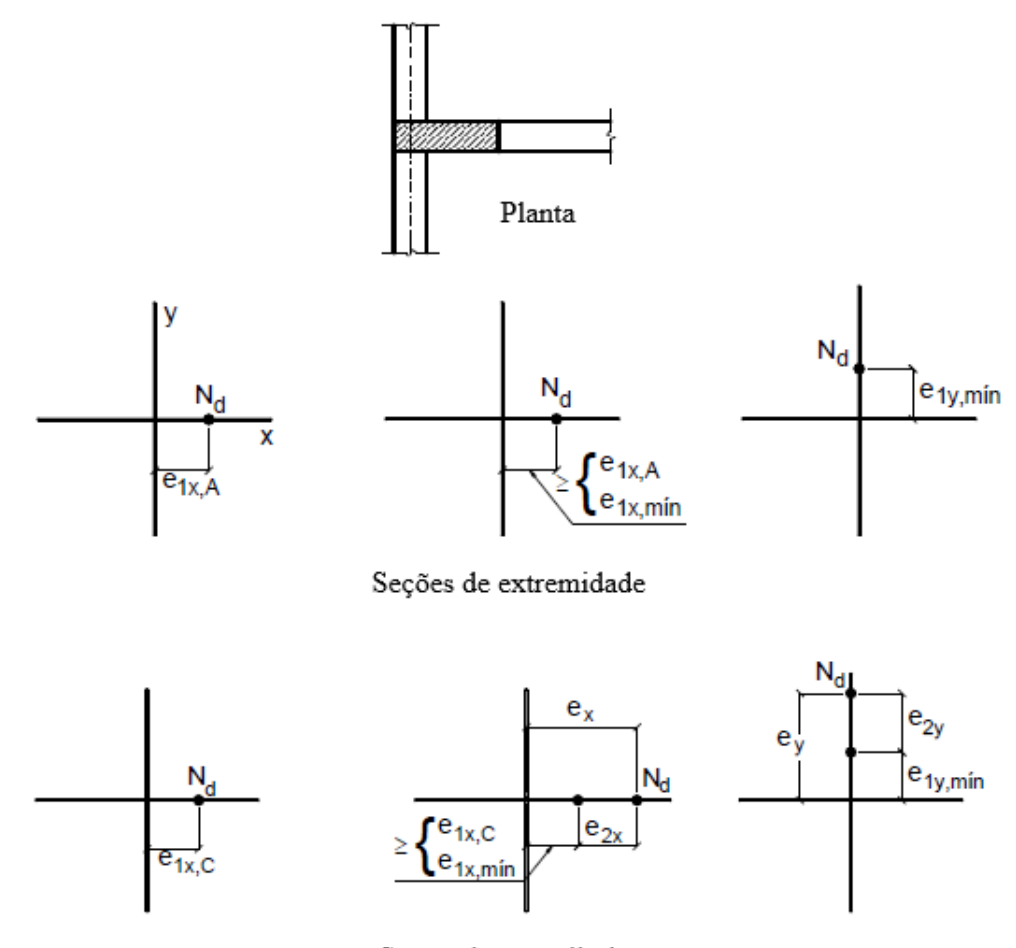

Seções intermediarias

Fonte: Adaptado de Bastos, 2015.

#### 2.4.7.3 Pilar de canto

Esses pilares, não possuem continuidade das vigas em ambas direções, logo desenvolve-se momentos iniciais em ambas e "Na situação de projeto ocorre a flexão composta obliqua, decorrente da não continuidade das vigas apoiadas no pilar". (BASTOS, 2015, p. 24). Esses momentos têm de ser maiores que os mínimos, e devem atender as envoltórias mínimas, na figura 18 podemos analisar as situações de cálculo.

Figura 18: Situações de cálculo de pilares de canto.

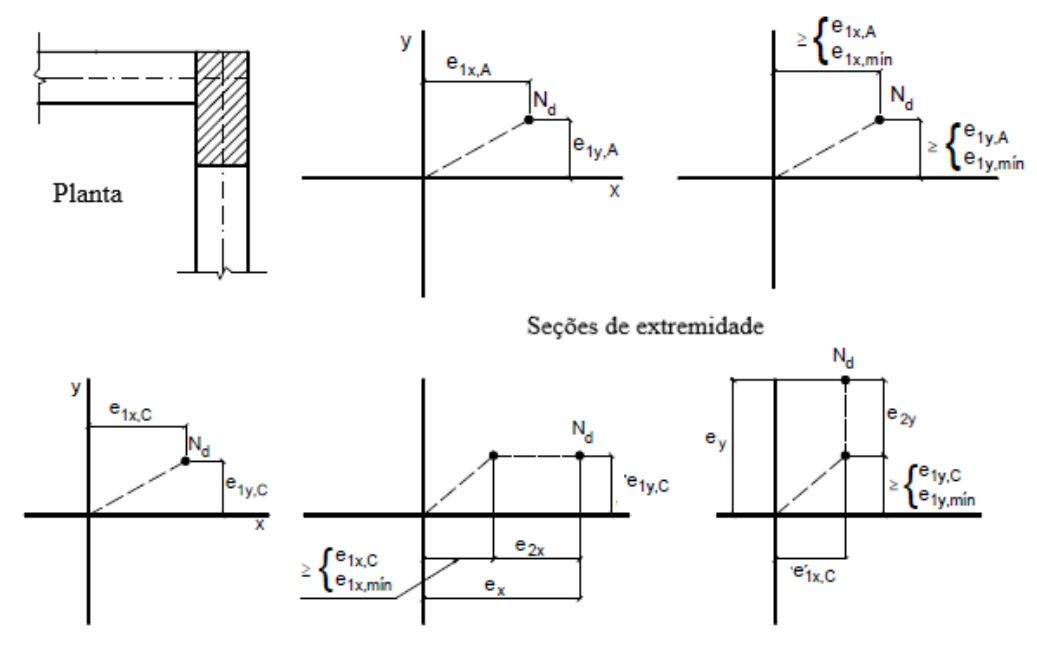

Seções intermediarias

Fonte: Adaptado de Bastos (2015).

### **3 METODOLOGIA**

Para obtenção dos resultados criou-se um edifício de 9 andares conforme figura 19, com cargas reais.

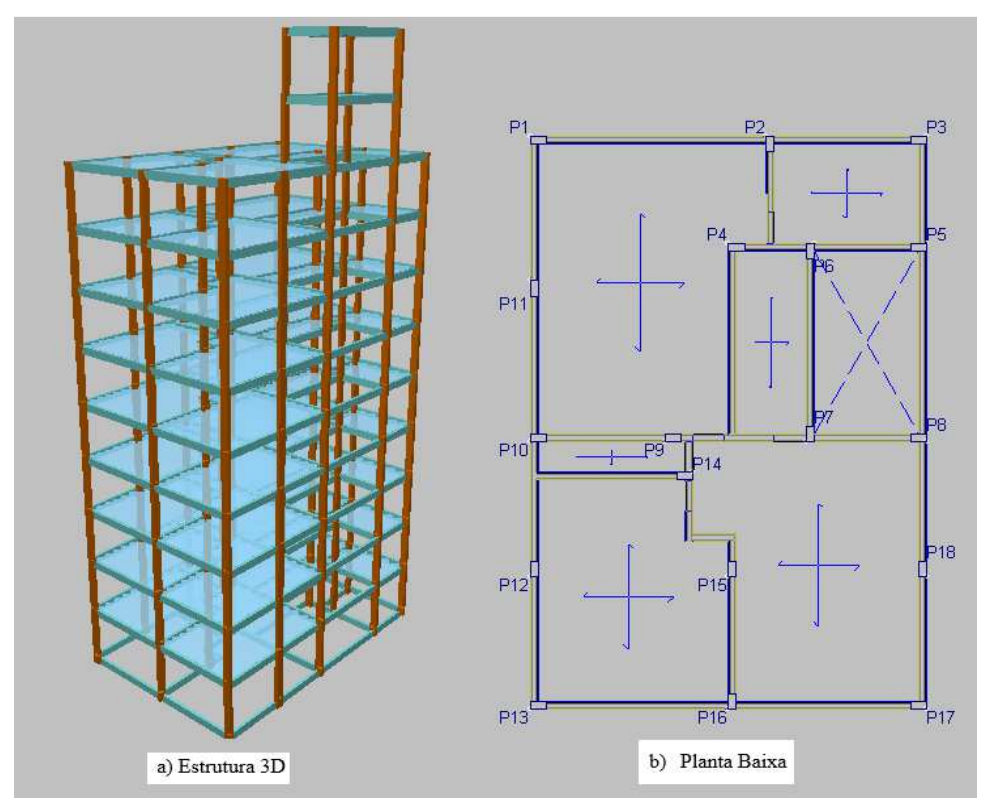

Figura 19: Edifício inserido no cypecad

Fonte: autor (2017).

A inserção do mesmo no software é feita de maneira automática bastando possuir a planta baixa em dwg (figura 19 b) onde os pilares devem estar em uma única pena, informando ao software as cargas acidentais e a altura entre pavimentos, para o estudo optouse por 3m, a partir daqui informa-se as condições de materiais sendo resistência do concreto fixada em 25MPa e cobrimento foi fixado em 25 mm, ou seja obra inserida na classe de agrecividade ambiental I nas conformidades com os itens 6 e 7 da NBR6118 (ABNT, 2014), solo e escolha de normas, então o software cria a obra já com as dimensões dos pilares bastando ao usuário inserir as vigas, há outra maneira de inserir as vigas que segue o mesmo raciocínio para pilares porem a chance de o software não entender as dimensões das vigas são grandes, então decidiu-se desenhar as vigas manualmente no software após a inserção dos pilares.

Os resultados do cálculo da estrutura para dimensionamento manual são obtidos através do software, manda-o calcular sem dimensionar as armaduras, ou seja apenas seus

esforços de primeira ordem, assim que contabilizados os valores de normal e momentos nas extremidades do pilar, refaz-se os cálculos contudo agora a opção escolhida dever ser o cálculo dos esforços juntamente com o cálculo das armaduras, o cálculo feito pelo software para dimensionamento segue os critérios da ABNT(2014) juntamente com as configurações feitas pelo usuário, ou seja, são realizadas as verificações que a norma impõe, e alguns coeficientes e tabelas o software pega como base o que lhe foi informado, para o estudo optou-se por não intervir nas configurações de armaduras do software no âmbito de tabelas nem tampouco na interferência da armadura no fim do cálculo, ou seja, não mudando as configurações das barras (posições, números, etc), logo as armaduras finais são escolhidas com os critérios do software. Para cálculo dos momentos resistentes na flexão composta obliqua, o software realiza-o por meio exato, sem as aproximações permitidas por norma, o cálculo para flexão composta normal é feita de maneira parecida com o explicado no capítulo anterior, porém com o valor exato da linha neutra sem a realização da aproximação permitida, no entento isso gera mínimas discrepâncias.

#### 3.1 METODOS

Os métodos direcionam a pesquisa cientifica e a caracterização dos resultados, Rodrigues (2006), sendo uma construção de conhecimento racional e sistematizado por etapas que advém dos objetivos específicos.

O estudo caracteriza-se como método comparativo que "conduz à investigação por meio de análise de dois ou mais fatos ou fenômenos". (RODRIGUES, 2006, p. 144). Neste será realizado a comparação entre o dimensionamento manual e com o software, assim podendo-se verificar as semelhanças ou discrepâncias entre estes. Podemos também caracterizar o estudo como experimental que Kerlinger (1979, p. 94), nos diz que os estudos experimentais caracterizam "uma pesquisa onde se manipulam uma ou mais variáveis independentes e os sujeitos são designados aleatoriamente a grupos experimentais". Levando o pesquisador a busca do entendimento sobre o que acontece com a mudança dessas variáveis.

### 3.2 TIPO DE PESQUISA

A investigação que apresentamos foi caracterizada como de abordagem quantitativa do tipo estudo de caso e de nível explicativo.

Quanto à abordagem, o estudo realizado foi quantitativo pois, delimitado o problema central (hipótese de trabalho) foram definidas as hipóteses secundárias e, a partir delas, a determinação das variáveis, independente e dependentes. Sobre isso Demo (2012, p. 45), afirma: "Chama-se hipótese de trabalho o lançamento de um problema que se pretende atacar através de uma elaboração cientifica. "

Sobre os estudos de caso, como estratégias de pesquisa, Lüdke e André (1986) descrevem-nos como podendo ser um caso simples e específico, múltiplo e abrangente e complexo ou abstrato, mas que, devem ser invariavelmente, sempre bem delimitados. Os estudos de caso apresentam focos muito particulares e se caracterizam por serem ricos em dados descritivos, mesmo em níveis explicativos como o estudo apresentado.

Especificamente neste estudo, o caso definido foi a "avaliação no dimensionamento de pilares de concreto armado no software estrutural cypecad". Este software foi então caracterizado como variável dependente que, em função dos dados que lhe são informados (variáveis independentes) apresenta resultados que, analisados minuciosamente, poderão estar sujeitos a equívocos ou a descrição de informações não tecnicamente adequadas para os dimensionamentos obtidos.

A descrição das variáveis e sua subsequente interpretação foi realizada após ampla e profunda revisão de literatura que permitiu a emissão de inferências sobre as relações que apresentavam. Este tipo de estudo, traz em sua essência o caráter conceitual e analítico decorrente de estudos com esta abordagem.

O nível da pesquisa realizada foi explicativo. Isso pois é de profundo conhecimento dos envolvidos na investigação e, a literatura apresenta farto e relevante material sobre o tema. Isso para afirmarmos que a revisão de literatura realizada foi obtida de repositórios científicos gratuitos ou oferecidos pela universidade. Deu-se preferência à artigos científicos pela atualização, mas, também foram selecionadas obras de referência na área estudada. De acordo com Ventura (2007, p. 132), "a discussão permite avaliar os caminhos seguidos (como se desenvolve o caso), desde a elaboração dos objetivos (por que estudar o caso) até as conclusões (o que se aprendeu com o estudo do caso). " Entretanto, é fundamental descrever que o rigor da análise é elemento garantidor dos resultados.

## 3.3 COLETA DE DADOS

Em primeira instancia utilizou-se da técnica de pesquisa por observação, não obstante que tal técnica dever ser planejada em concordância com RODRIGUES(2006), por consequência do estudo temos o conhecimento que existem três tipos de pilares que acontecem em uma estrutura esses são pilares de canto, extremidade e centro, respectivamente escolhidos P1, P10 e P15 retirados da planta baixa na figura 19b. No apêndice A encontramse os dos esforços fornecidos pelo software e no apêndice B os seus dimensionamentos .

Cada um desses pilares está divido em nove seções (9 pavimentos) onde cada uma tem seu cálculo particular, definiremos essas nove seções como população dados que as mesmas possuem características comuns como altura, posição em planta baixa e etc., utilizouse da técnica de amostragem sistemática visto que "os elementos da população já se acham ordenados". (RODRIGUES, 2006, p.168). Foi definido como ordem a quantidade de carga a ser suportada, ou seja, os pilares da cobertura suportam menos carga e os do térreo mais carga, para eficácia da técnica é importante que os indivíduos sejam escolhidos de maneira sistêmica e aleatória Rodrigues (2006), para tal tomamos como parâmetro o índice de aproveitamento proveniente do dimensionamento do software(Apêndice B), que significa a razão entre o vetor resultante do momento atuante e o vetor resultante do momento resistente  $\binom{Md}{A}$  $\overrightarrow{Md}$ Mr  $\int_{M_r}^{l}$ ), dessa maneira escolhemos para cada tipo de pilar como segue na tabela n, uma seção para o aproveitamento mais próximo de 100% ,uma para o mais próximo de 0% e uma

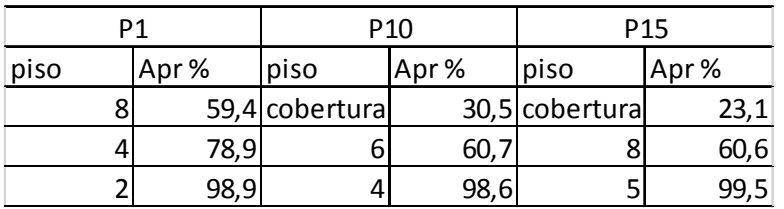

com aproveitamento médio entre o mais próximo de 0% e o mais próximo de 100%.

Tabela 4: Seleção das seções de pilar.

Fonte: Autores (2017).

O dimensionamento manual segue o critério da NBR6118 (ABNT, 2014), começa-se primeiramente identificando comprimento equivalente (le) conforme item 15.6, tendo em vista que todas as vigas possuem a mesma seção, posterior a este passo identificamse os momentos de primeira ordem nos dados eixos (Apêndice A), onde o eixo x sempre está direcionado ao longo do lado maior, tais efeitos são combinados para o estado limite último (tabela 2 e 3) juntamente com a equação (22) e desses momentos já combinados são retiradas as excentricidades tanto nas extremidades como em uma seção intermediaria, respeitando os momentos mínimos os quais substituem as excentricidades acidentais

Nesta parte do dimensionamento devem ser verificas a classificação do pilar quanto a esbeltez, quando esta for menor que o valor limite os efeitos de segunda ordem na referida direção podem ser dispensados de acordo com o item 15.8.2, caso existam efeitos de segunda ordem esses são analisados de maneira aproxima de acordo com as permissões normativas vigentes, o processo adotado será o do item 15.8.3.3.2 da NBR6118:2014, para o dimensionamento das armaduras longitudinais que se dão de acordo com o item 2.4 da presente pesquisa, chega-se a uma envoltória resistente, onde as envoltórias mínimas e mínimas com segunda ordem dadas nos itens respectivamente 11.3.3.4.3 e 15.3.2, devem estar englobadas pelas resistente, o dimensionamento completo das amostras de pilares encontramse no apêndice C.

#### **4 RESULTADOS**

Como já era esperado, todos os resultados relevantes a esbeltes derem idênticos tanto no dimensionamento manual quanto no do software, isso devido a esses resultados estarem diretamente ligados a geometria do pilar e das vigas nas suas extremidades, ou seja, obteve-se o mesmo comprimento equivalente em ambos, a mesma esbeltes limite e os efeitos de segunda ordem extremamente parecidos, com diferenças apenas no arredondamento o que geram valores insignificantemente distintos.

Os efeitos de primeira ordem, criam situações de cálculo apenas nas extremidades do pilar, onde uma delas é selecionada como pior situação para determinação da armadura, esta extremidade é onde atuam os maiores momentos de primeira ordem, já os efeitos de segunda ordem são transportados para uma seção intermediaria do pilar de acordo com a equação (1), abaixo seguem as considerações feitas pelos autores e pelo software.

| pilar           | piso           | considerações do posição        |                      | Mdxx (KN.m) | Mdyy (KN.m) |
|-----------------|----------------|---------------------------------|----------------------|-------------|-------------|
| P1              | $\overline{2}$ | autor                           | Intermediaria        | 38,14       | 11,7        |
|                 |                | software                        | inferior             | 39,1        | $-15,7$     |
|                 | 8              | autor                           | inferior             | 9,66        | 35,75       |
|                 |                | $-16,4$<br>software<br>superior |                      |             | 35,8        |
|                 | 4              | Intermediaria<br>31,72<br>autor |                      |             | 13,1        |
|                 |                | software                        | inferior<br>$-25,3$  |             | 32,8        |
| P <sub>10</sub> | 4              | autor                           | Intermediaria        | 37,68       | 7,39        |
|                 |                | software                        | inferior<br>38,7     |             | $-18,3$     |
|                 | 6              | Intermediaria<br>autor          |                      | 28,56       | 8,23        |
|                 |                | software                        | inferior<br>$-17,7$  |             | $-20,6$     |
|                 | cobertura      | autor                           | inferior             | 0           | 21,7        |
|                 |                | software                        | inferior             | $-4,5$      | 21,7        |
| P <sub>15</sub> | 5              | autor                           | Intermediaria        | 43,53       | 0           |
|                 |                | software                        | inferior             | 44,9        |             |
|                 | 8              | autor                           | Intermediaria        | 24,94       | 0           |
|                 |                | software                        | inferior             | 25,2        | 2,9         |
|                 |                | autor                           | 9,9<br>Intermediaria |             | 0           |
|                 | cobertura      | software                        | inferior             | 9,2         | 4,7         |

Tabela 5 : Considerações feitas pelos autores e software

Fonte: Autores (2017)

Analisando a tabela 5, nos pilares 1 (piso 2 e 4), 10 (piso 4 e 6) e 15 (piso 5, 8 e cobertura) vemos que o software de maneira equivocada considera a excentricidade de segunda ordem no topo do pilar concomitantemente com os momentos de primeira ordem, no entanto de acordo com a teoria da elasticidade, no que diz respeito a deformação elástica onde conduz o fenômeno flecha da peça, com o equacionamento feito neste trabalho ( eq 13 á 17),

advindo de fontes bibliográficas fortes, observa-se a impossibilidade de que se aconteça efeitos de segunda ordem no topo ou base do pilar, logo os momentos de segunda ordem atuam em uma seção intermediaria juntamente com os momentos intermediários definidos pela equação (1), mesmo que esses momentos provenientes da equação (1) sejam menores que os mínimos, pois de acordo com o item (ABNT, 2014), a envoltória resistente deve atender os momentos mínimos nas extremidades do pilar (envoltória mínima) e os momentos de segunda ordem atuando individualmente em cada direção principal caso só estes existam.

O pilar 1 (piso 8) contém uma particularidade, do apêndice A os momentos de primeira ordem nas extremidades na direção y é de 6,9 KN.m gerando uma excentricidade inicial de 31,7mm, como a excentricidade mínima é de 21mm, sendo esta menor que a anterior, de acordo com o item 2.1.4 deste trabalho  $\alpha b = 0.4$  aplicando a equação (19) obtemos  $Md, tot = 10,72 KN. m$ , o software considera αb = 1 mesmo com o momento de primeira ordem sendo maior que o mínimo acrescendo segurança, porem divergindo da norma vigente, os demais pilares em que a seção escolhida pelos autores e softwares foram de extremidades não houve discrepância significativas entre os momentos considerados.

No gráfico seguinte veremos as comparações entre as áreas de aço.

Gráfico 3: Relação entre as áreas de aço do cálculo manual e do software

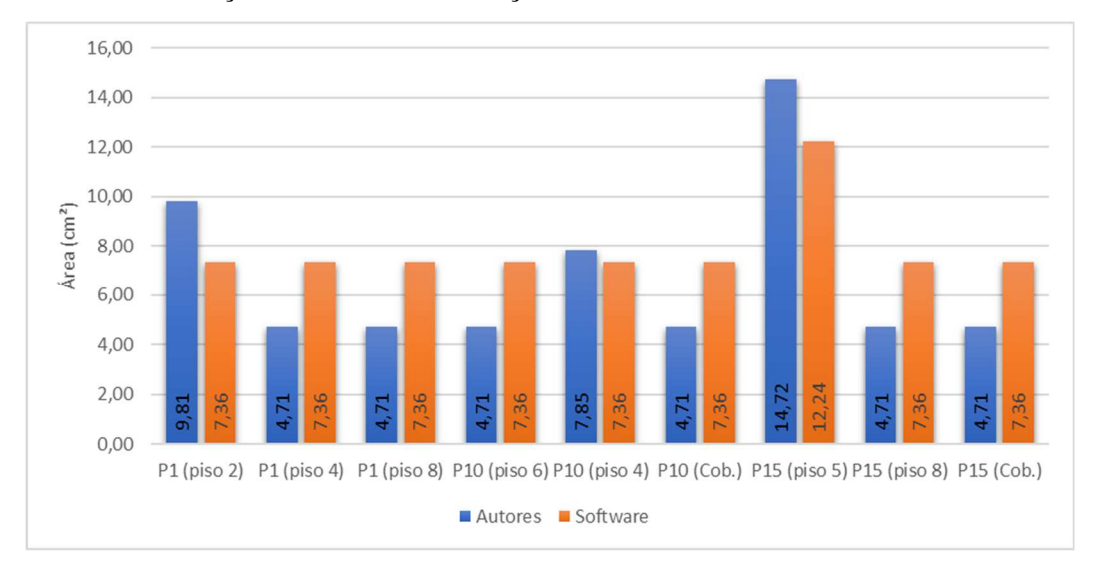

#### Fonte: Autores (2017).

Do gráfico anterior, vemos que houve redução significativa no pilar 1 (piso 4 e 8), pilar 10 (cobertura e piso 6) e pilar 15 (cobertura e piso 8) com redução de 36% , observa-se que os pilares que puderam ser amortizados de armaduras foram os mesmo em que o software considerou excentricidades de segunda ordem no topo do pilar, contudo essa diferença de armadura não está intimamente ligada ao software, mas sim ao usuário que deve configurar as barras (posições, números, etc) como dito os autores não interferiram no resultado final das

armaduras. O pilar 1 (piso 2), sofreu aumento das armaduras no cálculo manual de 33%, e o pilar 15 (piso 5) sofreu aumento de 20%m, identifica-se aqui mais um equívoco do software, observamos do apêndice C, figura 4 e 19 respectivamente que o ponto de momento máximo está muito próximo do limite da envoltória resistente com uma armadura de 9,81 cm² (4 camadas com 2 barras de 12.5mm cada) para o pilar 1 e com armadura de 14,72cm² ( 6 camadas com 2 barras de 12.5mm cada), considerando o cobrimento de 2,5 cm, juntamente com estribos 0,6 cm, a distância entre a parte exterior do concreto até o centro das barras de extremidade é  $2.5 + 0.6 + 1.25 * 0.5 = 3.7Cm$ , a configuração das duas seções ficam como segue na figura.

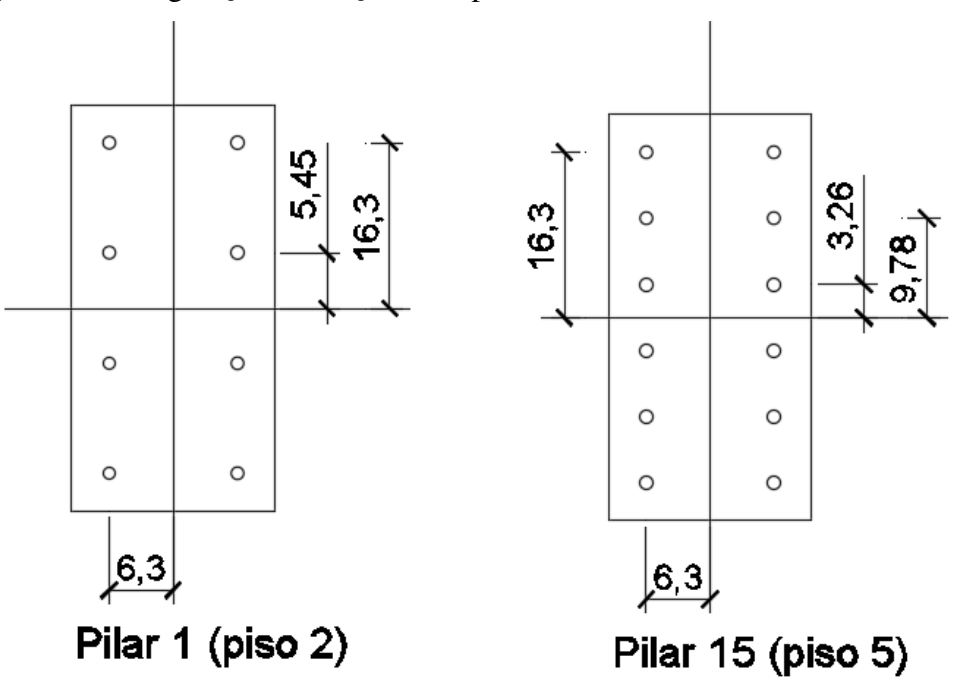

Figura 20: configuração das seções dos pilares

Fonte: Autores (2017).

Essas configurações inseridas na planilha de própria autoria fornecendo-se os momentos e normal, obteve-se que a envoltória resistente engloba os momentos atuantes conforme o apêndice C, no entanto adotando a configuração do cypecad a envoltória resistente não engloba os momentos atuantes tanto em planilha dos autores bem como em um software que calcula somente a envoltória resistente.

## **5 CONSIDERAÇÕES FINAIS**

O tema principal do trabalho é identificar os defeitos ocasionados no dimensionamento da armadura longitudinal de pilares no software de cálculo estrutural cypecad, sejam estes ligados ao software ou ao usuário, para tal fez-se necessário avaliar o desempenho do cálculo do software, esta avaliação foi realizada identificando alguns objetivos específicos os quais são basicamente os passos para o dimensionamento manual, que obviamente também são usados pelo software, sucintamente esses itens são a caraterização geométrica do pilar ( esbeltez limite), dos efeitos de primeira e segunda ordem e por fim o dimensionamento da armadura.

Para eficácia da produção cientifica fez-se necessária adoção de uma metodologia de pesquisa, a qual caracterizou o estudo como sendo quantitativo no modo estudo de caso a nível explicativo onde os autores detém total domínio nas variáveis envolvidas devido a profunda revisão bibliográfica, assim fazendo-se avaliação criteriosa do estudo, o objeto principal da pesquisa é o software logo inseriu-se uma obra no programa e a este foi imposto a calcular, os autores fizeram as mínimas intervenções logo os resultados finais obtidos foram decisões do software, por observação escolheu-se um pilar de canto, um de extremidade e um de centro, cada qual possui seções que têm seu dimensionamento individual, para a escolha destas seções utilizou-se da técnica de amostragem sistemática.

Os dimensionamentos do software divergem do manual em alguns pontos, o único ponto que obteve-se concordância entre software e autores foram as considerações pertinentes a geometria do pilar, que são as análises de esbeltez, o principal ponto de divergência sendo este intrínseco ao software são as considerações dos efeitos de segunda ordem os quais pertencem a uma seção intermediaria do pilar e não das extremidades do pilar, ainda dos efeitos de segunda ordem estes devem ser majorados de acordo com os mínimos ou os de primeira ordem, ou seja, com o maior deles no entanto o software majora de acordo com os de primeira ordem mesmo estes sendo menores que os mínimos. Seis das seções de pilares deram menos armadura no dimensionamento manual, todavia este fato não é pertinente ao software pois os resultados finais podem ser modificados pelo usuário, ou seja, ajustar as configurações de armadura e mudando as bitolas das barras pode-se diminuir a quantidade de armadura do pilar, os dois pilares em que o dimensionamento manual obteve quantidade superior ao software, essa questão está ligada aos métodos utilizados pelo software.

As informações contidas na fundamentação teórica afirmam as decisões tomadas pelos autores, ou seja, constituem verdade sobre o fato devido a que se buscou nas afirmações de autores consagrados e normas vigentes o real posicionamento dos esforços, as premissas e aproximações de cálculo no quesito efeitos de segunda ordem, dimensionamento da armadura e situações de cálculo nas possíveis sessões críticas do pilar.

Os autores deste trabalho identificaram equívocos no dimensionamento feito pelo software, são resultados com base em uma análise pontual, ou seja, pilar por pilar com forte base bibliográfica, no entanto os autores reconhecem outros métodos e sugerem novas hipóteses a serem levantadas quanto a determinação das armaduras e esforços, por exemplo, o método dos elementos finitos, onde a descontinuidade física e geométrica dos elementos estruturais pode ser conduzida com enorme precisão bem como métodos de probabilidade e estática, onde os dimensionamentos que obteve-se maior armaduras podem estar dentro de uma confiabilidade não caracterizando equívocos. Todo empenho e pesquisa tem como finalidade um bem social sendo este a segurança e economia de materiais afim de melhorar questões ambientais e financeiras.

# **6 REFERÊNCIAS**

ASSOCIAÇÃO BRASIEIRA DE NORMAS TECNICA. **NBR6118: Projeto de Estruturas de Concreto - Procedimento**. 3. ed. Rio de Janeiro, 2014.

BASTOS, P. S. DOS S. Pilares De Concreto Armado. p. 1–25, 2015.

CARVALHO, R. C. **Cálculo e detalhamento de estruturas usuais de concreto armado**, 4. ed. São Carlos: EdUFSCar, 2015.

CARVALHO, R. C.; PINHEIRO, L. M. **Càlculo e detalhamento de estruturas usuais de concreto armado**. São Paulo: Pini, 2009.

DEMO, Pedro. **Pesquisa e construção de conhecimento:** metodologia científica no caminho de Habermas. 7. ed. Rio de Janeiro: Tempo brasileiro, 2012.

HIBBELER, R. C. **Resistência dos materiais**, 7.ed. São Paulo: Pearson, 2010.

KERLINGER, Fred Nichols. **Metodologia da pesquisa em ciências sociais:** um tratamento conceitual. 9. ed. Tradução: Helena Mendes Rotundo. São Paulo: EPU, 2003. 378 p.

LÜDKE, Menga e ANDRÉ, Marli E. D. A. **Pesquisa em educação:** abordagens qualitativas. São Paulo: EPU, 1986.

PISKOUNOV, N. **Cálculo diferencial e integral**, 8.ed. Porto Alegre: Livraria Lopes da Silva, 1987.

TIMOSHENKO, S. P. **Mecânica dos sólidos**. Rio de Janeiro: LTC, 1983.

TIMOSHENKO, S. P. **Theory of elastic stability**, 2. ed. New York: DOVER REPUBLICATIONS, INC, 2009.

VENTURINI, W. S. **Ábacos flexão normal.** 1987. p. 34**.** Departamento de engenharia de estruturas - Universidade de São Paulo, São Carlos.

VENTURA, Magda Maria. O Estudo de Caso como Modalidade de Pesquisa. Rev SOCERJ. Vol. 20, nº. 5, p.383-386, setembro/outubro 2007. Disponível em: [http://unisc.br/portal/upload/com\_arquivo/o\_estudo\_de\_caso\_como\_modalidade\_de\_pesquis a.pdf]. Acesso em 23 mai 2017.

YIN, Robert K. **Estudo de caso:** planejamento e métodos. Tradução: Daniel Grassi. 3. ed. Porto Alegre: Bookman, 2005.

# **APÊNDICES**

# APENDICE A – ESFORÇOS DE PRIMEIRA ORDEM NOS PILARES

Nas tabelas abaixo se encontram os esforços de primeira ordem atuantes nos pilares, ou seja, os esforços de projeto sem as considerações dos coeficientes de majoração para situações de cálculo.

Tabela 1: esforços em P1

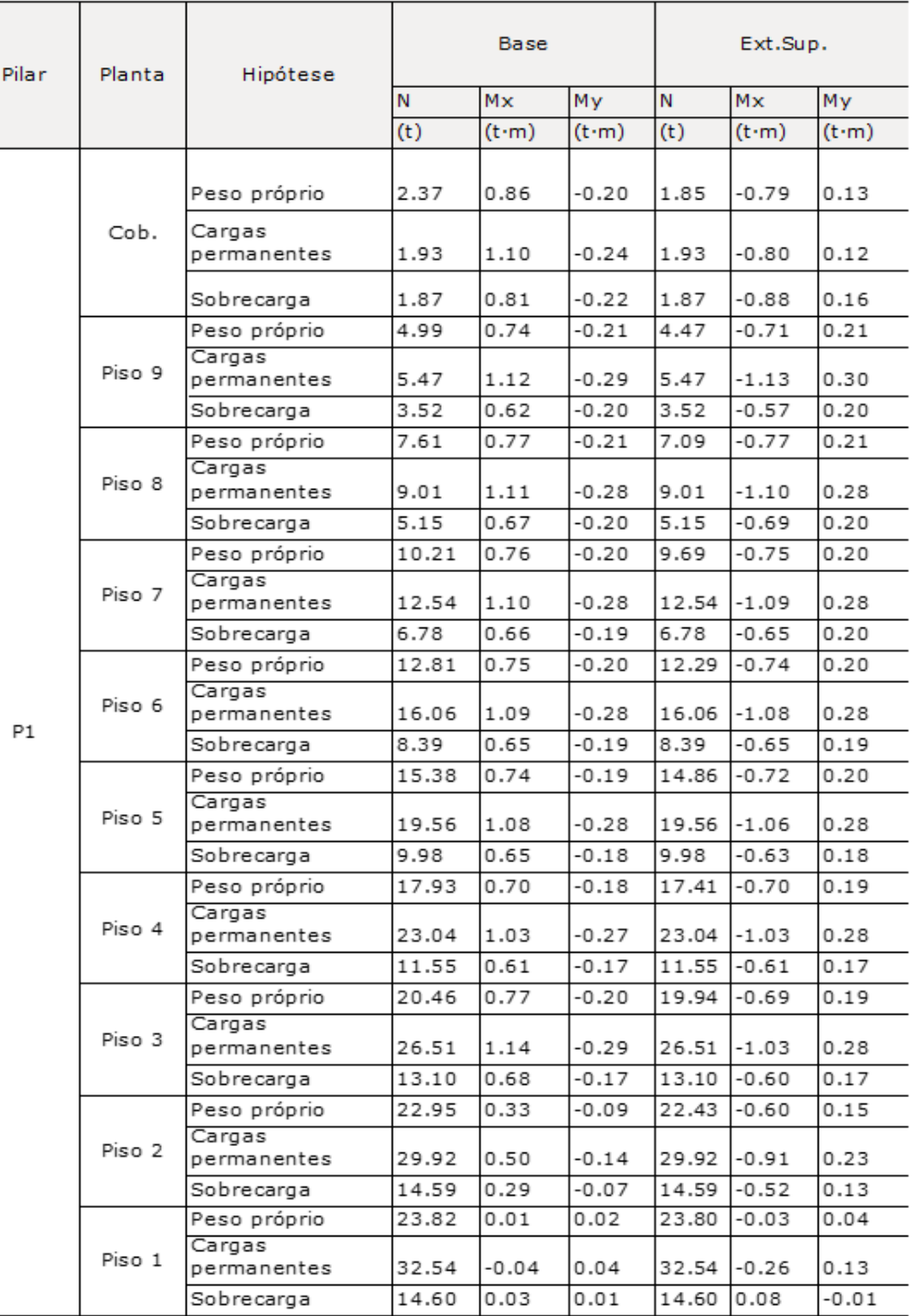

# Tabela 2: Esforços em P10

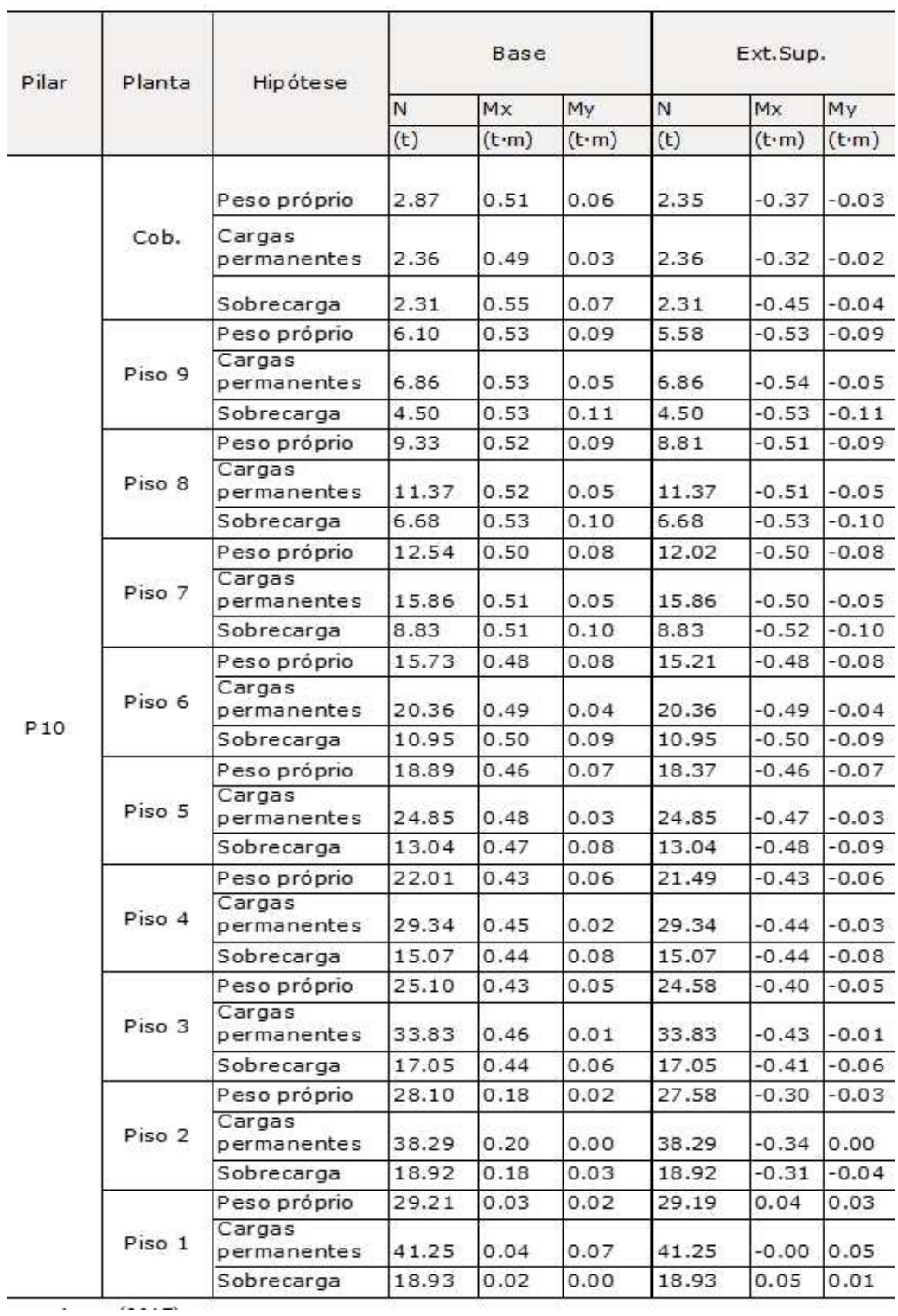

# Tabela 3: Esforços em P15

ł

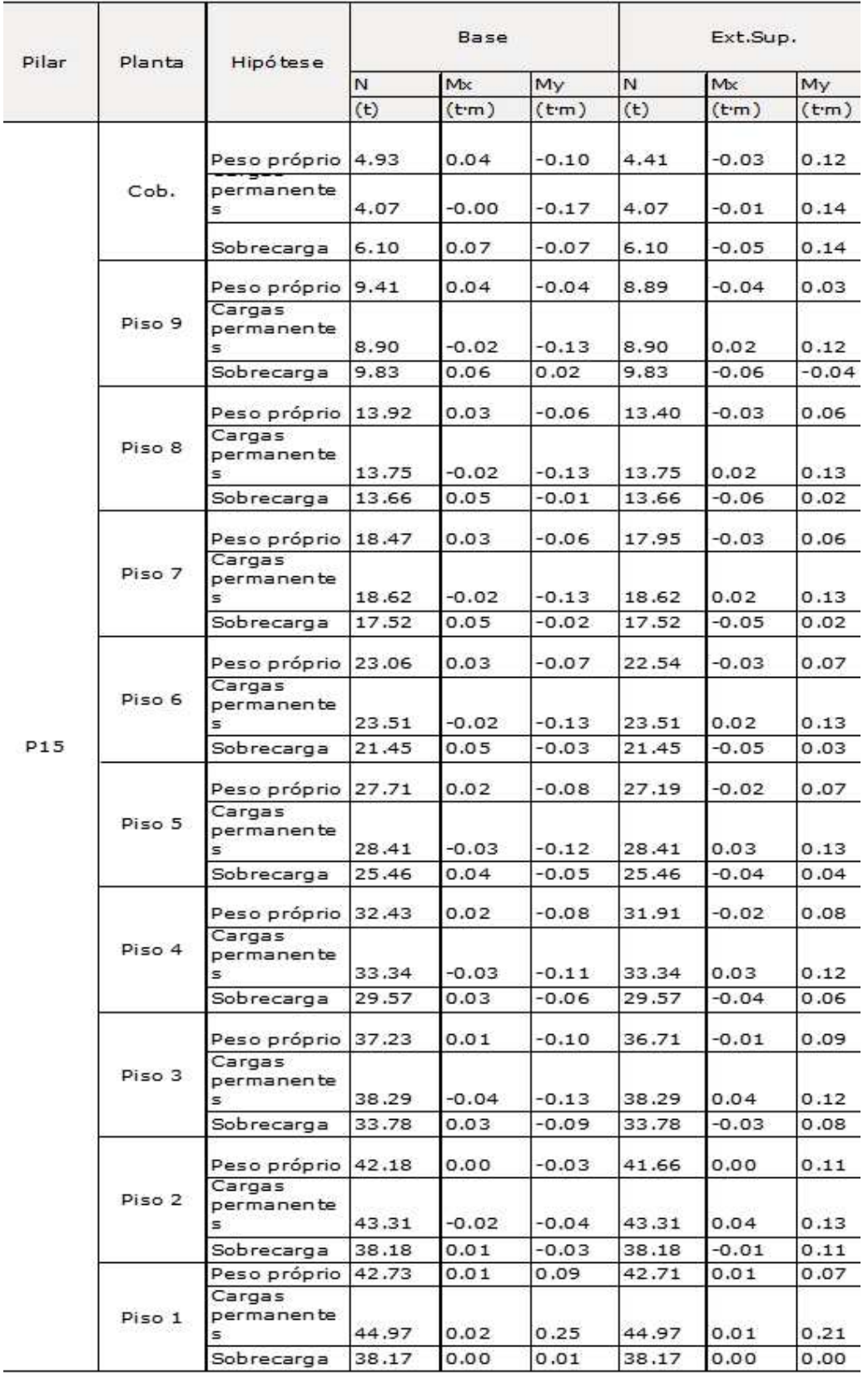

## APENDICE B – DIMENSIONAMETO FEITO PELO SOFTWARE

Neste traz-se os dimensionamentos efetuados pelo software.

Tabela 1: Armaduras em P1

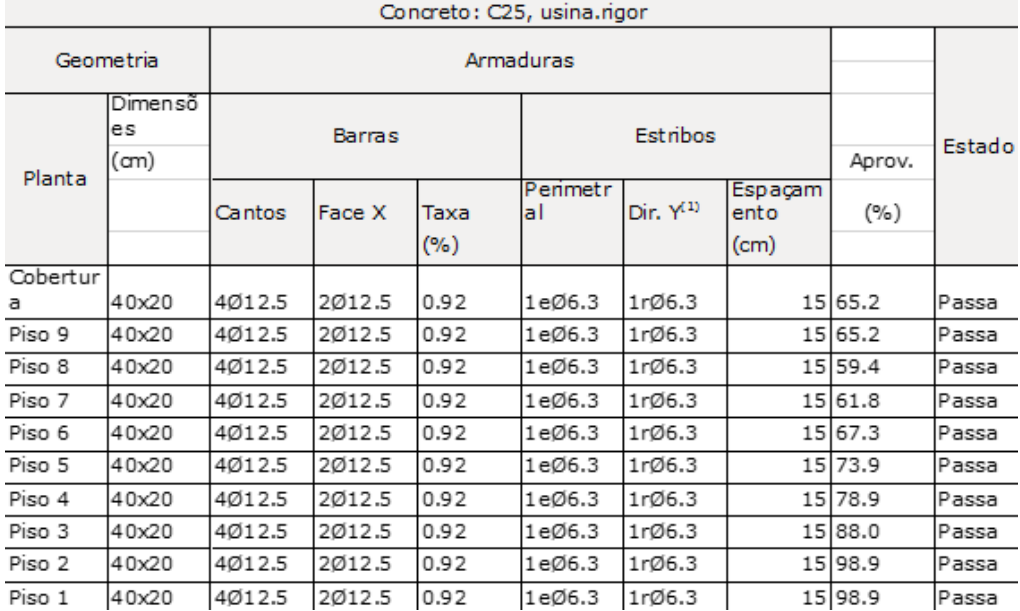

Fonte: Autores (2017)

Tabela 2: Armaduras em P10

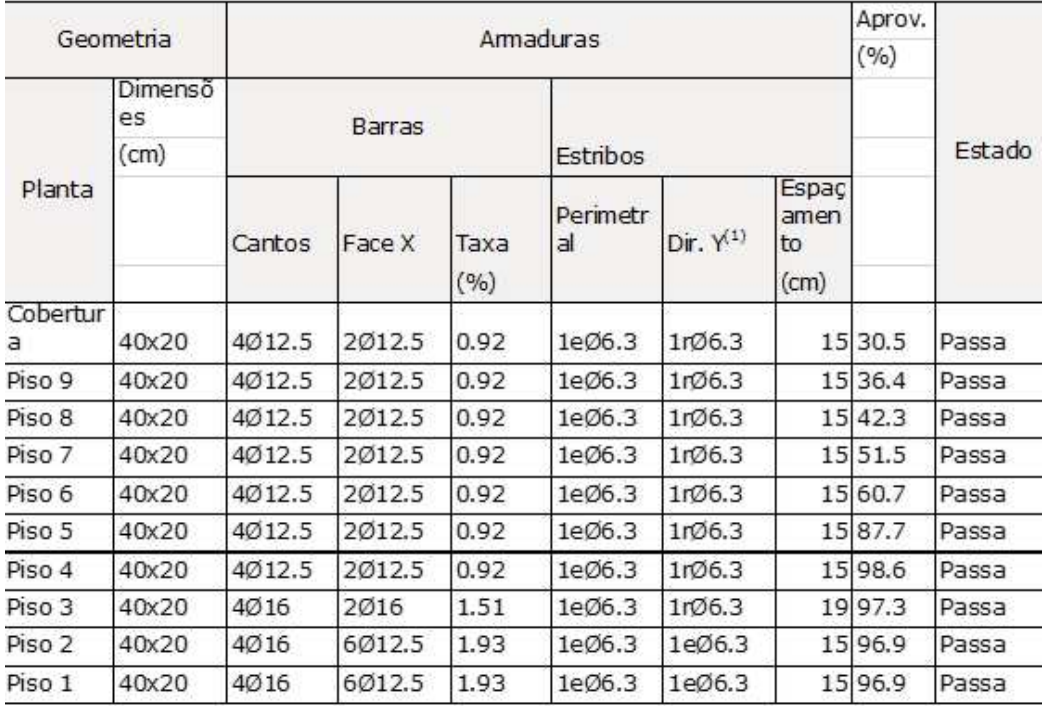

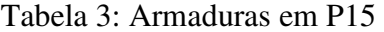

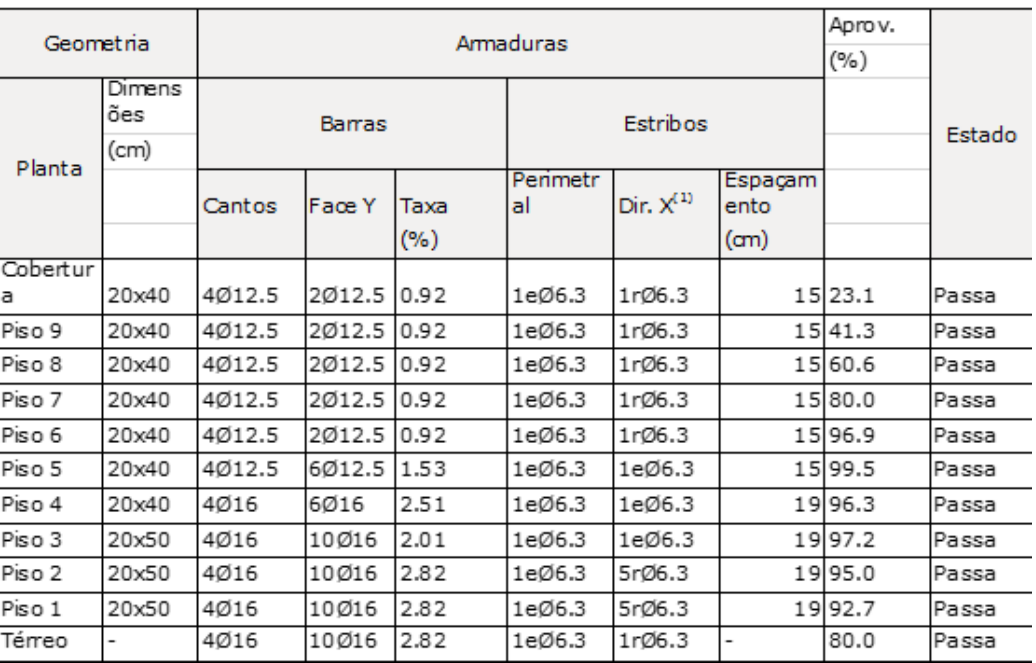

#### APENDICE C – DIMENSIONAMENTO MANUAL DOS PILARES

Abaixo apresenta-se um resumo de todas as solicitações, considerações normativas e índice de aproveitamento juntamente com a relação de taxa de armadura.

| pilar                                                                                          | 1        |          |           | 10       |          |           | 15             |        |             |  |  |
|------------------------------------------------------------------------------------------------|----------|----------|-----------|----------|----------|-----------|----------------|--------|-------------|--|--|
| piso                                                                                           | 2        | 4        | 8         | 4        |          | 6 Cobertu | 51             |        | 8 cobertura |  |  |
| Nd (KN)                                                                                        | 674,60   | 735,28   | 304,78    | 929,88   | 658,56   |           | 105,56 1133,72 | 578,62 | 211,40      |  |  |
| eAx (mm) *                                                                                     | 31,00    | 44,55    | 117,13    | 19,87    | 31,25    | 205,57    | 0,00           | 0,00   | 0,00        |  |  |
| $eBx$ (mm) $*$                                                                                 | $-16,60$ | $-44,55$ | $-117,13$ | $-19,87$ | $-31,25$ | 151,19    | 0,00           | 0,00   | 0,00        |  |  |
| $e$ Ay (mm) $*$                                                                                | 7,60     | 11,8     | 31,70     | 0,00     | 0,00     | 0,00      | 0,00           | 0,00   | 0,00        |  |  |
| $e$ By (mm) $*$                                                                                | $-4,45$  | $-11,8$  | $-31,70$  | 0,00     | 0,00     | 0,00      | 0,00           | 0,00   | 0,00        |  |  |
| $eCx$ (mm) $*$                                                                                 | 12,40    | 17,82    | 46,85     | 7,95     | 12,50    | 82,23     | 0,00           | 0,00   | 0,00        |  |  |
| $eCy$ (mm) $*$                                                                                 | 3,04     | 4,72     | 12,68     | 0,00     | 0,00     | 0,00      | 0,00           | 0,00   | 0,00        |  |  |
| eminx (mm)                                                                                     | 27,00    | 27       | 27,00     | 27,00    | 27,00    | 27,00     | 27,00          | 27,00  | 27,00       |  |  |
| eminy (mm)                                                                                     | 21,00    | 21       | 21,00     | 21,00    | 21,00    | 21,00     | 21,00          | 21,00  | 21,00       |  |  |
| Le $(m)$                                                                                       | 3,00     | 3        | 3,00      | 3,00     | 3,00     | 3,00      | 3,00           | 3,00   | 3,00        |  |  |
| As $\text{(cm}^2)$                                                                             | 9,81     | 4,71     | 4,71      | 7,85     | 4,71     | 4,71      | 14,72          | 4,71   | 4,71        |  |  |
| As/AC                                                                                          | 1,23%    | 0,59%    | 0,59%     | 0,98%    | 0,59%    | 0,59%     | 1,84%          | 0,59%  | 0,59%       |  |  |
| aproveitamento                                                                                 | 93%      | 91,45    | 74%       | 99%      | 0,76%    | 43%       | 93%            | 59%    | 30%         |  |  |
| Nota: todos os indices de esbeltez deram (λx= 25,98 e λy= 56,96 e o λ(lim) para ambas direções |          |          |           |          |          |           |                |        |             |  |  |
| resultou em 35.                                                                                |          |          |           |          |          |           |                |        |             |  |  |
| * calculos provenientes da razão entre o momento e a normal e a nomenclatura está de           |          |          |           |          |          |           |                |        |             |  |  |
| acordo com o item 2.2.1 deste trabalho                                                         |          |          |           |          |          |           |                |        |             |  |  |

Tabela 1 – Considerações e resultados

Fonte: Autores (2017).

No seguinte tem-se a esquematização do pilar, das situações de cálculo, juntamente com o resultado das envoltórias resistentes e atuantes para cada pilar.

• Pilar 1, piso 2:

Figura 1: Situações de Calculo

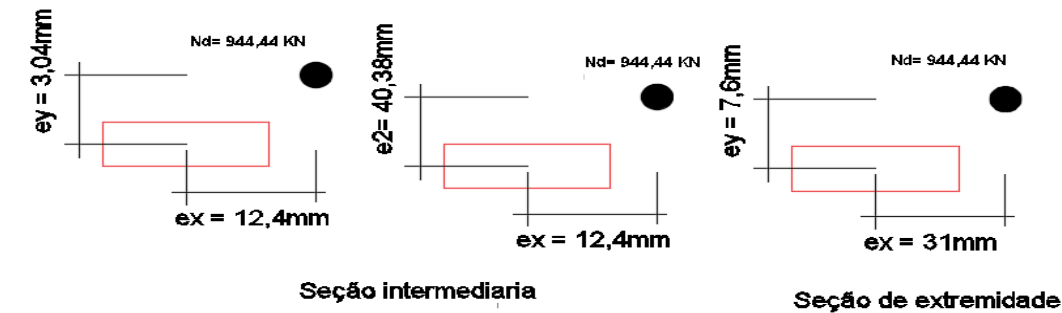

Fonte: Autores (2017).

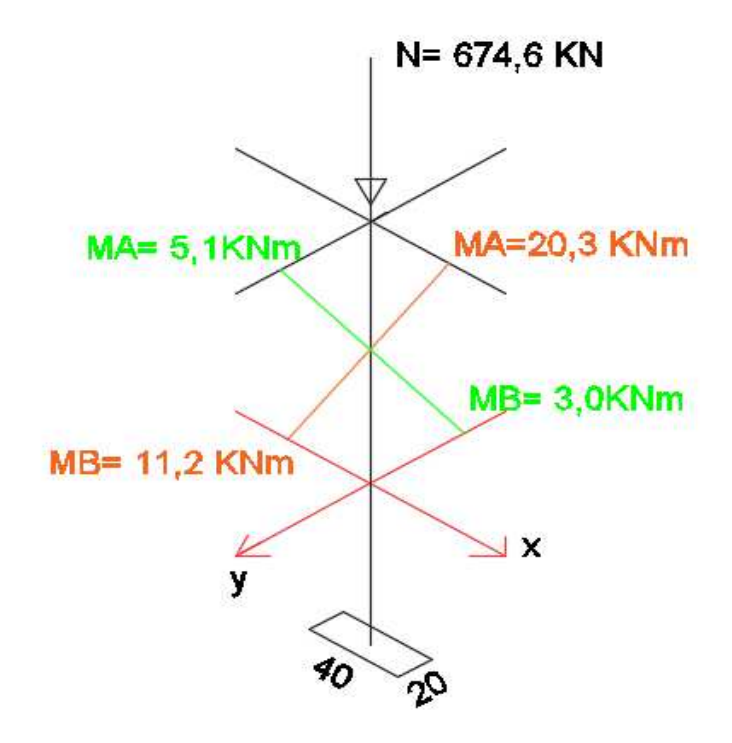

Figura 2: Esquematização dos esforços de primeira ordem no pilar

Figura 3: Momentos resistentes nas direções y (Mrxx) e x (Mryy), respectivamente

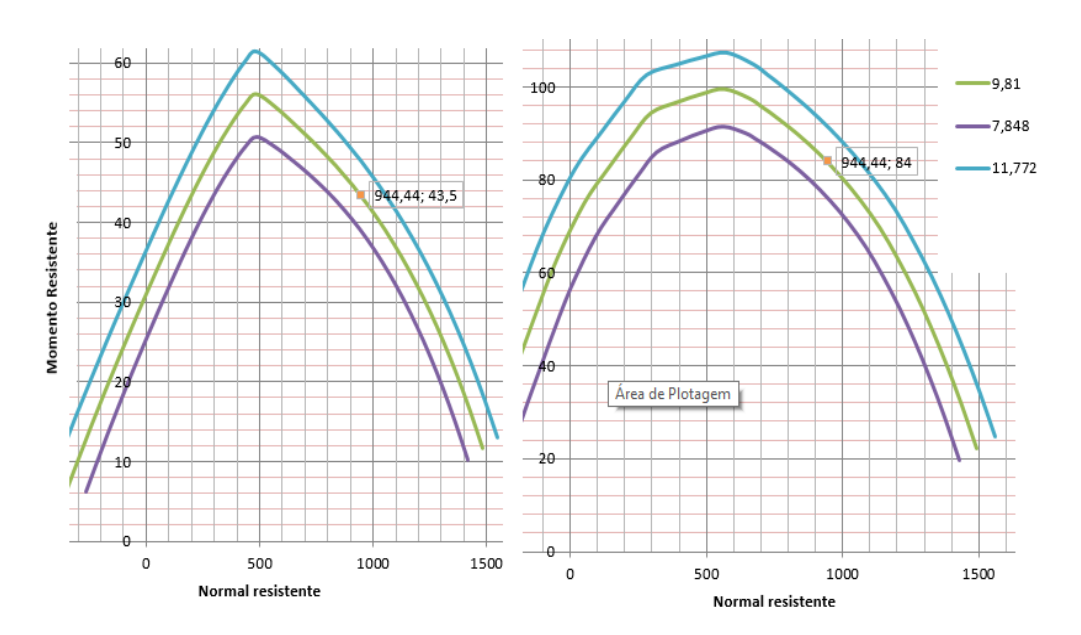

Fonte: Autores (2017).

Figura 4: Envoltórias resistentes, englobando momentos atuantes e envoltórias mínimas

Fonte: Autores (2017).

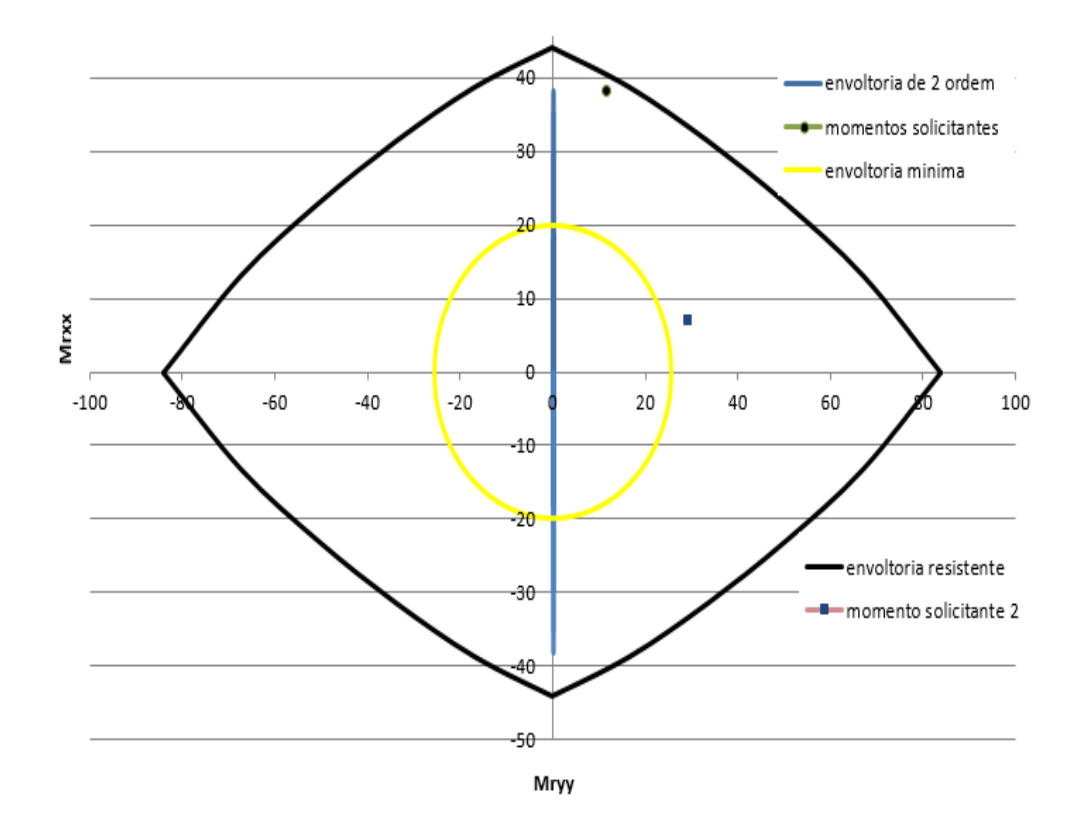

Fonte: Autores (2017).

• Pilar 1, piso 4:

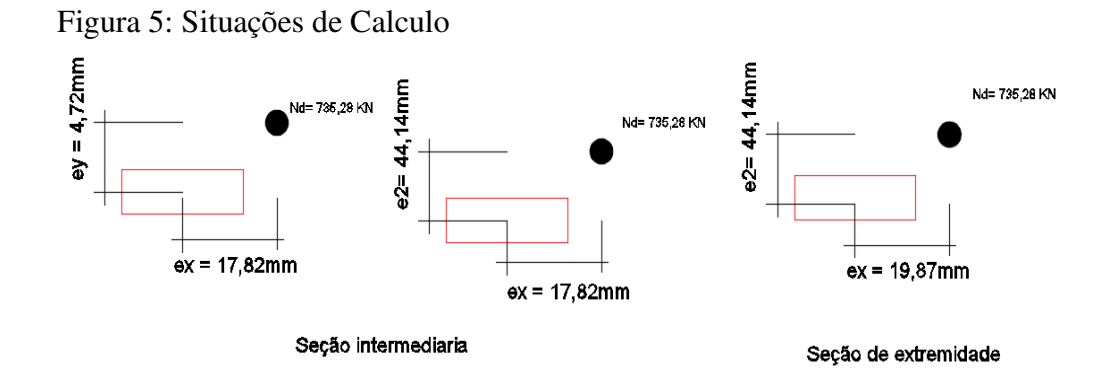

Fonte: Autores (2017).

# Figura 6: Esquematização dos esforços de primeira ordem no pilar

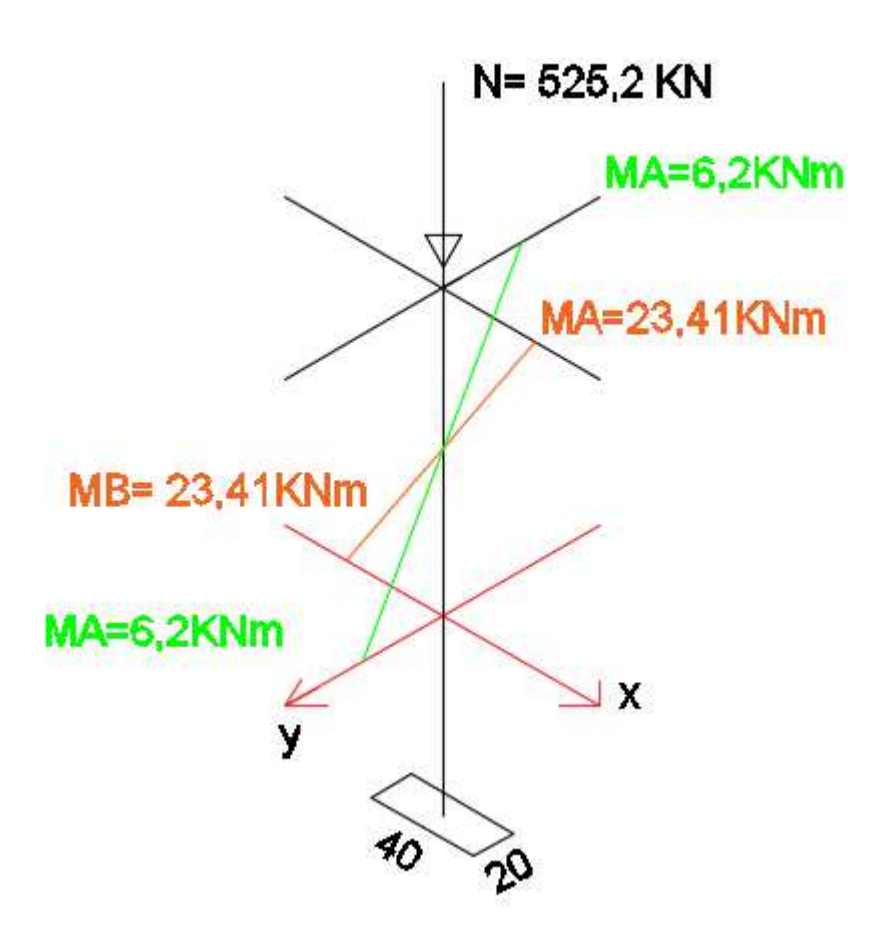

Fonte: Autores (2017).

Figura 7: Momentos resistentes nas direções y (Mrxx) e x (Mryy), respectivamente

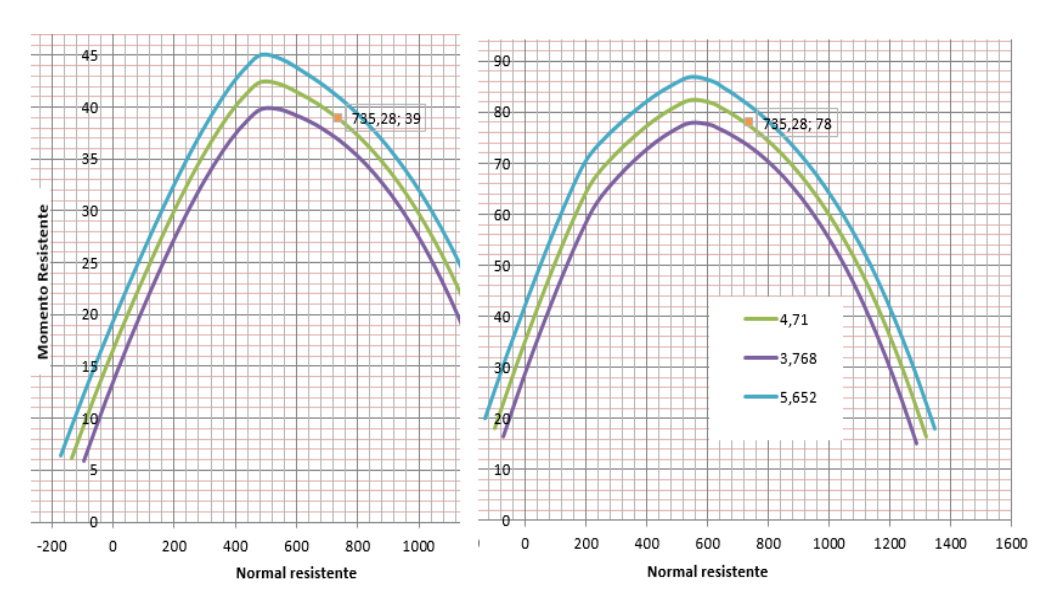

Fonte: Autores (2017).

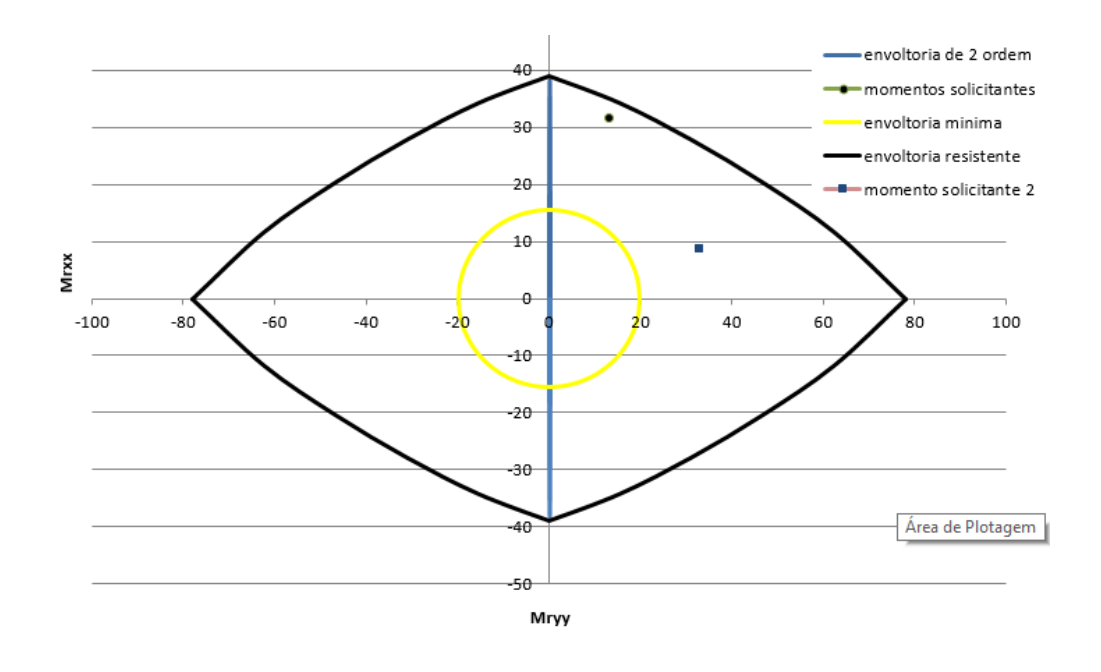

Figura 8: Envoltórias resistentes, englobando momentos atuantes e envoltórias mínimas

Fonte: Autores (2017).

• Pilar 1, piso 8.

Figura 9: Situações de Calculo

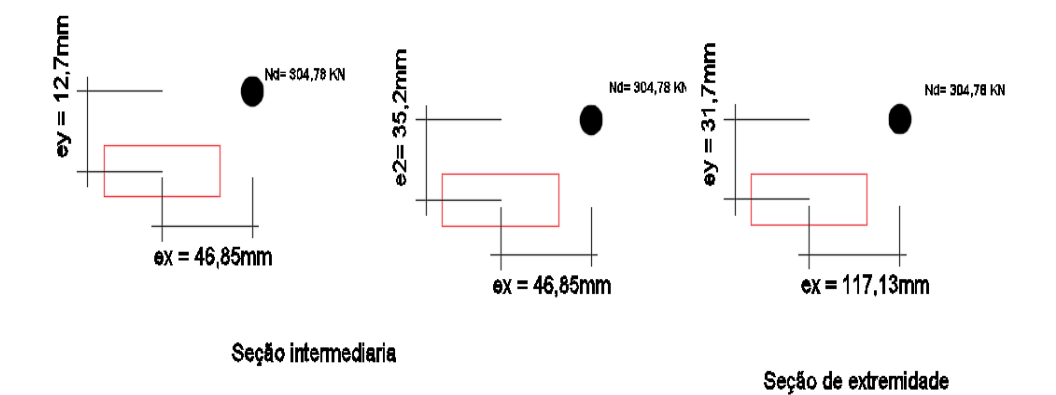

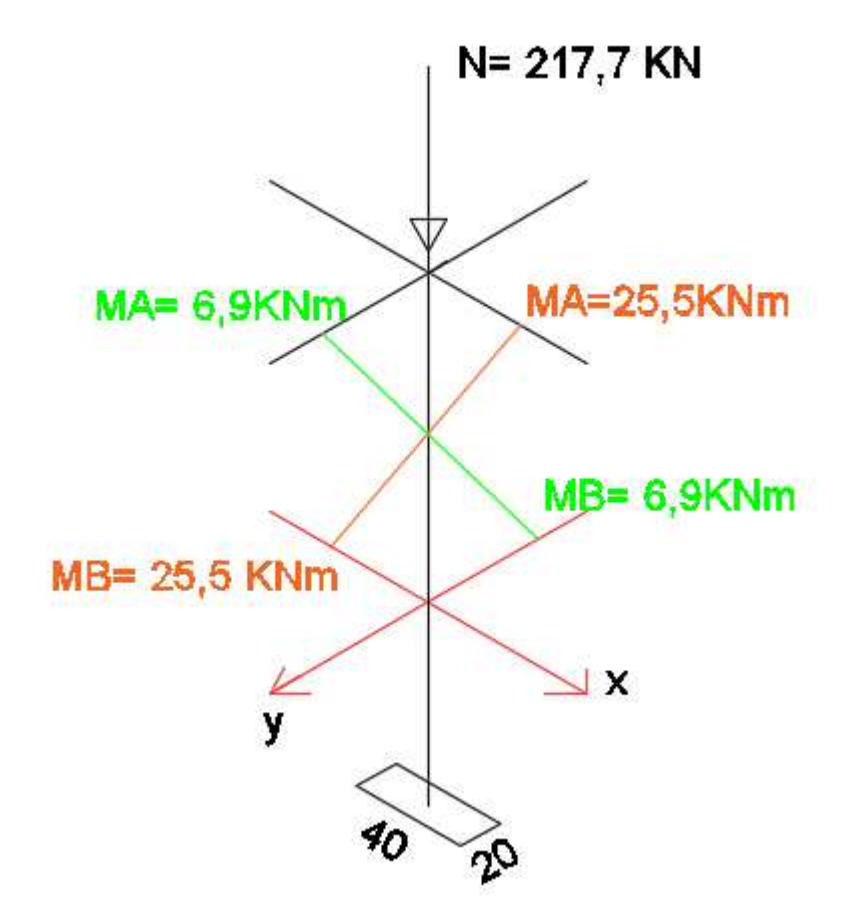

Figura 10: Esquematização dos esforços de primeira ordem no pilar

Fonte: Autores (2017).

Figura 11: Momentos resistentes nas direções x (Mryy) e y (Mrxx), respectivamente

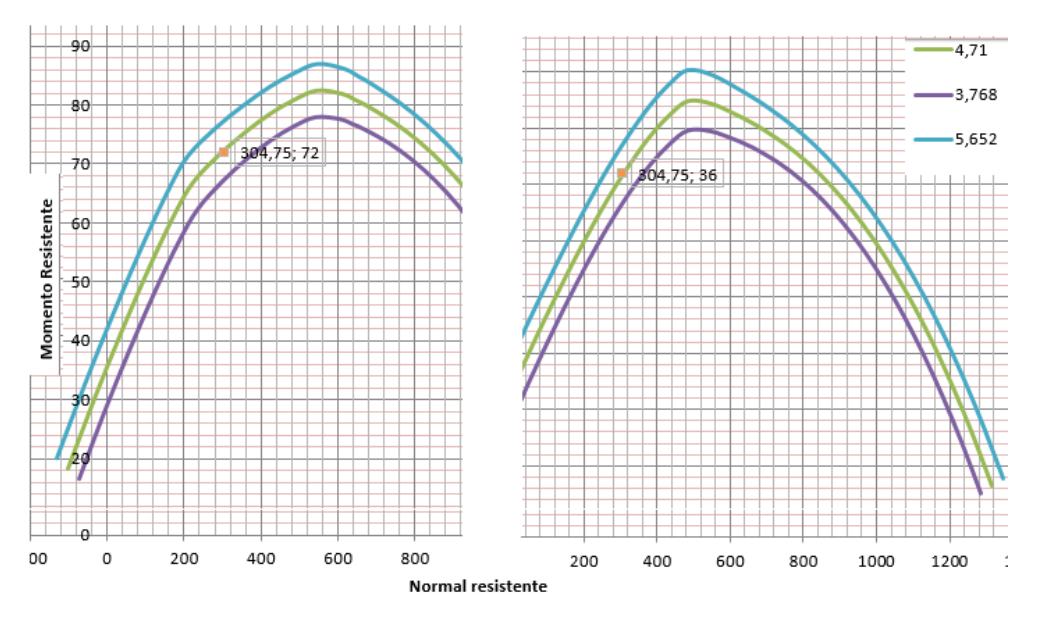

Fonte: Autores (2017).
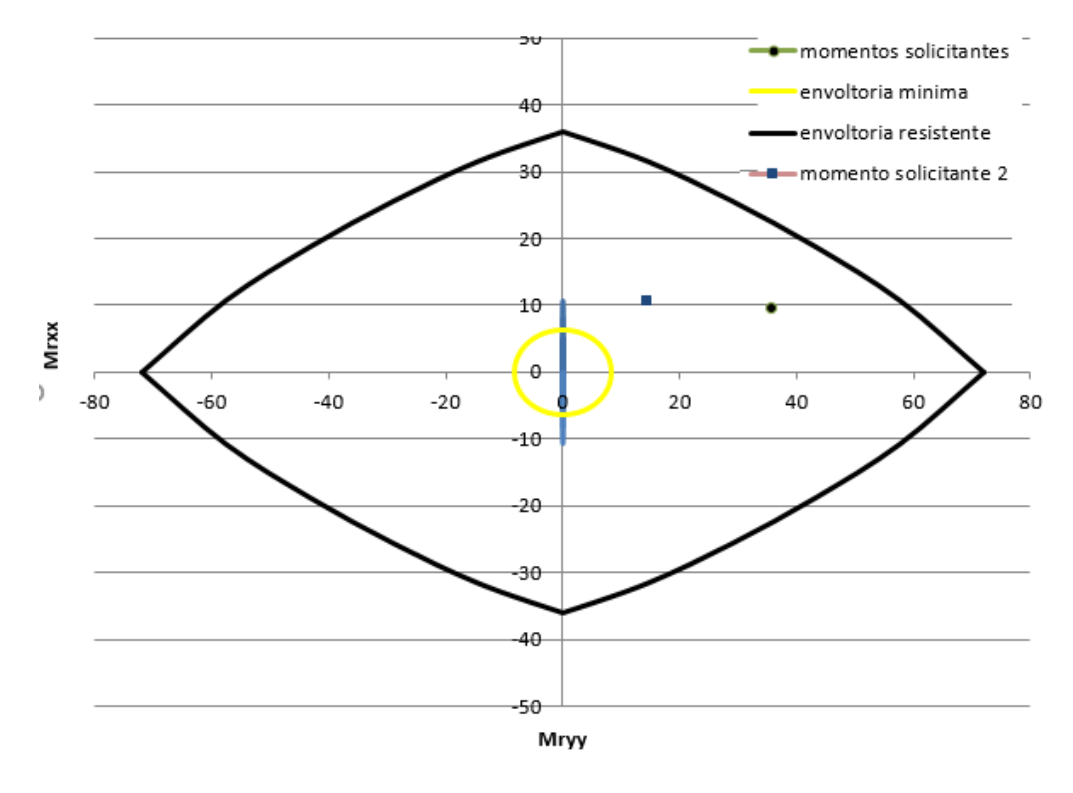

Figura 12: Envoltórias resistentes, englobando momentos atuantes e envoltórias mínimas

Fonte: Autores (2017).

• Pilar 10, piso 4.

Figura 13: Situações de Calculo

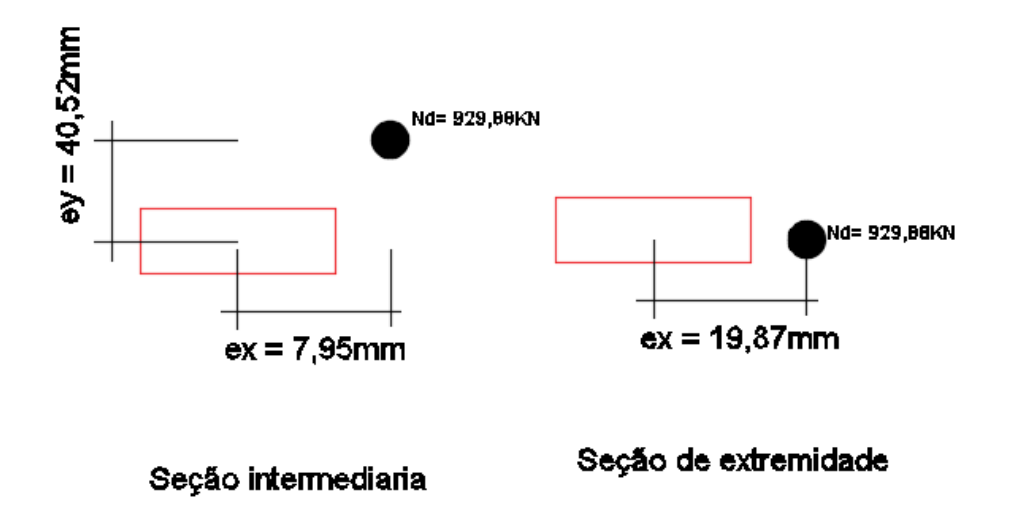

Figura 14: Esquematização dos esforços de primeira ordem no pilar

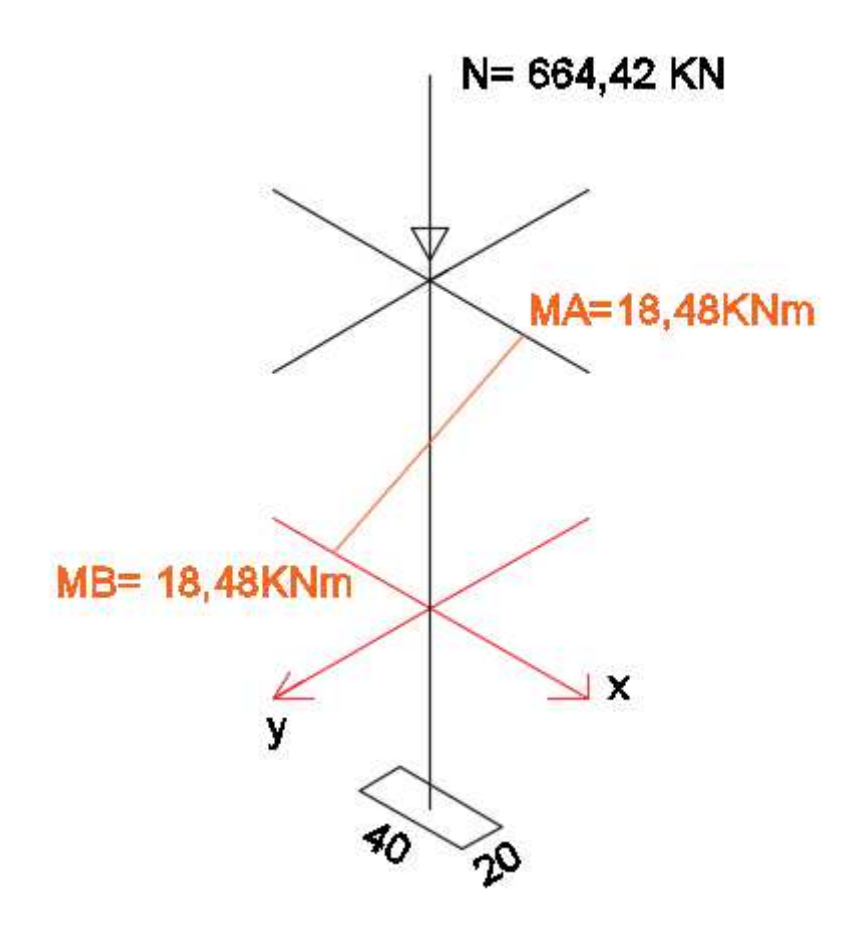

Fonte: Autores (2017).

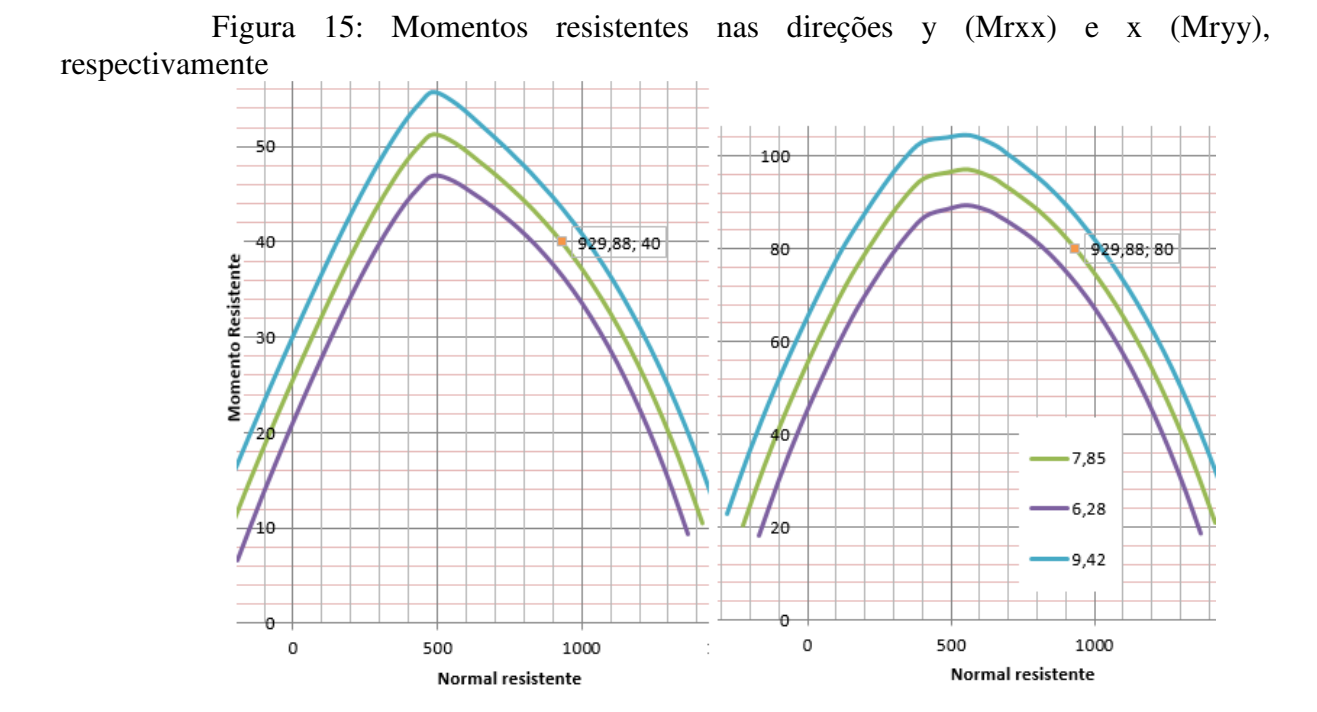

Fonte: Autores (2017).

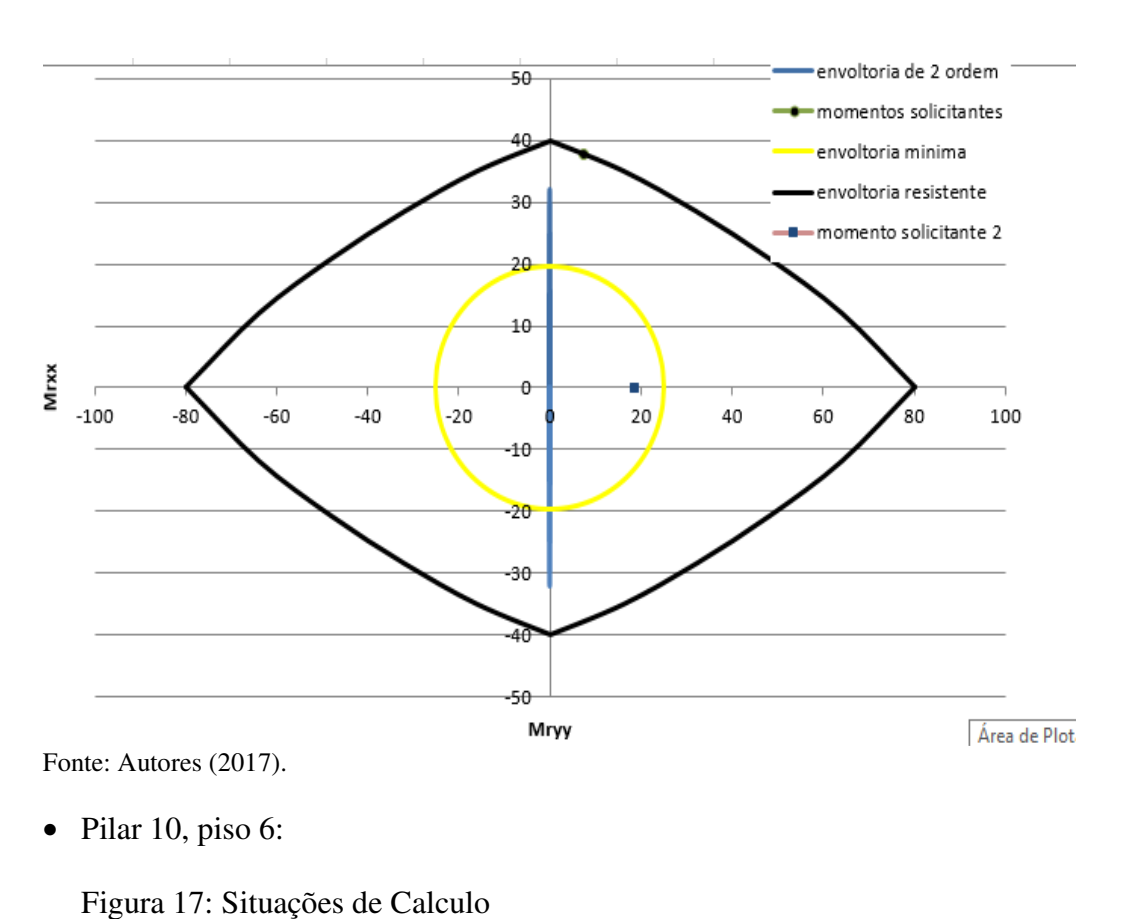

Figura 16: Envoltórias resistentes, englobando momentos atuantes e envoltórias mínimas

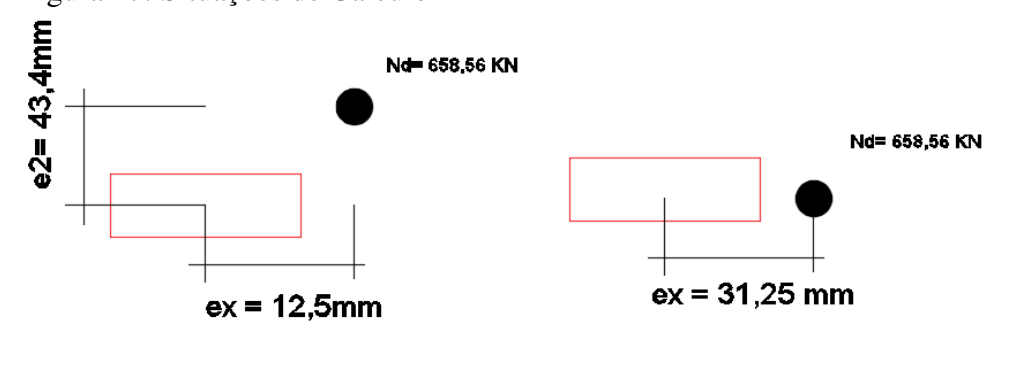

Seção intermediaria

Seção de extremidade

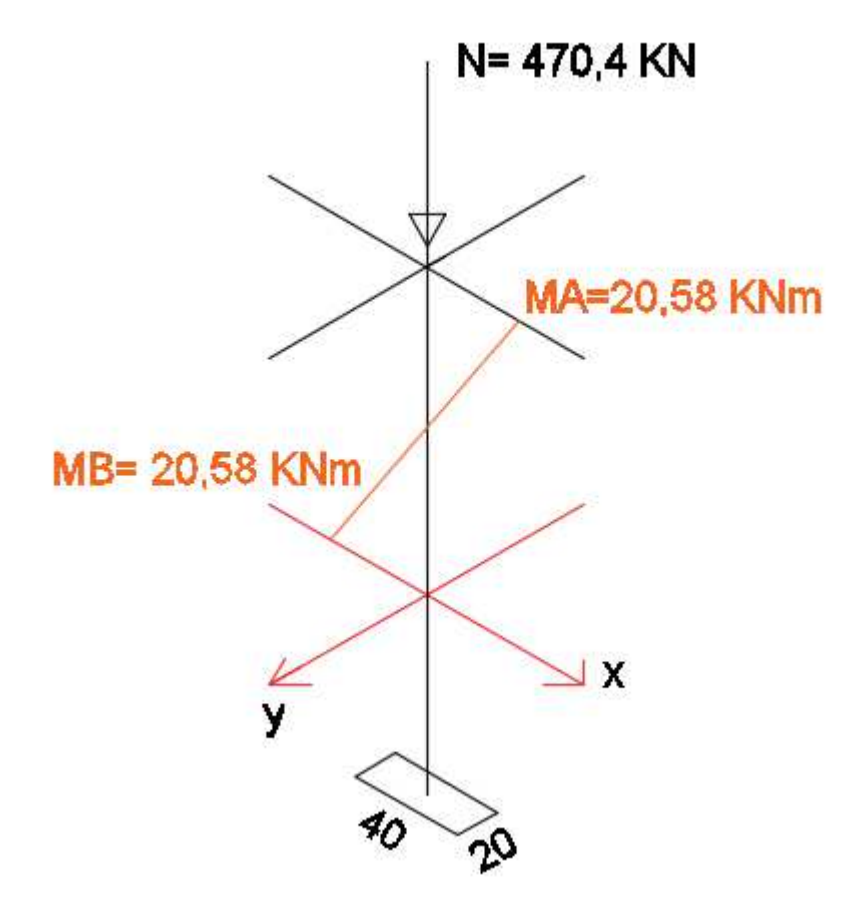

Figura 18: Esquematização dos esforços de primeira ordem no pilar

Fonte: Autores (2017).

Figura 19: Momentos resistentes nas direções y (Mrxx) e x (Mryy), respectivamente

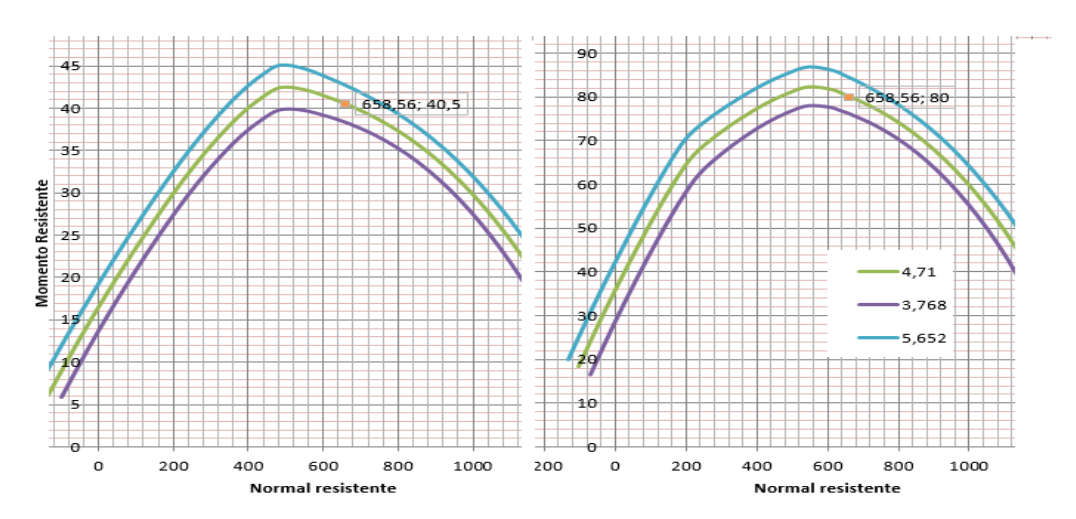

Fonte: Autores (2017).

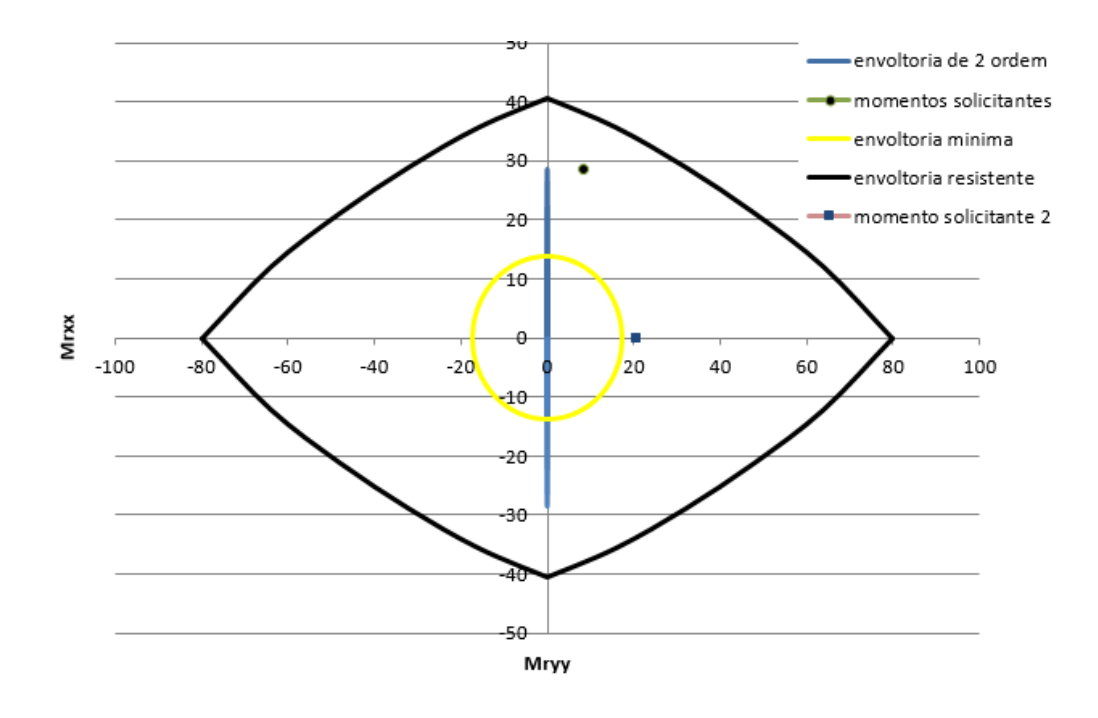

Figura 20: Envoltórias resistentes, englobando momentos atuantes e envoltórias mínimas

Fonte: Autores (2017).

• Pilar 10, cobertura.

Figura 21: Situações de Calculo

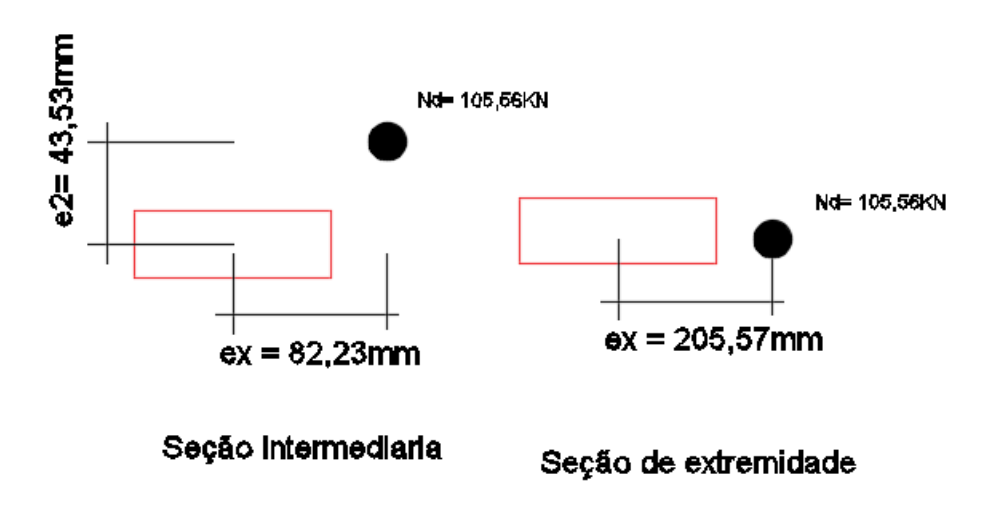

Figura 22: Esquematização dos esforços de primeira ordem no pilar

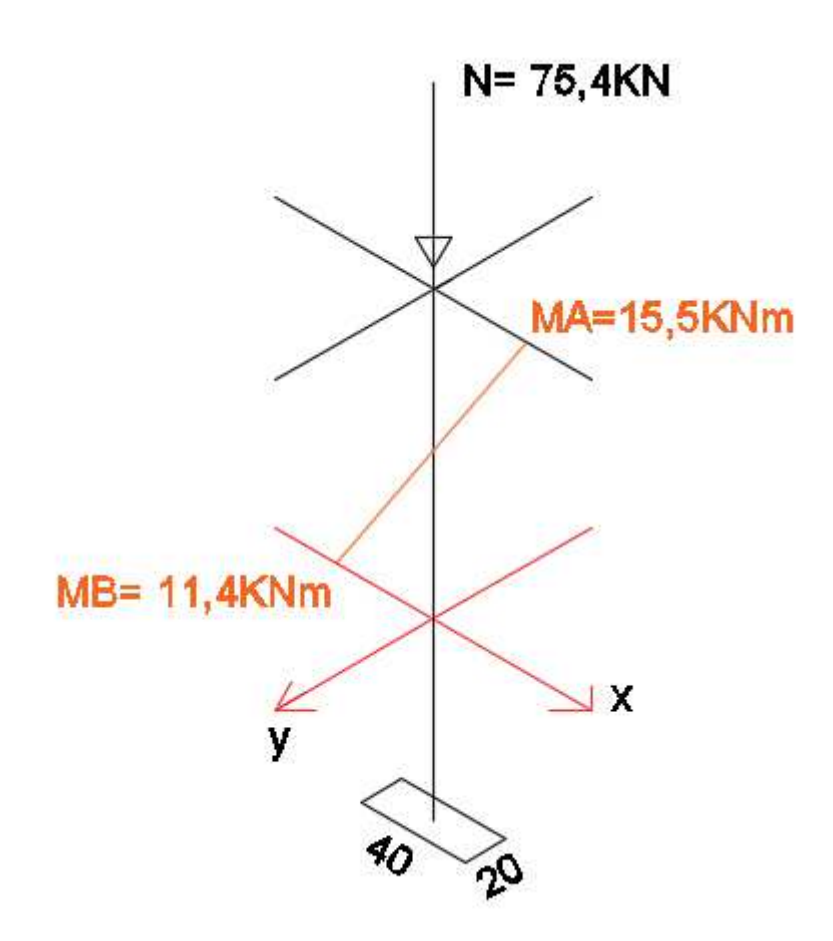

Fonte: Autores (2017).

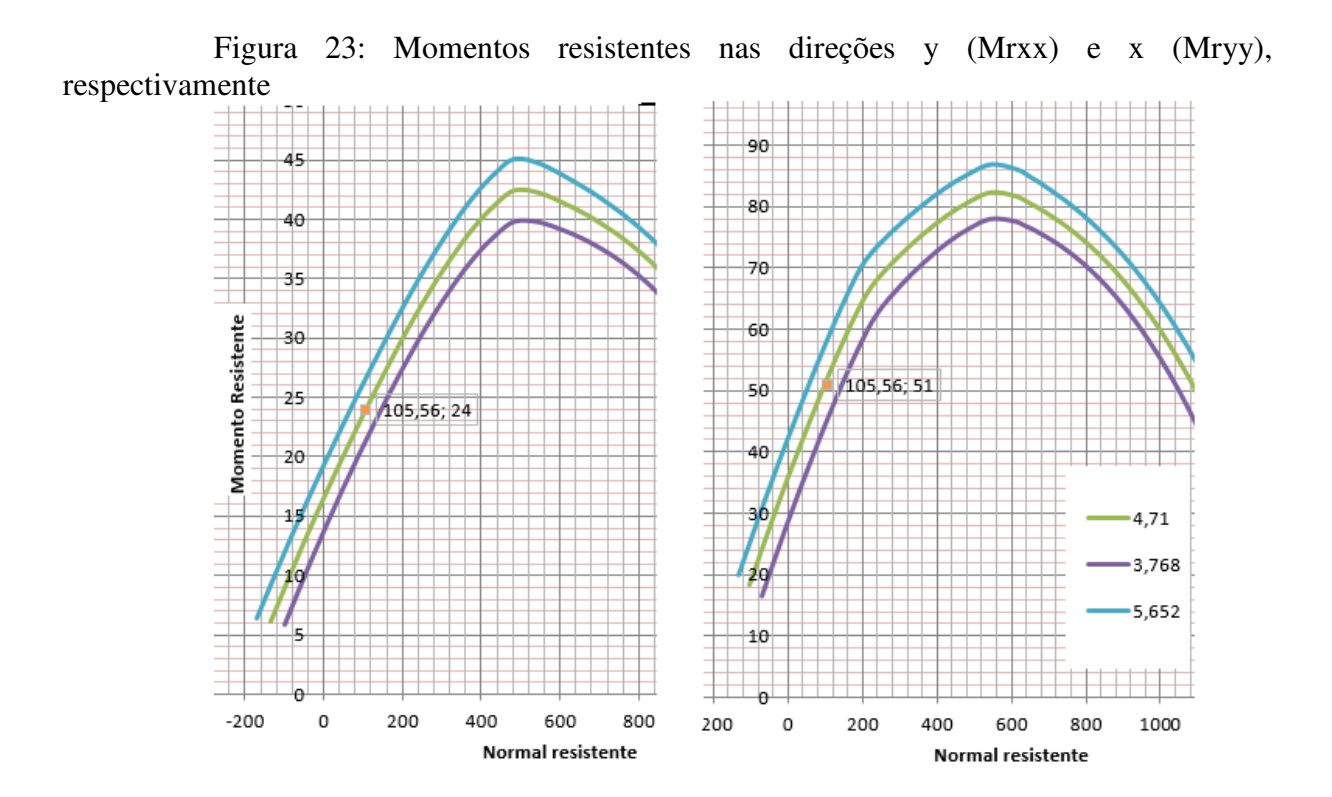

Fonte: Autores (2017).

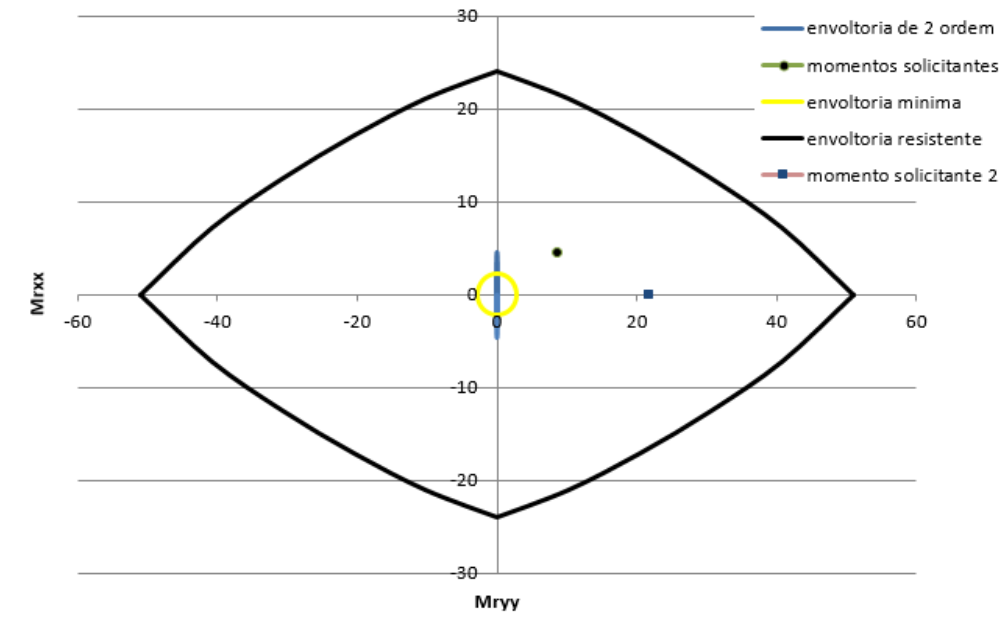

Figura 24: Envoltórias resistentes, englobando momentos atuantes e envoltórias mínimas

Fonte: Autores (2017).

 $\bullet$  Pilar 15, piso 5.

Figura 25: Situações de Cálculo

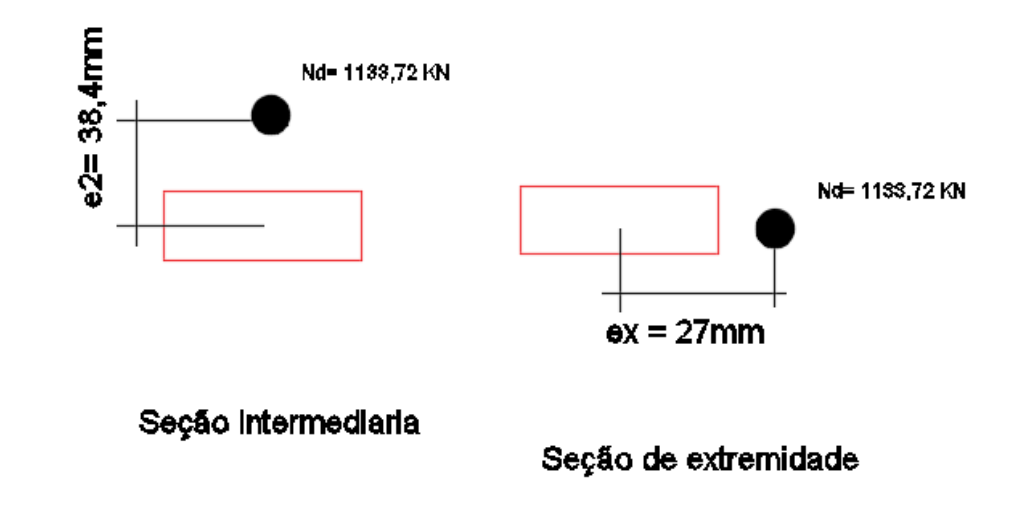

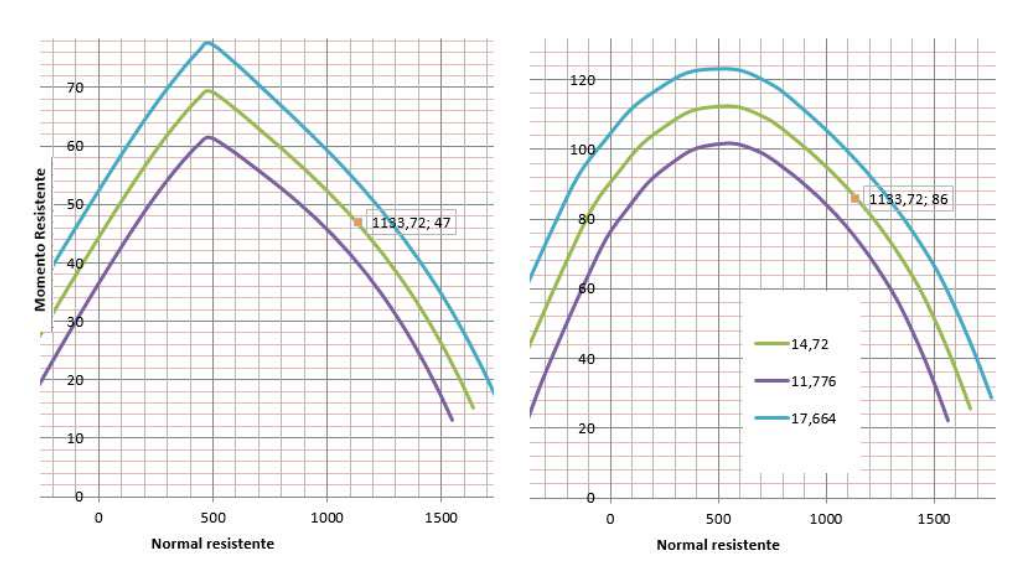

Figura 26: Momentos resistentes nas direções y (Mrxx) e x (Mryy), respectivamente

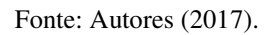

Figura 27: Envoltórias resistentes, englobando momentos atuantes e envoltórias mínimas

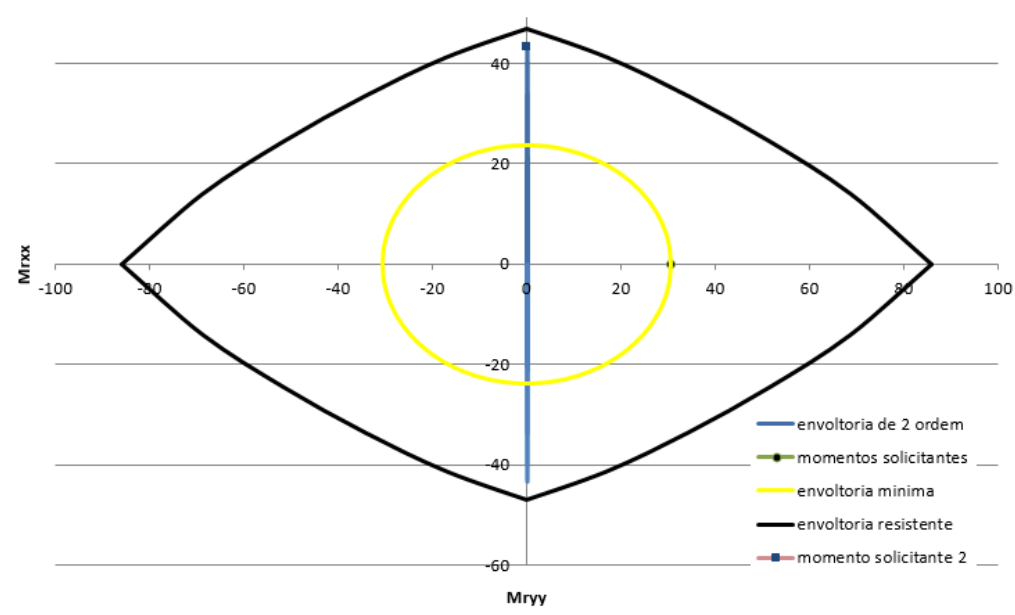

Fonte: Autores (2017).

• Pilar 15, piso 8.

Figura 28: Situações de Cálculo

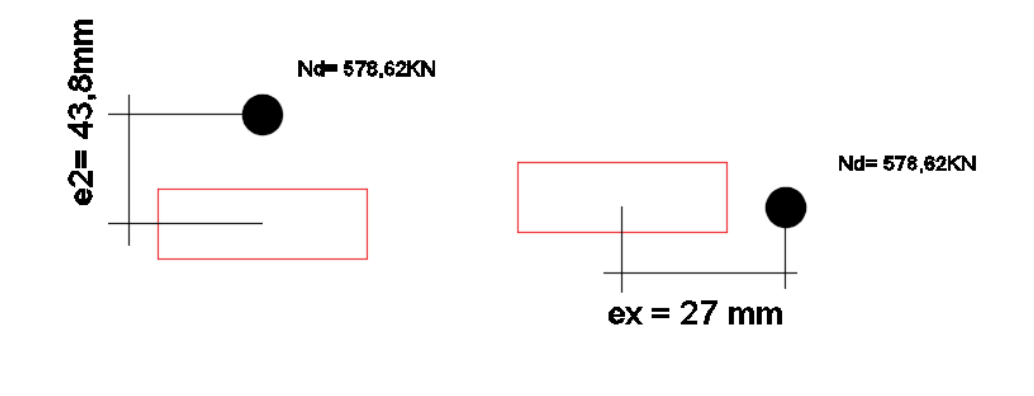

Seção intermediaria

Seção de extremidade

Fonte: Autores (2017).

Figura 29: Momentos resistentes nas direções y (Mrxx) e x (Mryy), respectivamente

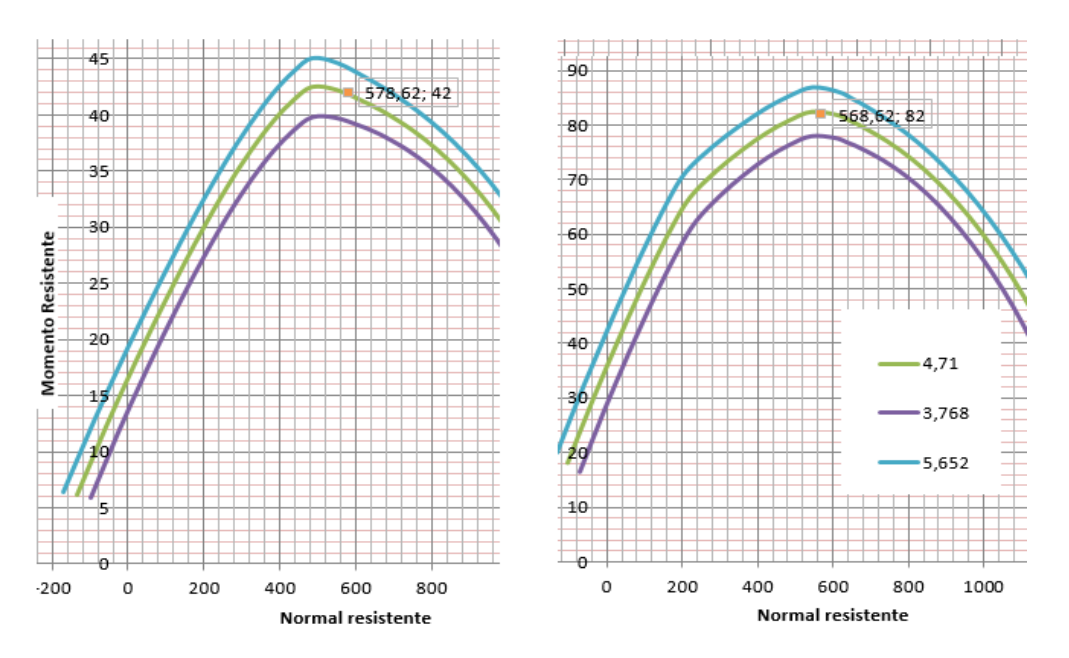

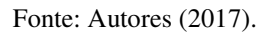

Figura 30: Envoltórias resistentes, englobando momentos atuantes e envoltórias mínimas

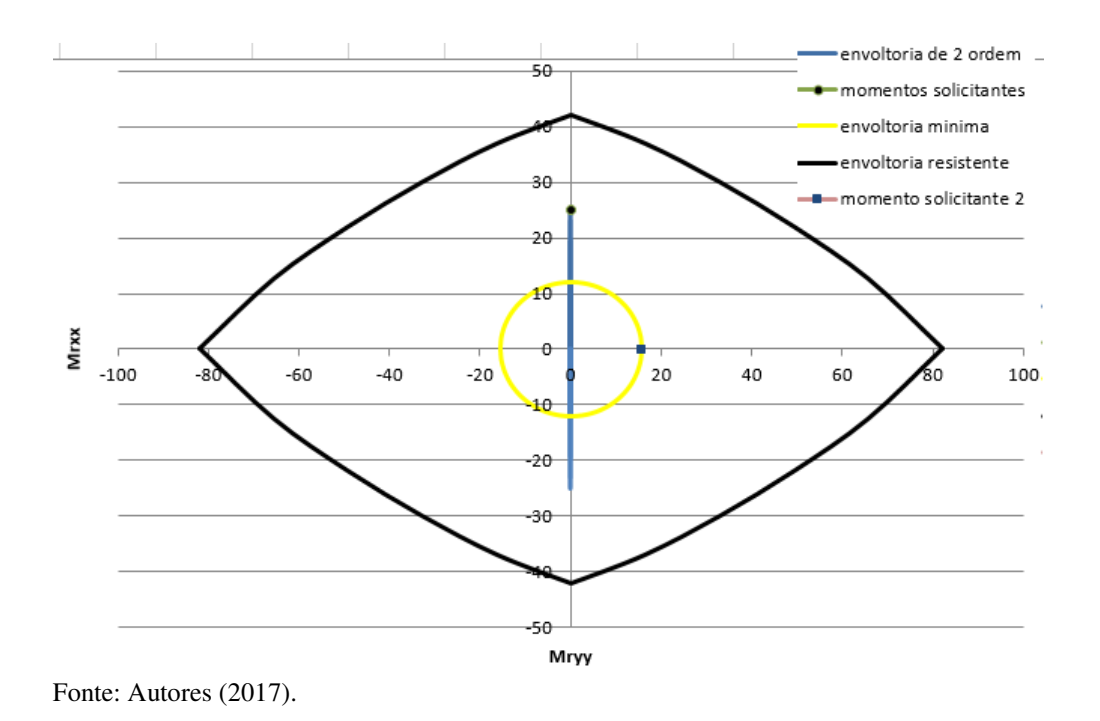

• Pilar 15, cobertura.

Figura 31: Situações de Cálculo

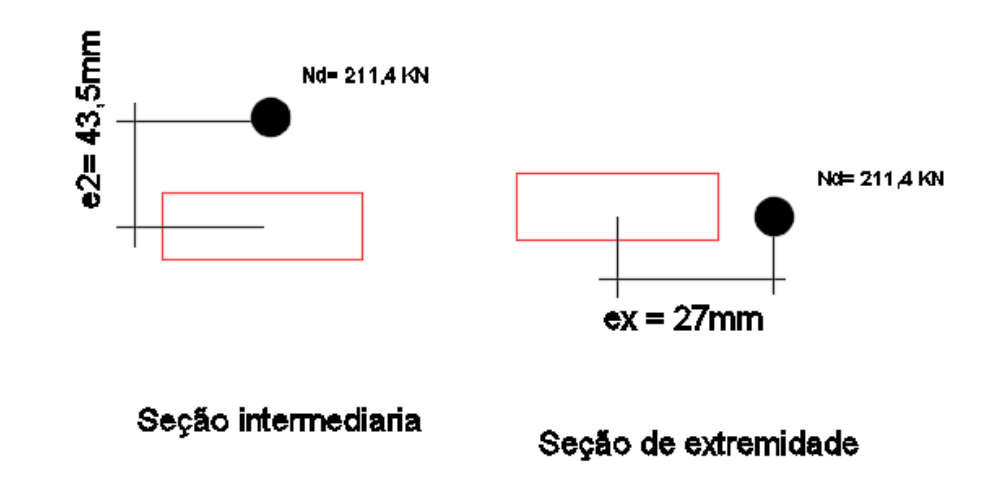

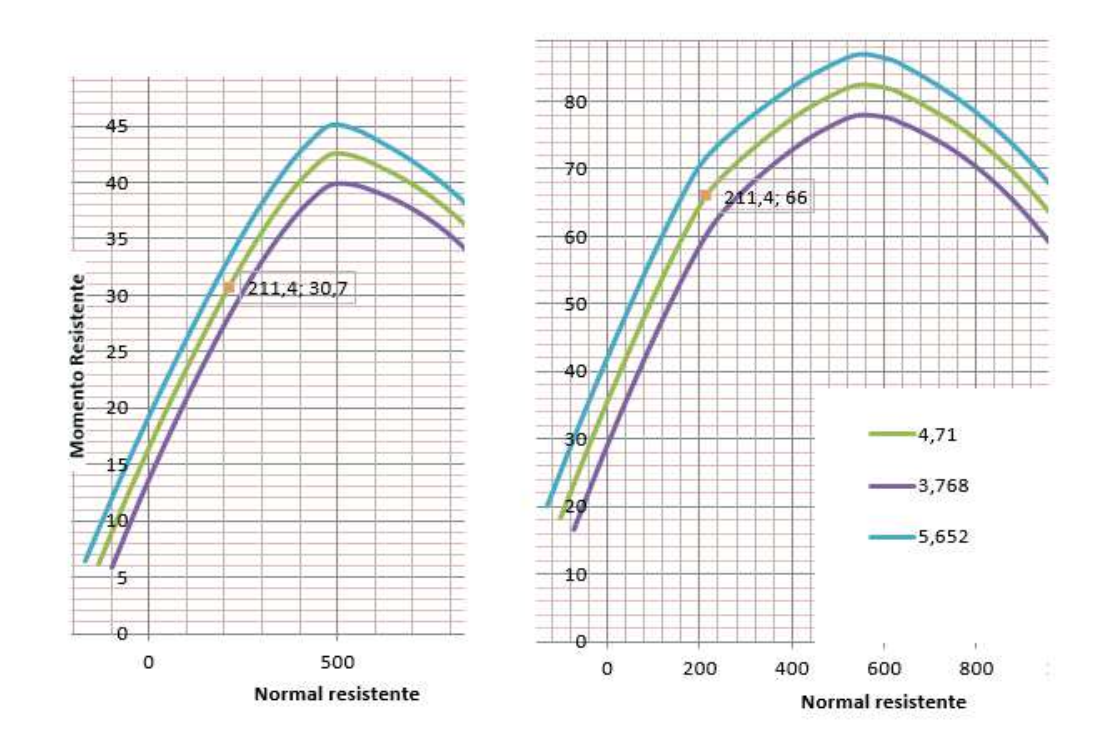

Figura 32: Momentos resistentes nas direções y (Mrxx) e x (Mryy), respectivamente

Fonte: Autores (2017).

Figura 33: Envoltórias resistentes, englobando momentos atuantes e envoltórias

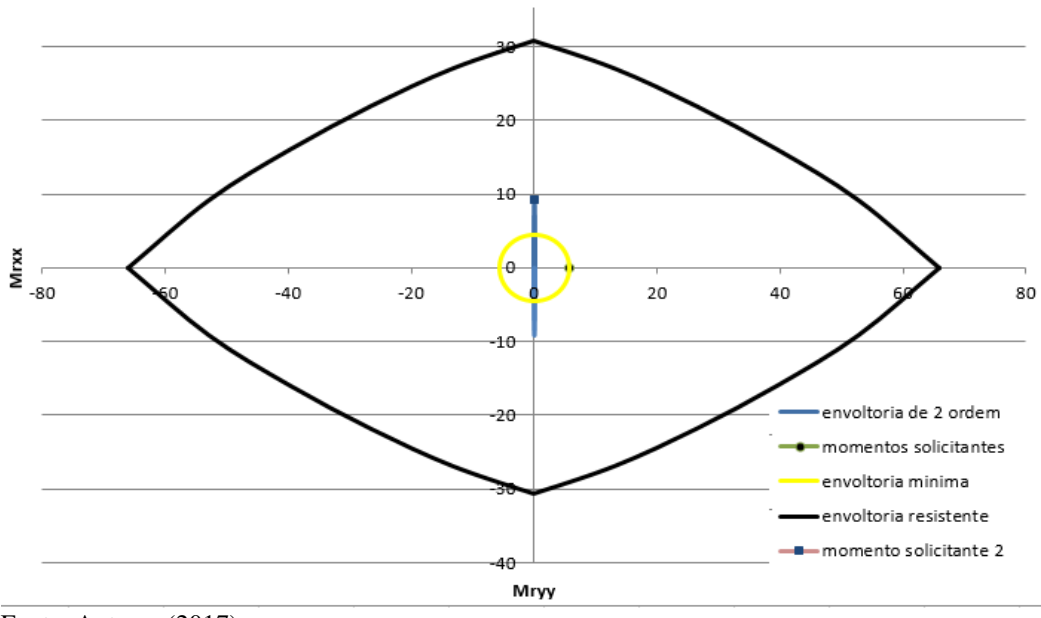

mínimas

Fonte: Autores (2017).